**CEO IS** 

#### $\Box$ ┓ **PRIMEIRA BRASILEIRA REVISTA** DE **MICROCOMPUTADORES**

## **A AVENTURA** DE PROGRAMAR

#### Disprosoft: um programa envolvente para seu MSX.

A Disprosoft pensou nos mínimos detalhes para lançar o máximo em programas para MSX. São inúmeras opções envolventes em jogos animados e inteligentes, programas com aplicações comerciais, profissionais, educacionais e utilitárias. Programas inéditos, em português, com perfeita entrada em seu MSX, garantia e controle de qualidade. MSX da Disprosoft: nas melhoreslojas, o programa que vai envolver você.

- 
- -
	-
	-
	-
	-
- 
- -
- Aprilies and a space of the Editor de Sprites<br>
Desenhista **17 annie Carl Indiana**<br>
Desenhista **17 annie Carl Indiana**<br>
Payco **18 annie Carl Coelho Maluco Maluco**<br>
Capa Pantasana<br>
Capa de Mundo de Futebol **a** Capera Estelar<br> **Exercise Control Control (Control Control Control Control Control Control Control Control Control Control Control Control Control Control Control Control Control Control Control Control Control Contro** 
	-

S ANIMADO

- 
- 
- -
- 
- 
- 
- 
- -
	-

#### SEMPRE UM GRANDE PROGRAMA. TROPIC INFORMÁTICA LTDA. Caixa Posial 16441-S.P.-CEP 02599

- 
- 
- 
- 
- 
- -
- Aprendendo a contar I Spider  **Spider 12?** Guerra Mundial Colf<br>Editor de Sprites **Homem das Cavernas Yie Ar Kung Fu 11 K**ing's Vülley
	-
	-
	-

-

- 
- 
- 

é<br>鹽

## $\Xi$ istí

ANO <sup>V</sup> -N <sup>9</sup> <sup>59</sup> -AGOSTO <sup>1986</sup>

#### SUMÁRIO

- OS BUGS: CRIAÇÃO, CAÇA E DESTRUIÇÃO
	- Pierre Jean Laveile apresenta métodos para o usuário encontrar e eliminar os "bugs" em seus programas.

#### POR DENTRO DO COLOR (I)

0 primeiro de uma série de três artigos sobre os CoCo, analisando o microprocessador 6809E. Autoria de Cláudio Costa.

#### COMANDO

Jogo de Gilson Viana, para o TK90X, onde você tem que defender um território de ataques, comandando um canhão de fótons.

#### PILOT

Este programa, de Ricardo Cordeiro Farias, é um interpretador da linguagem PI LOT para os micros da linha TRS-80.

#### IMPRESSÃO DE TELAS GRÁFICAS

Neste artigo Pierluigi Piazzi e Milton Maldonado Jr. ensinam como copiar a tela gráfica dos micros MSX na impressora.

#### RENUMERADOR GGMI

Mais um módulo do Micro Bug, criado por Cláudio Bittencourt, para renumerar programas em BASIC nos micros da linha ZX81.

COMUNICAÇÃO DE DADOS Um emulador, de Rizieri Maglio e Rubens Silva, que permite a comunicação entre micros.

MUITO SOFTWARE PARA OS MICROS PESSOAIS Reportagem com softhouses que atuam no mercado de micros pessoais sobre a oferta e comercialização de programas.

#### PREVENIR É MELHOR QUE REMEDIAR Dicas de Pierre Lavelle que ajudam o usuário a regular a velocidade

de seu drive, usando os utilitários adequados.

#### ADVENTURES

Renato Degiovani aborda temas como o que são os adventures, como surgiram, suas características e a produção nacional.

#### ATRIBUTOS NO TK90X Artigo de Cláudio Bittencourt, contendo algumas dicas e um

programa que possibilitam a manipulação da área de atributos.

CRIANDO PROCEDURES EM ASSEMBLER Início da 2? parte da série "Gráficos no TURBO Pascal", de Antonio Guimarães, destinada aos gráficos de A. R. Linha Apple.

**BANCO DE SDFTWARE<br>48 GRAPHICS** 50 TECLADD MUSICAL

53 MISSÃD ESTE LAR<br>54 ANTIAÉREO

#### **SECÕES**

4 CARTAS 12 XADREZ 18 BITS 40 MICROFICHA

48 ÍNDICE DE ANUNCIANTES 50 MENSAGEM DE ERRO

62 HARDWARE 68 VIDEOTEXTO 69 LIVROS 70 DICAS

<sup>I</sup> CAPA: Ingrid Von Steurer e Gilberto Zavarezzi

tar chamado a atanção de muita gente, aí por essas bancas da vida... Ocorre sempre que vemos este tipo de fentasia estampada em capas, outdoors ou anúncios de revistas. Tal linguagem lúdica tem sido freqüentemente usada para retra $ter - e$  vander - jogos do tipo advantures, bastente famosos nos marcados nortaamericano e europeu, embora o mesmo não se possa dizer daqui do Brasil, onde é apreciado por um número ainda restrito de usuários Talvez isto se dê por ser bem complicado, neste caso, utilizar programes estrangeiros, pois sendo um tipo de jogo que depende da interação entre o jogador e a máquina — expressa através de ordens via teclado — e não simplesmente da ação, que é universal, o uso desses jogos esbarra no problema da Iíngua.

capa dasta edição certamente deve

E

No Brasil, a produção comercial de adventures até aqui foi praticamente nula, porém aos interessados vai uma sugestão: por qua não escrever seu próprio adventure? Apesar de que para os autores não seria difícil achar as soluções e atingir os objetivos do jogo, no mínimo os amigos iriam gostar. Aqueles que se lançerem nesta aventura deprogramação encontrarão de care dues facilidades: primeiramente, desde que e estrutura de programeção seja eficiente, não há mal em desenvolver seu jogo em BASIC, sendo equi o fetor velocidade de importância secundária, o que não acontece nos jogos de ação. A outra "ajuda" 6 que os autores costumam se basear em livros publicados e de reconhecido sucesso, como ocorre ao famoso "Lord of the rings" e aos best-sellers da Melbourne House "The Hobbit" e "Sherlock", este último baseado no clássico de Conan Doyle.

E se o problema são clássicos, a litera tura brasileira poderá suprir os candidatos com idéias excelentes e originais. Na verdede. originalidade é a palavra-chave para quem pretende desenvolver um adventure. Geralmente os jogos apóiam-se em elementos bem previsíveis, como cavaleiros solitários, dragões, princesas, castelos, florestas e terras místicas. Procurar fugir dessas fórmulas padronizadas pode levar ao desenvolvimento de um advanture novo, original e surpreendente, característica importante nesta categoria de jogos. Por tanto, está lançado o desafio para os au tores nacionais: escrevam seus adventures e. se chegarem a resultados interessantes, enviem os programas para que MICRO SISTEMAS publique e, assim, muitos possam curtir a sua criação.

Alda famipor

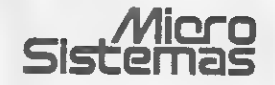

EDITORA:

Alda Surerus Campos ASSESSORIA TÉCNICA: Roberio Quito de Sant'Anna; António Carlos Salgado Guimarães: Cláudio José Costa;

Pierre Jean Lavelle<br>CPD: Divino C. R. Lenão (coordenação); Pedro Paulo Pinte Santos; Lúcia Maria Cabral de Menezes REDAÇÃO: Graca Santos (Subediioria); Stela Lachtermacher; Mônica Alonso Moncores. Carlos Alberto Azevedo; Lia Bergman; Luis Alberto M. Pra do (Revisão).

COLÀBORADORES: Aldo Naletto Jr.; Amaury<br>MoraesJr., Antonio Costa Pereira; Ari Morato; Cel<br>so Bressan; Claudio de Freitas B. Bittencourt;<br>Eduardo O. C. Chaves; Evandro Mascarenhas de Oli veira; Gilberto Caserla, Ivan Camilo da Cruz; Jai-<br>me Nisembaum; João António Zuffo; José Rafael<br>Sommerfeld; José Roberto F. Cottim; Lavio Pareschi; Luciano Nilo de Andrade, Maurício Costa Reis Marcelo Ranato Rodngues; Nelson Tamura; Nelson<br>N IS. Santos; OscarJúlio Burd; Paolo Fabrizio Pug-<br>no; Pverluigi Piazzi; Renato Degiovani; Rizien no: Pie<br>Maglio.

ARTE: Claudia Duarte IcoordenaçãoI; Leonardo Santos (diagramação); Fátima Souza de Oliveira (re-<br>visão); Wallington Silvares e Orlando Barros Filho<br>Iarta-final); Maria Halena Lopes dos Santos (secre-

tária).<br>A**COMPANHAMENTO GRÁFICO: Fá**bio da Silva SECRETARIA: Wilma Marly Ferreira Cavalcante;

Luiza Carla Félix ADMINISTRAÇÃO: Janete Sarno PUBLICIDADE: São <del>Pa</del>ulo:<br>Gani dos Santos Roberto<br>Contato: Paulo Gomide; Irani Cardoso<br>Tela.: (011) 853-3229, 853-3152 Rio de Janairo:<br>Elizabeth Lopes dos Santos<br>Contatos: Ragina Gimenez; Gaorgina da Olivaira<br>Tal.:(021) 262-6306 Minas Gerais:<br>Sidnay Domingos da Silva<br>Rua da Bahia, 1148 - sala 1318<br>CEP 30.000 - Balo Horizonta - Tel.: (031) 222-6104 Porto Alagra:<br>AURORA ASSESSORIA EMPRESARIAL LTDA.<br>Rua dos Andradas, 1155 - Grupo 1606 - 16° andar<br>Tèl.: 10512/260 E ASSINATURAS: Ademar Belon Zochio (RJ) José Antônio Alarcon (SP) Jose Anno<br>Nordaste Márcio Augusto das Neves Viana Av. Conde da Boa Vista, 1389 térreo CEP 50000 Recife Tel.: 222-6519 Belo Horizonte Maria Fernanda G. Andrade Caixa Postal 1687 Tel.: 10311 222 5104 FOTOLITO: COMPOSIÇÃO:<br>Julacy Fieire Studio Alfa, Coo Studio Alfa, Coopim

IMPRESSÃO:

JB Indústrias Gráficas

DISTRIBUIÇÃO: Fernando Chinaglia Distribuidora Ltda. Tel.: (021)268 9112 **ASSINATURAS** No pais: 1 ano CzS 140,00

Filiada ao

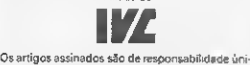

ca e exclusiva dos autores. Todoa os direitos de re-<br>produção do conteúdo da revista estão reservados e qualquer reprodução, com finalidade comercial ou não, só poderá ser feita medianta autorização prévia. Transcrições parciais de trechos para comentários ou referências podem ser fartas, desde que se<br>jam mencionados, os dados bibliográficos de MI jam mencionados os dados bibliográficos de MI¬ CRO SISTEMAS. A revista não aceitamaterial pu blicitário que possa ser confundido commatéria redacional.

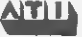

MICRO SISTEMAS é uma publicação mensal da Análise.Teleprocessamento e Informática Edi tora Ltde Endereços:

Rua Oliveira Dias, 153 - Jardim Paulista - São Pau lo/SP -CEP01433 - Tels.: (011) 853-380Ce881 -5668 (redação)

Av. Pres. Wilson. 165 grupo 1210 - Centro - Rio de<br>Janeiro / RJ - Tel.: 1021) 262-6306

#### cartas 11111

O sorteado deste mês, que receberá uma assinatura anual da revista MICRO SISTEMAS, é Luís Jairo de S. Júnior, de Volta Redonda — RJ. O sorteado deste mês, que receberá uma<br>assinatura anual da revista MICRO<br>SISTEMAS, é Luís Jairo de S. Júnior,<br>de Volta Redonda – RJ,<br>SUGESTÕES<br>Através desta, externo meus parabéns pela<br>excelente revista que é MICRO SISTEMA

qual já tornou-se obrigatórie junto eo possuidor de qualquer micro pelas reportagens, dicas e programas apresentados.

Gostaria que, na medida do possível, fossem feitas análises de softs e hardware da linha MSX, os quais serão de grande valia na hora de compra ou troca de equipamento, além de desvendar muitos segredos que não são revelados nos manuais.

Também solicito que sejam apresentados programas em Linguagem de Máquina (linha MSX), pois, tenho certeza, irão agradar em cheio a todos os que possuírem os compatíveis nacionais.

Eneas S. Monteiro (Curitiba — PR)

Prezado Eneas, estamos tentando, sempre que possível, publicar análises de programas e hardware (como por exemplo a Seção Hard ware do nÇ 58) pera os micros compatíveis com o padrão MSX.

Quanto aos softs em LM para essa Unha, também é de nosso interesse vê-los nas pági nas de MS Para tal, pedimos aos leitores que dasenvolvem programas para o MSX nesta linguagem que os enviem para avaliação em nosso CPD.

#### CADASTRO

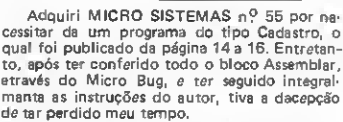

Acontece que V. Sas. alegam que têm um CPD e testam todos os programas enviados por tercairos. Portanto, acredito ser de vossa rasponsabilidad*e* de, ceso haja algum *e*rro, publi-<br>car es devidas correções. Para isso, pessarei a relatar o que está acontecendo:

<sup>1</sup> — A apresentação é bonita na abertura do programa; logo após, aparece o menu;<br>2 = Evidentes

2 — Evidentemente se vamos inserir dados, a opção é a de n9 5. Assim que a ficha estiver completa, com o cabeçalho integralmente preenchido, deve-se "pressionar SHIFT N/L para finalizar". Entretanto, usando-se este procedimento não só a ficha como todo o programa sai do ar.

3—0 conteúdo do endereço <sup>é</sup> 11H ou 14H (16832)? Tentei ambos com resultados desas trosos.

4 — A instrução n? 2 da listagem 2 (REM COPY) somente é possível digitando-se o 2 COPY, retrocedendo-se o cursor, entre o 2 <sup>O</sup> COPY, e depois introduzindo-se o REM. é este o procedimento?

5 — Que comando L é este mencionado?

6 — Seria possível enviar-me, caso não haja ne nhum erro neste programa detectado por V. Sas., uma listagem do mesmo, já que a qualidade de impressão da revista que possuo não está das melhores.

José Roberto F. de Castro (Rio de Janeiro — RJ)

"Caro José Roberto, em resposta à sua car ta, contendo reclamações sobre o programa Ca dastro e de forma geral sobre outros erros em alguns programas, gostaríamos sinceramente de poder dizer que as reclamaçõessão sem pro cedência e que MS não erra, mas nada é infalivel, principalmente na área de Informática, onde o menor descuido pode ser fatal. Reconhecemos que alguns programas às vezes saem com problemas, os quais escapam ao nosso controle devido ao grande número de etapas pelas quais passa uma colaboração antes de sar publicada.

Nosso objetivo é atingir a perfeição do erro 0, mas até tá contamos com a compreensão e principalmente a crítica dos leitoras, apontando as nossas falhas para que possam ser corrigidas. No caso específico do programa Cadastro, houve alguns erros, tais como o título das listagens que saiu trocado; a falha de impressão *no endereço* 16832, cujo conteúdo corre<br>to é 11H; a não existência do comando 'L' e, finalmente, faltou avisar que para se ter o menu é necessário teclar M. São falhas graves que passaram por nossa revisão, mas não invalidaram o uso para a maioria dos usuários. Divino C. R. Leitão (Coordenador do CPD)

#### SOS AOS LEITORES

Sou proprietário de um CP 500 e do adventure gráfico "Asilo" e estou encontrando sérias dificuldades na resolução do mesmo. Por isso, venho pedir a colaboração dos senhoras laitores. Cartas para a Rua Anvar Dabus, 9-51, J. D.Sarah, CEP 17100.

Sérgio Evandro Motta (Bauru — SP)

Ainda não possuo computador, contudo, em breve acho que vou ganhar um. Mas estou con fuso, não sei se escolho um Apple ou um da família TRS-Color. Por isso, gostaria de trocar idéias e esclarecer minhas dúvidas com usuários desses equipamentos. Correspondências para a Rua São Jorge, 287, Bairro Bonini. Leandro Doring (Cruz Alta — RS)

#### CORRESPONDÊNCIAS

Gostaria de entrar em contato com leitores de MS que possuam (e desejem vender) do n? 01 ao n? 09, ou mesmo alguns deles, desde que estejam em bom estado. Meu endereço é Rua da Palma. 575. apt. 203, São José. Jefferson da Silva Júnior (Recife — PE).

Sou usuário de um TK90X e gostarla de trocar programa e idéias com possuidores da equipamentos compatíveis. Os interessados devem escrever para a Rua Jorge Lóssio, 405, apt. 101, Bairro Alto, CEP 25960.

Rodrigo G. Ferrari Cesar (Teresópolis — RJ).

Gostaríamos de informar aos leitores de MS que estamos fundando um clube para usuários da linha Apple, destinado à troca de programas e informações através de um boletim informativo. Para maiores informações escrevam para a Rua Tiapira n9 300, CEP 05578. Eduardo Lucas (São Paulo — SP).

Desejo trocar informações com usuários de micros compatíveis com o padrão MSX. As cartas devem ser remetidas para a Ceixa Postal 7421, CEP 5000. J. C. Moraes (Recife — PE)

Envie sua correspondência para: ATI — Análise, Teleprocessamento e Informática Editora Ltda., Av. Presidente Wilson, 165/gr. 1210, Centro, Rio de Janeiro/RJ, CEP 20030, Seção Cartas/ Redação MICRO SISTEMAS.

#### O que faz uma empresa crescer são grandes idéias.

 $\mathbf{0}$  . The  $\mathbf{0}$ 

**CONTROL** 

1百萬

Até hoje, as empresas dispunham de duas opções para sua informatização: utilizar grandes computadores, o que significa grandes investimentos e a ga rantia de soluções completas e duradouras, ou Microcomputadores, de custos menores, mas cujas limitações de capacidade e crescimento comprometem o resultado final, causando frustrações.

Agora isto é passado com o lançamento do Supermicro-computador MlOOl-Slim, a grande idéia que vai revolucio¬ nar a automação das empresas de pequeno e médio porte e auxiliar na descentralização de serviços das grandes

empresas. 0 MlOOl-Slim, de 16/32 Bits e capacidade multiusuário/muititarefa, foi desenvolvido para operar com até 5 terminais. Ele é o mais novo membro da famí lia de Supermicros M1001 da Medidata, o que lhe garante uma completa biblioteca de aplicativos administrativos e erenciais amplamente testados e recursos inéditos como o Tele-Suporte.

E por ser da Medidata, uma

empresa gue acumula 10 anos de experiência no fornecimento de soluções de informática, sua empresa tem a certeza de con tar com serviços de manutenção e suporte totais, reconhecidos como os de melhor nível da industria nacional, sem que tenha que pagar amais por isso.

E, na medida que a sua em presa cresce, voce conta com opções de expansão, com apro veitamento dos seus investimentos em software e periféricos, graças à compatibilidade do MlOOl-Slim com os demais computadores da Medidata: o Micro M-XT, também compatí¬ vel com O IBM-PC/XT, o Supermicro M1001, para até 16 terminais e os Minicomputadores M2001 e M3001 para até 64 terminais. Conheça o Supermicro MlOOl-Slim. Mais uma grande idéia da Medidata

M 1004

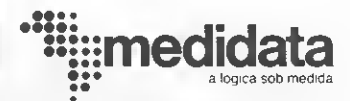

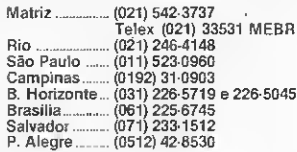

SUPERMICRO M1001 SLIM DA MEDIDATA.

Se você está às voltas com erros de programação (bugs), conheça os métodos de pesquisa e as ferramentas adequadas para localizá-los.

# Os bugs: criação, caça e destruição Islam com erros de programação (bugisa e as ferramentas adequadas para<br> **Caça e destruição**<br>
inglês, significa inseto. Em programação e de registros,<br>
a e que este artigo vai ajudar a en programa não programa a do erro que

Pierre Lavelle.

A palavra bug, em inglês, significa inseto. Em programação é o nome do erro que involuntariamente en tra num programa e que este artigo vai ajudar a en contrar e eliminar.

Como traduzir? O vocábulo erro é amplo demais e cobre muito mais coisas erradas do que o "bug": especificamente, este não é relacionado a um eventual defeito da máquina, mas apenas a um erro de lógica fundamentalmente humano, tendo sido ordenado à máquina fazer algo errado. O conceito sendo diferente, mais restrito, precisamos de uma outra palavra.

Na França, onde tradicionalmente se luta contra a invasão da língua por palavras importadas, e onde o jogo de palavras antagônicas Hardware/Software foi astuciosamente traduzido por Matériel/Logiciel, usa-se a palavra "bogue", de pronúncia bem parecida e de significado equivalente a casea de castanha armada de espinhos e parecida com um ouriço.

No Brasil, mantendo as duas primeiras letras, poderíamos traduzir por bueiro; bugio (macaco feio e engraçado); bugre, no sentido de indivíduo pérfido (já existe bugreiro - caçador de bugres...); burla; bute (diabo); ou buzugo (coisa mal acabada). Uma melhor tradução seria grilo, pois, na maioria das vezes, nos deixa bastante grilados... (sugestão de Elias Rozembaum).

Senhor Antonio Houaiss, ajude-nos! Na espera de uma resposta, usarei "bug" mesmo.

#### ORIGEM DOS BUGS

Como qualquer obra humana, a análise e programação estão sujeitas a falhas:

• Falhas na descrição do problema: a faixa de valores (núme ro de registros, por exemplo) não foi bem dimensionada e o programa não previu como lidar com certas situações como ausência ou excesso de dados.

• Falhas da análise: certas situações, embora previsíveis pela leitura da descrição do problema, não foram consideradas ou a matemática envolvida não foi bem desenvolvida. Certas tarefas de ordenação ou protocolo de comunicação exigem uma certa sofisticação matemática, para a qual o analista às vezes não tem preparo.

• Falhas na programação: foram reservadas áreas pequenas demais no lugar errado ou, então, passados parâmetros sem to mar o devido cuidado com possíveis incompatibilidades entre emissor e receptor ou ainda ignoradas certas restrições da lin guagem empregada. Se a programação não for feita de maneira ordenada e estruturada, coisa que depende muito mais do esta do de auto-disciplina do programador do que da linguagem empregada, então é quase fatal a aparição de bugs. Admite-se que a probabilidade de bugs é proporcional ao quadrado da complexidade de uma rotina: duas vezes mais complexo, quatro vezes maior a probabilidade de erro.

• Falhas na digitação: copiando um texto pouco legível, é<br>comum trocar O (letra) por 0 (número), l (letra) por 1 (número) e vírgula(,) por ponto (.). E comum também esquecer um ponto-e-vírgula (ou ainda colocar um a mais), num programa em C. Em Fortran, <sup>a</sup> instrução "DO <sup>100</sup> 1=1. 10" coloca <sup>o</sup> valor decimal 1,1 na variável DO 1001. É bem provável que o programador desejasse dizer outra coisa totalmente diferente da instrução anterior, porém a troca da vírgula pelo ponto alterou completamente o sentido da instrução.

Quanto mais cedo um erro é cometido, tanto mais vai-se custar para consertá-lo. Nesse ponto é muito importante frisar que qualquer minuto poupado na época de analisar o problema será provavelmente pago em horas ou dias de atraso no projeto. Vale o provérbio: é melhor virar sete vezes a língua na boca antes de falar (quero dizer, rever seu trabalho antes de passar a etapa seguinte).

#### LOCALIZAÇÃO DOS BUGS

Discutiremos, agora, algumas formas de localizar os bugs: 1) Algumas dessas falhas podem ser assinaladas pela própria máquina antes de tentar a execução:

海洋清洁

美好

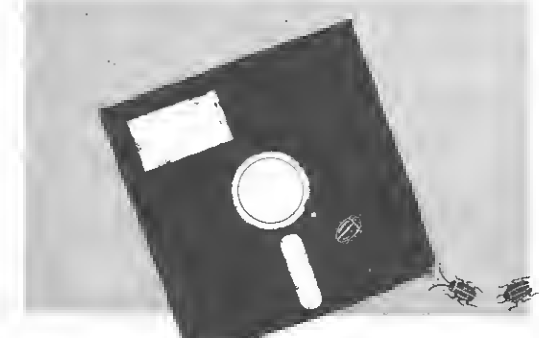

Por exemplo, um compilador de linguagem estruturada como ALGOL, Pascal, C ou Ada exige que se declarem os nomes de variáveis antes do uso: isso permite ao compilador testar se estes nomes sâd usados apenas num contexto válido.

Junto com o emprego de nomes adequados para as variáveis, e sem limitação no comprimento desses, as linguagens modernas como Ada permitem descrever o campo de variáveis possíveis, informação preciosa para permitir ao compilador testes complexos a nível do programa fonte.

FORTRAN, infelizmente, não verifica se um argumento inteiro não é por acaso considerado como ponto flutuante dentro da rotina chamada. A linguagem C também, mas existe nesse caso um programa denominado "LINT" que faz essas verificações.

BASIC, APL e MUMPS incentivam o uso de nomes curtos e resumidos a uma só letra por razões de eficiência no uso da memória. Com os preços da memória sendo o que são hoje (US\$ 100 o Megabyte), tal erro fundamental não tem mais razão de ser.

A regra é não tentar ir adiante sem ter eliminado todas as queixas do compilador. Para quem usa o interpretador BASIC não é tão boa: como ele foi concebido para engolir qualquer coisa sem poder ser prevenido das intenções do programador, ele vai tentar executar tudo o que foi mandado, criando a variável "MO" quando se queria usar apenas "MO" por exemplo, e sem avisar (repararam a diferença entre M + zero e M + letra O?).

Este é um ponto que separa os profissionais dos amadores: os primeiros, tendo aprendido que são falíveis, preferem a ajuda do compilador para localizar, o mais cedo possível, erros de digitação e esquecimentos diversos; já os segundos, na ânsia de obter resultados, digitam qualquer coisa no interpretador e depois queixam-se da máquina.

Daqui a pouco, veremos as diversas técnicas disponíveis para ajudar neste caso.

2) Alguns bugs podem ser assinalados pela própria máquina durante a execução:

Por exemplo, o clássico estouro tem variadas formas: tentativa de divisão por zero ou manipulação de números estupidamente grandes ou pequenos. Lembro que, na COPPE/UFRJ, quando se passou do IBM 1130 ao IBM 360, a maioria dos programas de engenharia civil deixou de funcionar; já que a primeira máquina não fazia os testes que a segunda executava, e percebeu-se que algumas obras foram construídas por programas errados. O problema se repetiu na passagem do IBM 360 para o Burroughs 6700.

A melhor máquina (disparada na frente) nesse ponto-devista é o Burroughs de grande porte, do tipo 5500 para cima. Nestes computadores, durante a execução, cada palavra na memória é acompanhada de um "descritor" que indica qual o tipo de dado aí armazenado. Qualquer tentativa de executar um inteiro, somar uma instrução, usar um índice inválido ou ler o conteúdo de uma variável que contém apenas o lixo dei xado pelo programa anterior é imediatamente percebida e paralisa o programa com uma indicação clara do que houve e onde aconteceu. Esses testes são feitos por hardware e não po dem ser desligados, graças a Deus.

Para as máquinas das outras linhas (IBM em particular), existem compiladores que, opcionalmente, colocam a pedido do programador trechos do código para detectar estes dispara tes. Depois do programa passar pelos primeiros testes, esta opção é normalmente (e infelizmente) desligada para poder exe cutar o programa mais depressa durante a produção. E como se, para testes, um Boeing 747 tivesse painéis de controle completos, mas, nas versões para passageiros reais, tivessem re tirado todos os mostradores para poupar peso. Você viajaria num avião desses? Hoje, 95% de nossas contas são processadas nestas condições!

3) O caso mais importante: o compilador não disse nada, a execução parece correta e o resultado sai errado. Essa é a &

CONTABILIDADE ON-LINE PARA MICROCOMPUTADORES

A Contabilidade Geral INTELSOFT funciona realmente em modo on-line. A qualquer momento você pode fazer consultas no vídeo e obter saldos e lançamentos para qualquer conta.

A Contabilidade Geral INTELSOFT funciona em micros de 8 bits (CP/M) ou de 16 bits compatíveis com IBM-PC.

Na tabela ao lado você encontra as características mais importantes da Contabilidade Geral INTELSOFT. Compare-a com os concorrentes.

#### PREÇO: CzS 15.000,00

A INTELSOFT fornece uma versão completa da Contabilidade Geral para experiência por Cz\$ 1.000,00

Os sistemas da INTELSOFT são operados através de menus e acompanhados por manuais que descrevem detalhadamente a sua utilização. Qualquer pessoa pode operá-los mesmo que não tenha nenhum conhecimento de computação.

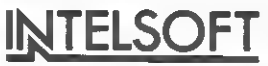

#### CARACTERÍSTICAS:

Código de contas flexível e definido pelo usuário com até 8 graus.

#### Históricos livres e padronizados.

Lançamentos de partida simples ou dobrada.

Suporta até 65.000 contas e 65.000 lançamentos por mês.

Valores até 999.999.999.999.999.

Permite trabalhar com ou sem centavos.

Permite que os dados do sistema sejam convertidos para pacotes como o dBASE II ou III, LOTUS 1-2-3, VISICALC ou por programas escritos em qualquer linguagem.

Permite consolidar os dados de diversas empresas ou filiais.

Emite relatórios especiais para corretoras e distribuidoras de acordo com os modelos do Banco Central.

INTELSOFT Projeto e Desenvolvimento de Sistemas S/C Ltda. Praia do Flamento 66 Sala 1104 CEP 22210 - Rio de Janeiro - RJ

#### OUTROS PRODUTOS:

#### DISQUE BOLSA

Permite ligação com a BVRJ para obter cotações e dados históricos de ações. Os dados são armazenados em disco para consultas e emissão de relatórios, podendo também ser transferidos para uso por outros pacotes.

PREÇO: Cz\$ 6.000,00

#### TRANSFERE

Utilitário para comunicação entre micros com o objetivo de transferir arquivos. Os micros são ligados por cabo através das portas seriais e vários arquivos podem ser transferidos com um único comando. PREÇO: CzS 2.000,00 a

CzS 4.000,00 por micro.

Escreva ou telefone para receber folhetos com informações detalhadas sobre nossos produtos.

EMPRESA FILIADA A ASSESPRO

(021) 265-3346

essència do bug, para o qual as ferramentas normais não ajudam.

Para detectá-lo, é fundamental que o usuário saiba de antemão qual é o resultado esperado de uma massa de dados de testes conhecida. Se, na hora de digitar pela primeira vez RUN, ou seu equivalente, não se souber o que vai acontecer, é melhor parar, pensar e fazer as operações a mão (o famoso teste de mesa ou "chinês" pela paciência exigida) para poder apreciar o resultado fornecido pela máquina.

Digitar RUN sem conhecimento de causa é como jogar role ta russa. Não vejo graça nenhuma.

Para programas pequenos e simples, basta fazer alguns cálculos de cabeça para verificar a validade dos resultados, como deveríamos fazer com as máquinas de calcular. Para programas maiores, é necessário preparar uma "massa de testes" e uma "massa de resultados", ambas preparadas por um editor de textos e armazenadas em disco. Após a execução do programa em testes, com entradas e saídas em disco, os resultados são comparados com a "massa de resultados" e um programa de comparação de arquivos vai assinalar as discrepâncias.

Existe todo um rol de técnicas para criar uma massa de tes tes. O ideal, porém, é que cada segmento do programa investigado seja executado pelo menos uma vez com cada combina ção extrema de dados. Isso exige isolar todos os possíveis caminhos do fluxo de controle no programa e a criação de dados para forçar o seu percurso. A programação modular e estruturada ajuda muito a dividir um programa em partes testáveis individualmente.

Descoberto o erro, a caça começa...

#### A DEPURAÇÃO

O problema é localizar onde está o erro, isto é, achar qual módulo ou interface que o causam. Então, essa parte do pro grama é estudada para determinar a causa do problema.

Esse processo chama-se "debugging" e consiste em apenas retirar os bugs. Quem pode reinventar o jogo de palavras "bug/debugging"? Grilo/desgrilar?

Devemos fazer uma distinção entre a manifestação externa de um problema (um erro) e sua causa interna (uma falta). A correspondência não é simples; pois uma falta pode passar anos dormindo, no fundo do programa, sem provocar danos e um erro pode ser causado por uma conjugação de várias faltas.

Uma vez localizada uma falta, o projeto é revisto para correção, e todos os testes são refeitos, não somente o que demonstrou o problema, mas também os testes anteriores para verificar se a revisão é válida e se não foram criados outros problemas.

Às vezes, a revisão retira uma falta mas cria outras, que po derão ser detectadas logo ou ficar escondidas um certo tempo. Dois passos a frente, um passo atrás!

1) Estratégias de depuração

O essencial não é qual ferramenta usar (serão vistas mais adiante), mas qual a estratégia a ser usada para deduzir a causa do erro.

A estratégia mais óbvia é não ter nenhuma, ou seja, vendo o sintoma, o depurador chuta onde está o problema e sai me xendo no programa com algumas ferramentas. Evidentemente.

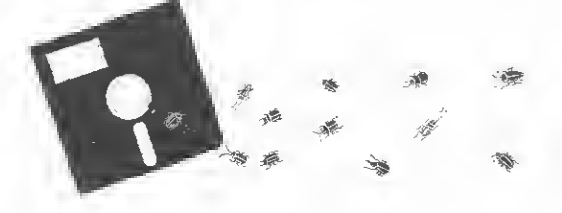

vai ser um processo lento e custoso. É bem provável que tenha sido esta atitude que causou o bug!

Uma outra técnica se chama "backtracking", e consiste em seguir a trilha no sentido inverso. A idéia é examinar os sintomas, ver onde eles foram notados e seguir o fluxo do programa ao contrário até chegar num ponto onde eles desaparecem. O intervalo é então examinado mais de perto, sempre começando numa situação exata e terminando numa situação errada, e o intervalo progressivamente vai sendo reduzido até chegar ao âmago da questão.

Uma variação da técnica anterior é o uso de instruções PR1NT. para colocar em evidência o ponto a partir do qual as coisas saem dos trilhos. Se podemos assumir que conhecemos todos os valores corretos de todas as variáveis em certos pontos-chaves do programa, podemos usar uma técnica próxima da pesquisa binária. Primeiro, injetamos uma situação váli da de dados no meio do programa; se a saída é correta, o erro está na primeira metade; se não, está na segunda. O processo é repetido até chegar ao pedaço faltoso.

Uma terceira técnica é o uso de indução, onde se caminha do particular para o geral (formulação de uma hipótese baseada nos dados, na análise dos dados, e sobre testes feitos para provar ou contradizer a hipótese). Os passos a seguir são:

a) Localizar os dados relevantes, enumerando o que o problema fez certo e errado, relacionando os testes similares, porém diferentes, que não provocam os sintomas.

b) Organizar esses dados para observar a aparição de padrões, em particular contradições: "o erro acontece somente quando..

c) Formular uma (ou mais) hipóteses sobre a causa do erro. Se não dá para formular uma hipótese, então precisamos de mais dados de testes; se várias hipóteses parecem viáveis, começar pela mais provável.

d) Provar a hipótese. Essa prova é vital para não corrigir um sintoma ao invés do erro. A prova é feita comparando-se com os dados disponíveis e verificando que ela explica todos os erros. Caso contrário, a liipótese é inválida ou, pior, temos vários erros juntos.

A quarta técnica é o uso da dedução, indo do geral ao particular. Enumera-se todas as causas e hipóteses possíveis; e climina-se uma por uma, à luz dos dados de teste.Os passos a seguir são:

a) Enumerar as causas possíveis e hipóteses concebíveis. Não precisam ser explicações completas; são apenas teorias para estruturar e analisar os dados disponíveis.

b) Usar os dados para eliminar certas causas. Analisando cuidadosamente os dados, e em particular procurando contra dição, tentamos eliminar todas as causas, menos uma. Se mais de uma fica, a mais provável é selecionada primeiro.

c) Refinar a hipótese que sobrou. Nesse ponto, a causa apontada pode ser correta mas não aponta precisamente o erro. O próximo passo então é usar as indicações disponíveis para refinar a teoria: por exemplo, passar de ''erro no processa-<br>mento do último registro'' para ''escrita da marca de fim de arquivo por cima do último registro".

d) Provar a hipótese que sobrou, como o quarto passo do método anterior.

Como o leitor pode ter notado, existem semelhanças gritantes entre a depuração de um programa e a elucidação de um crime. Sherlock Holmes faria fortuna nostempos de hoje!!!

#### FERRAMENTAS DISPONÍVEIS

Existem ferramentas genéricas e outras mais adequadas a certas situações específicas.

1) Listas do conteúdo da memória (o "Dump").

• O que é: uma listagem (em papel, fita ou disco) do conteú do dos registros e da memória em certas horas. Existem programas especiais que, sabendo mais ou menos do que se trata va na hora desse "retrato" ter sido tirado, ajudam a localizar os blocos de controle, os buffers, as tabelas, as variáveis e os

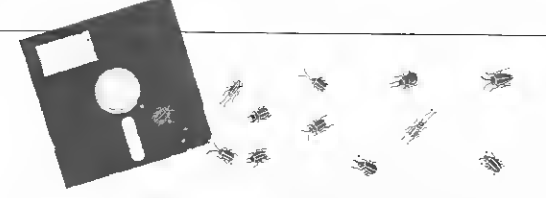

trechos de programa. Não podem ser totalmente confiáveis no caso de examinar uma memória após um erro, pois este pode ter estragado dados (ponteiros) vitais, e o uso da listagem em hexadecimal será infelizmente uma necessidade. A cada listagem dessas, lá se vai mais uma árvore... (choro ecológico).

• Vantagens: permite estudar todo o conteúdo da memória num instante crucial; podendo ter um custo aceitável se for usada para provar a validade de uma hipótese de erro bem formulada.

• Inconvenientes: exige algum tempo de máquina, muito tempo de impressão e muitomuito (muito ao quadrado) tempo de análise; é um desperdício se usado a torto e a direito sem plano de depuração bem definido. Exige boa familiaridade com o sistema hexadecimal (ou a posse de uma máquina de calcular especializada, como a HP 16C ou a Texas Programmer) e as listagens do código gerado pelos compiladores.

2)Rastros ("Traces")

• O que é: basicamente a mesma coisa que o "dump", mas a impressão é feita apenas de certas áreas em determinadas con dições. Uma delas é quando se entra ou sai de uma instrução, sub-rotina ou arquivo; quando um determinado valor está numa faixa ou em certos instantes num programa de tempo real.

• Vantagens e inconvenientes: similares ao anterior; mas as condições são freqüentemente colocadas no fonte e uma alteração exige uma recompilação e talvez modifique as condições de erro:

3) Instruções de impressão

• O que é: uso de instruções PRINT salpicadas no programa para mostrar o valor de variáveis-chave em certos pontos.

• Vantagens: uso bem simples para verificar se uma certa variável muda como deve após um determinado evento; uma sequência de instruções de impressão demonstra a dinâmica das mudanças de valor das variáveis.

• Inconvenientes: uso maçante em programas extensos; pode produzir um volume de dados grande demais, impossível de ser analisado.

4) Programa de depuração

• O que é: um programa que interpreta byte a byte o progra ma a observar, e/ou libera a execução para certos trechos, voltando ao modo byte a byte em seguida. Esse programa tem comandos para examinar e mudar a memória e os registros; parar a execução em determinados pontos ou condições, como referência a certa variável etc. Toda máquina tem pelo menos um desses programas, com nomes como DEBUG (TRS-80, IBM-PC) ou DDT (CP/M). Nesse último caso, é um jogo de palavras com o Dicloro Dimetil Tetraetano, um poderoso inseticida.

O funcionamento é bem peculiar: ele examina a próxima instrução a executar: salva a instrução seguinte (dependendo do valor dos flags simulados): coloca no seu lugar uma instru ção de volta para si mesmo; coloca os valores dos registros simulados nos registros reais: vai para esta instrução. A máquina executa esta instrução e encontra a instrução de retorno. Nesse ponto, o Depurador salva os valores dos registros simulados, recuperando a instrução salva, recoloca-a no lugar, faz os testes pedidos (chegou no ponto X? mexeu no lugar Z?) e tudo recomeça de novo. instrução após instrução. Tem que ser muito mais lento do que executar o programa original!

• Vantagens: orientado ao uso de terminais ou do micro em tempo real; flexibilidade considerável em examinar a dinâ-

É melher você entrar na

Software Nasajon compatível com a linha IBM-PC.

Chegaram os exclusivos sistemas da Nasajon. Folha de Pagamento Contas a Pagar/Receber e outros.

O sistema de Contabilidade, por exemplo, faz o trabalho de todo o em apenas 2 horas. Permite o cadastramento de históricos padronizados e de plano de contas com até 5 níveis.

Emite diário, razão, balancete, balanço, demonstração de lucros e prejuízos acumulados, além de listagem por centro de custo e extrato de contas.

E ou não é melhor você entrar na nova linha?

Cada sistema custa apenas Cz\$ 9-300, incluídas aí a alta tecnologia e toda a tradição da Nasajon.

5 anos de ecnologia em Software

Av. Rio Branco, 45 Gr. 1311 - RJ Tels.: (021) 263-1241 e 233-0615 Breve Filial em S. Paulo:

R. Xavier de Toledo, 161 - conj. 106

12

mica das operações, sendo as opções mutáveis a qualquer hora.

• Inconvenientes: funciona sobre um programa em linguagem de máquina e não sobre o fonte em alto nível; necessita o aprendizado e uma boa familiarização com o código interno da máquina.

5) Emulação da pastilha

 $\bullet$  0 que é:  $\sin$ -circuit emulation" é uma caixa que se liga no lugar do microprocessador e contém toda a lógica deste, além da lógica de um depurador, permitindo fazer tudo o que o depurador faz, mas na velocidade nominal do micro. Para exami nar entradas e saídas, por exemplo, é fundamental trabalhar em tempo real.

• Vantagens: operação em tempo real; não gasta memória; geralmente tem funções muito sofisticadas.

• Inconvenientes: custo muito elevado.

6) Ligação "costa a costa"

• O que é: quando se quer testar um sistema de tempo com partilhado, ou de controle de processos em tempo real, por exemplo, é impossível reunir 20 usuários e/ou um reator nu clear de verdade e fazer que eles usem os terminais de maneira exatamente planejada, para ter situações de testes reprodutíveis. Por outro lado, carregar rotinas de testes dentro do sis tema a ser testado pode perturbar toda a operação deste. En tão se usa duas máquinas: uma.com o sistema a ser testado; e a outra, com um programa de testes que simula a realidade per cebida pela primeira. Cada uma considera a outra como se

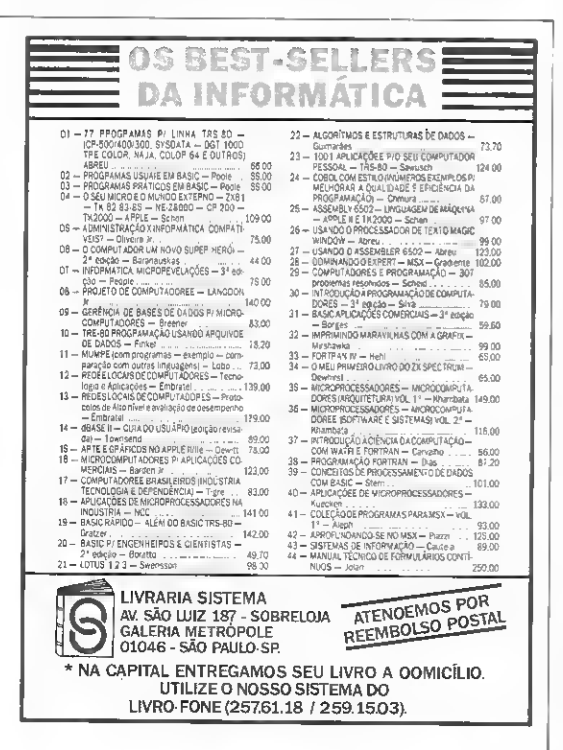

fosse uma série de terminais, e as máquinas são colocadas costa a costa (daí o nome) e ligadas pelas interfaces RS-232C.

• Vantagens: separação total do programa de testes do pro grama a ser testado, reprodutibilidade das condições de teste; possibilidade de elaborar sequências de testes bem completas.

• Inconveniente: o custo dos aparelhos, o qual porém é bem menor do que o custo de tentar depurar um programa bem complexo (sistema operacional, protocolo de comunicação) usando apenas uma máquina.

#### **CONCLUSÕES**

O segredo da depuração é... não fazer depuração.

• Usando as técnicas de programação estruturada, obtêm-se programas em pseudocódigo que podem ser revistos por outras pessoas.

• Um programa deveria ser revisto, após digitação e antes da execução, por outra pessoa (programação "sem ego").

• Existe a técnica da execução formal ou simbólica que, para cada instrução, dada a faixa dos valores antes, descreve qual a faixa após, permitindo assim provar matematicamente que um programa funciona sem precisar testá-lo. Só que é matematica mente muito complexo e funciona apenas para programas curtos.

• Antes de reinventar a roda, é bem mais seguro reaproveitar trechos de programas que funcionam. Todo profissional tem sua biblioteca particular de módulos sem surpresas.

• O profissional sabe que existem dois tipos de programas: aqueles que são feitos para serem escritos e aqueles que são feitos para serem lidos. Ôs primeiros usam nomes curtos e não se preocupam com o aspecto da listagem; os segundos usam nomes compridos e significativos, e uma forma do fonte com indenta ção que demonstra claramente a estrutura. Estes últimos de moram mais para se escrever, contudo, se alguma coisa sai errada, serão de uma ajuda tremenda.

Existem várias linguagens. Algumas incentivam todos os pecados (BASIC, MUMPS, APL) e outras são chatas de tão santas (ADA). Como os carros, uma vez familiarizado com um, a pessoa acha que é o melhor do mundo; e assim há quem tente escrever traçadores de curvas em COBOL ou decompiladores em BASIC! Eu choro pensando em todas as brilhantes in teligências que foram irremediavelmente poluídas por um pri meiro contato com os computadores via BASIC ou FORTRAN. A primeira linguagem deveria ser Logo ou Pascal, e, como para os filmes, certas cenas de desestruturação explícita deveriam ser proibidas para menores.

Na minha opinião, o mais importante é o estado de espírito do autor da análise ou do programa. Quer seja na linguagem X ou Z, se a mente é confusa, o programa sai confuso e cheio de bugs; se a mente é ordenada, o programa sai estruturado e funciona na primeira tentativa. Não é um sonho: raciocinando mais profundamente, antes, acontecerá menos freqüentemente depois.

No futuro, talvez mais próximo do que se pensa, as técnicas de Inteligência Artificial colocarão ao lado de cada analista e/ou programador uma estação de trabalho inteligente que o ajudará a não cometer o mesmo erro duas vezes, permitindo aproveitar o volume sempre crescente de saber acumulado por legiões de analistas e/ou programadores bem sucedidos.

Estou preparando, para breve, um programa utilitário para auxiliar na depuração de programas em BASIC.

m

Pierre Jean Lavelle é Engenheiro formado pela Ècole Nationale Supériure d'Electronique, d'Informatique et d'Hidraulique de Toulouse e Doutor em Matemática (extensão em Informática) peia Université de Toulouse. Perito da Cooperação Técnica Francesa e Professor Adjunto da COPPE/UFRJ, Lavelle trabalha atualmente na Equipe de Redes Locais do Departamento de Processamento de Dados da Embratel, tendo sido, inclusive. Arquiteto da Rede Ciranda.

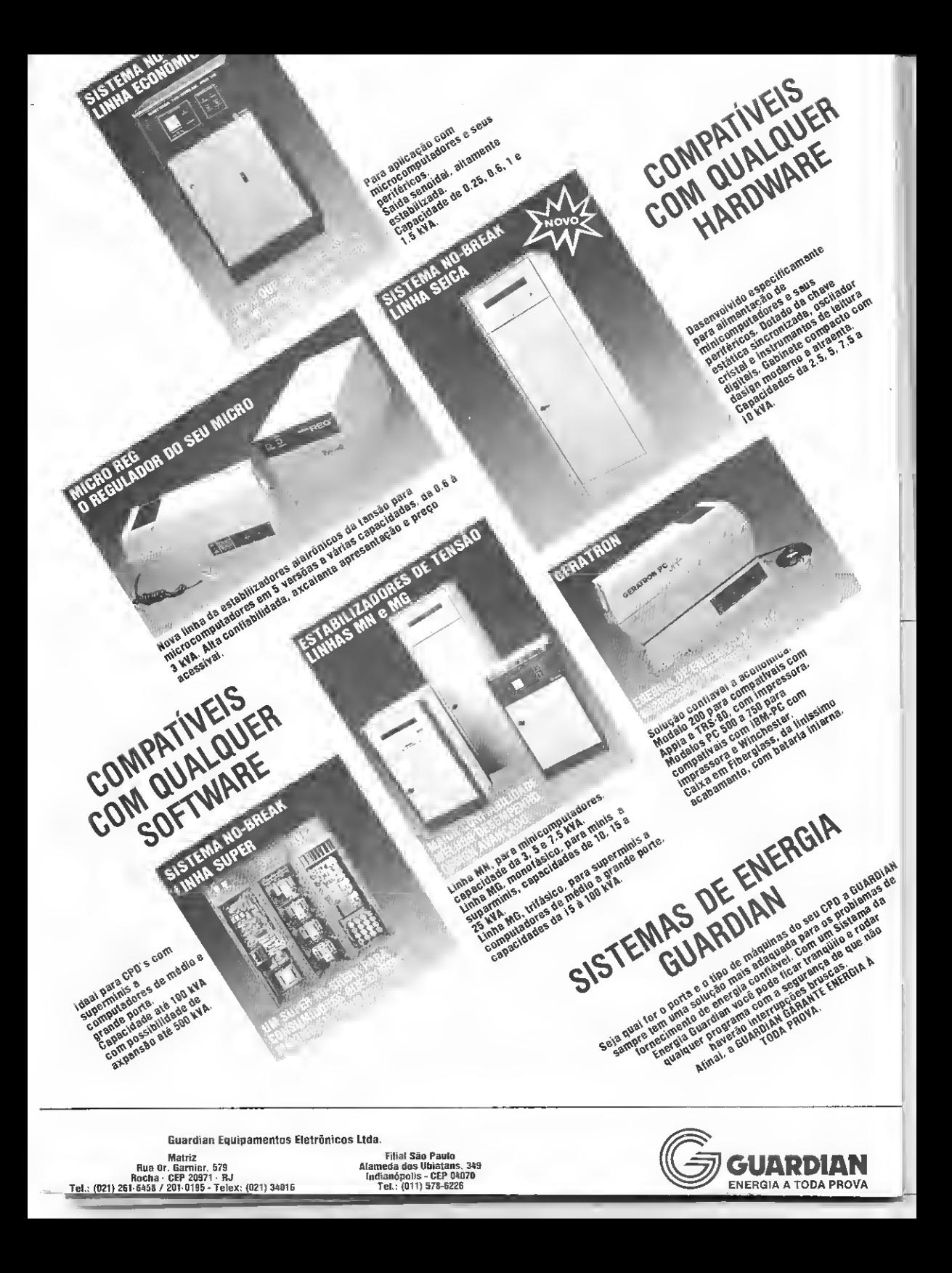

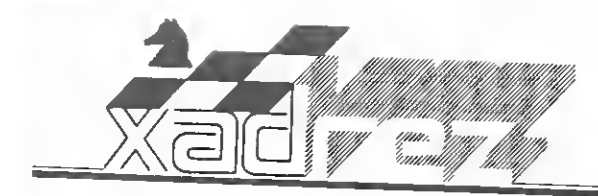

Luciano Nilo de Andrade

## Mephisto, campeão mundial

ealizou-se em Amsterdam, de 7 a 15 de setembro, o V Campeonato Mundial de Xadrez para Micros. Três micros alemães, fabricados pela Mephisto, conquistaram os três primei ros lugares. Uma vitória, convincente!

E de lamentar que os aparelhos da Fidelity, vencedores dos quatro campeonatos anteriores, não tenham participa-

0 Mephisto I, modelo experimental com programa de Richard Lang, equipado com processador de 32 bits obteve oito vitórias em oito partidas. As outras classificações foram: 29/3?, Mephisto  $(2)$  e Mephisto  $(3)$  - 7,0 pts.; 4 $9$ , Prin-<br> $(2)$  e Mephisto  $(3)$  - 7,0 pts.; 4 $9$ , Prin-<br> $(5)$  energy by  $(60, 6)$ , Blitz Monster Y  $P_{\text{Haymate}} = 6,0; 3 \times 16 \times 79/109$  - Orwell<br>Playmate  $y - 4,0; 79/109 -$  Orwell<br>X, Orwell Y, Turbostar K e Playmate Z  $-$  3,5; 119/149, Blitz Monster C, Orwell Z, Playmate X e Turbostar  $440 - 3,0; 15,0$  Turbostar G - 2,5; 16 9, Blitz Monster  $X - 1.0$ .

#### M. Tahl X

Mephisto "Amsterdam"

#### Defesa Petroff 10/12/1985

1-P4R P4R;2—C3BR C3BR;3-CxP P3D;4-C3BR CxP;5-P4D P4D;6-B3D B3D. Jogada utilizada por F. Marshall, impetuoso campeão norte-americano, que por vezes levava a entrega de um e ate dois peões em troca da iniciativa e vantagem posicionai. Os teóricos preco- $-0-0$  0 $-0$ ; 8 $-$ P4B P3B 8. .B5CR seria mais adequado com o espírito da<br>variante adotada. Se 9-PxP, continuação lógica, as pretas responderíam à la Marshall com 9. . P4BR etc. 9-C3B CxC; 10-PxC PxP; 11-BxP P4CD(?); 12-B3C B4BR; 13-C5R BxC; 14-PxB DxD; 15-TxD P4TD; 16-P4TD P5C  $17 - B2C$  T1R;  $18 - PxP$  PxP;  $19 - T(1T)$ 

T4T; 20-P3B B3R; 21-BxB B4D TxP; 23-B5B P6C; 24-T1C T4T; 25-B6D T4D!; 26-TxT PBxT; 27-TxP C3B; 28-T7C T1T; 29-P4TR T8T+; 30-R2T P5D; 31-T7B.

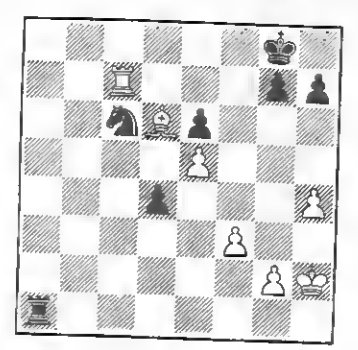

<sup>1</sup> - Posição depois de <sup>31</sup> T7B. <sup>O</sup> micro poderia empatar com 31.. .P6D! Se 32-TxC(?) P7D coroaria o peão.

O micro deixou escapar a oportunidade de empatar depois de 31-T7B(?) P6D1; 32-T8B+ R2B; 33-P5T (ameaça T8B++); 33. ..P4C! Única. 34-T8B+  $R2C$ ;  $35-P6T+ RxP$  (se  $R3C(?)$ ; 36 P4C com posição superior); 36-<br>T8CR P7D!: 37-P4C T8T+; 38-R2C (se RxT P8D;  $37-44C$  181+; 38-R2C<br>(se RxT P8D+D+ e consegue xeque per-<br> $40-$ R3R P8D=C+; 41-R2R (se R4R<br> $40-$ R3R P8D=C+; 41-R2R (se R4R pétuo); 38. . T8CR; 39-R2B T8BR+;<br>40-R3R P8D=C+; 41-R2R (se R4R C3B+) T7B+; 42-RxC TxP: 43-B8B+ TxB; 45-TxT CxP; 46-T6B+ R2C;<br>47-TxP CxP com melhores chances para o Mephisto. 31. T1BD; 32- $T8B+ R2B$ ; 33-P5T P3C(??). Um erro elementar e fatal. O Mephisto podería<br>salvar a partida com 33. P4C 34 T8B+<br>salvar a partida com 33. P4C 34 T8B+  $(\text{se} 34 - \text{P6T} \text{P5C})$  R2C;  $35 - \text{P6T} +$  $RxP$ ; 36- T8CR R4T! e as brancas precisam se acautelar do peão D. 34 P6T P4C; 35-T8BR+ R3C; 36-P4C

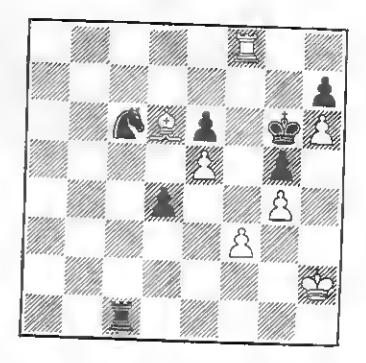

<sup>2</sup> - Posição depois de 36-P6C. As pretas abandonaram porque não podem evitar o xeque-mate depois de 36... T2B+. 37-R3C T7CR+, 38-RxT RaP, 39-T8CR C7R; 40-BxC P6D  $41 - B8B + +$  ou  $BxPC + +$ .

#### Speelman x Tahl Mende Taxco. 1985

<sup>3</sup> - As pretas jogam <sup>e</sup> dão mate em cinco jogadas. Um bom jogador encon trara a solução em até dez minutos. O micro Avant Gard a encontrou em dois segundos.

#### SOLUÇÃO

nr, ++): 2-K3B C1L++<br>K3d CxB++, ou 5 K3T C78++, ou ' > .3S) +090 0£»-f (£)0 9£H £ +Q£Q <sup>Z</sup> '(++1LO I£y <sup>e</sup> +aea üíd i\*d-i (yi£) Bãnj op esejab ab *A*HQ o sizajA ! +H01'. . 1

Enxadrista experiente, Luciano Nilo de *Enxarrista experiente, Luciano Nilo de<br>Andrade já escreveu para os jornais "Correio<br>da Manhã", "Data News", "Ultima Hora"<br>e para a revista "Fatos & Fotos", Luciano é<br>Economista e trabalha asualmosa", Luciano é* Economista e trabalha, atualmente, no Ministério da Fazenda, no Rio de Janeiro.

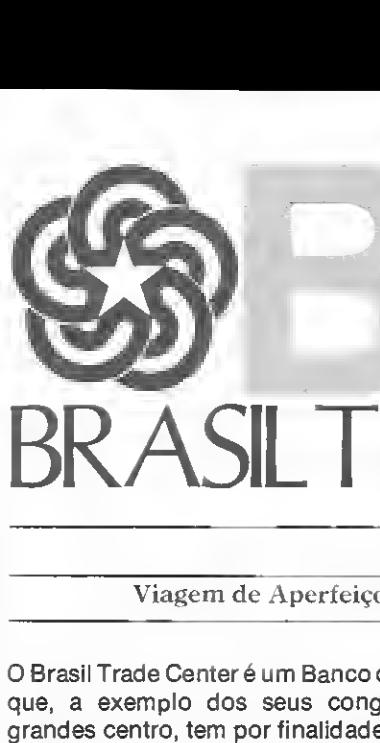

## VIAGENS E TURISMO BRASILTRADE CENTER VIAGENS E TURISMO

#### INFOR TRAVEL

Viagem de Aperfeiçoamento em Informática aos Estados Unidos.

O Brasil Trade Center é um Banco de Negócios que, a exemplo dos seus congêneres dos grandes centro, tem por finalidade fomentar o intercâmbio Comercial, Tecnológico e Cultural entre o seu país de origem e as outras Nações.

Dentro dessa filosofia, o Brasil Trade Center através da sua subsidiária Brasil Trade Center Viagens e Turismo, vai levar grupos de brasileiros para visitar as principais empresas Norteamericanas de Hardware e Software, a começar pelo Silicon Valley na Califórnia.

Estas visitas irão complementar uma programação intensiva de cursos e treinamento, o que constituirá numa valiosa contribuição para o aperfeiçoamento profissional e pessoal dos participantes.

#### FICHA TÉCNICA

Patrocinador: BRASIL TRADE CENTER

Operador Técnico: BRASIL TRADE CENTER VIAGENS E TURISMO

Transportador: PANAM

Parte Terrestre: INCLUI HOTÉIS, TRANSLADOS E VISITAS TÉCNICAS

> VAGAS LIMITADAS PRAZO PARA INSCRIÇÕES ATÉ O DIA 30/10

#### CONHEÇA O BTC GRUPO BTC

- BRASIL TRADE CENTER PROJETOS E PARTICIPAÇÕES
- BRASIL TRADE CENTER VIAGENS E TURISMO
- BRASIL TRADE CENTER HOTÉIS E TURISMO
- BRASIL TRADE CENTER METAIS PRECIOSOS
- BRASIL TRADE CENTER ALTA TECNOLOGIA BRASIL TRA<br>ME<br>BRASIL TRA<br>100% Nat<br>100% Nat<br>MO<br>Em qualqu

100% Nacional em Defesa da Reserva de Mercado **S**<br>**A**<br>**BTC**<br>**BTC**<br>**ANHOUI**<br>macional, ganhe

#### PARTICIPE DO

#### NO BTC VIAJOU, GANHOU!

Em qualquer viagem Internacional, ganhe como investimento para a sua família, o primeiro e único curso de Inglês em vídeo cassete feito no Brasil e um desconto especial no reprodutor de vídeo.

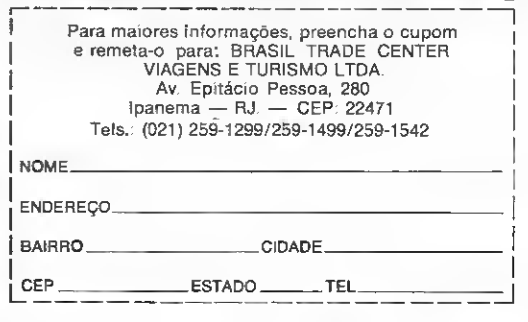

Os usuários sabem disto: um dos maiores problemas para os amantes do poderoso CoCo é a falta de literatura técnica e suporte dos fabricantes. Numa série de três artigos, MS irá lhe ajudar para que você fique...

# Por dentro do Color(I)  $\overline{\phantom{a}}$ m disto: um dos maiores problemas para os antes<br>
ca falta de literatura técnica e suporte dos fabres<br>
res artigos, MS irá lhe ajudar para que você fig<br> **antes**<br>
in the airdar para que você fig<br> **antes artigos, MS irá lhe a**

#### Cláudio Costa

A o lançar no início da década o TRS-Color Computer, a Tandy Radio Shack introduzia no mercado um equipamento não só com a versatilidade característica dos TRS, mais recursos de som, cor e alta resolução, como também - não menos importante — um custo final indis cutivelmente atraente. 0 sucesso dessa fórmula é nosso conhecido, mas boa parte dele merece ser igualmente creditado às empresas independentes de software que investiram nas atividades de apoio aos TRS-Color - não poucas vezes "dando a volta por eima" da própria Radio Shack -, trazendo a público uma grande diversidade de produtos, entre revistas, livros e programas. A bem da verdade, a história dosmicros pessoais não seria contada sem a participação de cisiva do segmento produtor de software, e neste particular o TRS-Color não constitui exceção.

No Brasil pode-se dizer que os Colors só "emplacaram" mesmo a partir do final de 1984, data da entrada do CP 400 no mercado, já sendo possível dis tinguir um perfil de usuário cujo relacionamento com a máquina apresenta características específicas, diferentes da quelas de seus pares estrangeiros. Com efeito, embora lá fora o marketing dessas máquinas procure situá-las num segmento doméstico e de lazer, buscando os usuários iniciantes — e dentre estes, os que nunca tiveram antes um computador pessoal —, no Brasil é considerável o número de usuários que migraram para o Color após alguma experiência com micros que não dispunham dos recursos de cor, som e alta resolução, como é notadamente o caso dos compatíveis com o Sinclair 2X81.

Não se deve esquecer que o preço dos periféricos aqui, contudo, não conseguiu

acompanhar a filosofia da linha TRS-Color: em sua maioria, drives, modems e impressoras revelam-se ainda bastante dispendiosos, comparando-se seus custos com o do próprio computador. Aparentemente sem maior significado, esta cir cunstância tende, na prática, a acentuar a distância de inúmeros softwares e produtos do mercado-fonte, em que pese a exigência do usuário local. Ao lado dis so, uma relativa pressa em se inserir tais equipamentos num setor dito profissional acaba por confundir o usuário, que no fim das contas sabe ter nas mãos uma máquina tão versátil quanto ooderosa mas em relação à qual sente ainda, não raro, uma série de dúvidas.

Todo esse estado de coisas não deixa de ser paradoxal quando o que está em questão é, na realidade, um computador extremamente simples de se programar e operar, dotado de uma UCP avançada e de um BASIC que, a nível dos micros de 8 bits, só encontra páreo nos poderosos MSX. MICRO SISTEMAS, que sempre prestigiou os usuários da linha TRS-Color, sente a necessidade neste momento de uma reflexão sobre estes equipamentos: um pouco sobre suas virtudes, particularidades e deficiências. É o que veremos a partir desta edição — a começar pela base de tudo. o microprocessador 6809E.

#### ESTRUTURA E FUNCIONALIDADE

Criado pela Motorola como sucessor do 6800, o 6809 foi projetado de maneira a apresentar, além de total compatibilidade com seu antecessor, um eonjunto particular de novas instruções e modos de endereçamento que o tornam um processador extremamente poderoso, com características únicas na faixa dos processadores de 8 bits. De fato,

além de apresentar registradores com estrutura de 16 bits, o 6809 dispõe ainda de facilidades como operações de troca e transferência entre todos os registradores; multiplicação de dados de 8 bits; stacks diferenciados para máquina e usuário; geração de programas de posi cionamento totalmente independente na memória e um conjunto de modos de endereçamento que torna bastante fle xível a manipulação de dados. Vejamos mais detalhadamente algumas destas ca racterísticas.

O 6809 (o sufixo "E" significa que a sincronia do sistema é efetuada através de um clock externo) possui nove registradores, cuja estrutura é ilustrada na fi gura 1. Os registradores A e B são acumuladores que podem ser usados para manipulação genérica de dados e, espe cificamente, nos cálculos lógicos e aritméticos. É possível concatenar estes re gistradores de modo a formar um único aeumulador de 16 bits; compõe-se, desta maneira, o registrador D (Double Register), onde o acumulador A representa o byte mais significativo. Neste ponto é interessante observar que os bits dos registradores do 6809 são numerados dadireita para a esquerda, ou seja: em toda manipulação de dados de 16 bits, o byte mais significativo é o da esquerda.

O registrador DP {Direct Page ou de página direta) é utilizado pelo programador com a finalidade de otimizar o acesso à memória em determinadas aplicações que usam o modo de endereçamento direto do 6809. O registrador CC (Condition Code ou de código de condição), como o próprio nome indica, reporta através de flags apropriados o estado do sistema após uma operação lógica, aritmética ou de transferência de dados, além de possibilitar o controle das in terrupções mascaráveis (Intermpt Re-

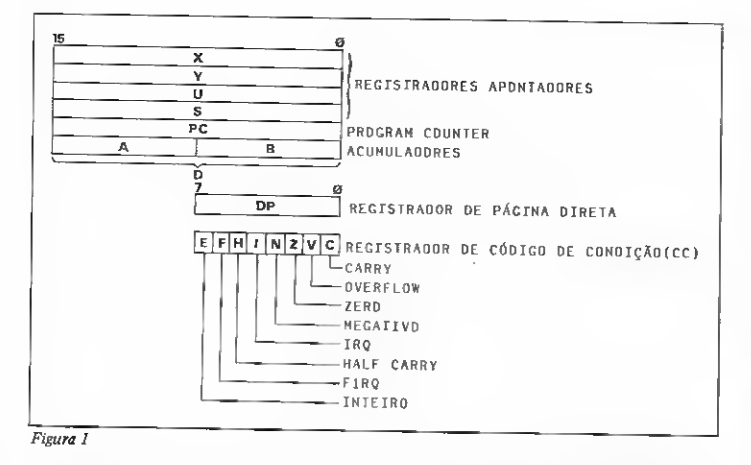

Quest e Fast Interrupt ReQuest) do processador.

Os demais registradores são de 16 bits e, com exceção do PC (Program Counter), que aponta o endereço da próxima instrução de um programa a ser executada, todos podem ser utilizados tanto como registradores indexadores, mantendo o registro da posição de um dado na memória, quanto para a manipulação genérica de dados. Na prática o registrador S atua como stack da máquina, sendo usado automaticamente pelo processador em todas as chamadas de sub-rotinas de interrupções do sistema. O registrador U pode funcionar como um stack pointer para uso exclusivo do programador (User Stack) ou, se este preferir, como um registrador indexador, similar aos registradores X e Y.

Grande parte da versatilidade do 6809 deve-se à funcionalidade de seus stacks. Desse modo, toda operação de salvar (PUSH) ou recuperar (PULL) dados dos stacks é realizada por uma única instrução de dois bytes de comprimento, não importando o número ou a ordem dos bytes a serem "staqueados". O primeiro byte indiea se estamos realizando um PUSH ou PULL, e o segundo, a ordem dos registradores movidos para o stack. Estas interrupções podem assumir, por exemplo, os seguintes for matos:

PSHS X. Y \* salva X e Y no stack S

PSHU B. X, CC \* salva B, X e CC no stack U

PULS A, B. PC \* recupera A, B e PC do stack S

PULU Y, S \* recupera Y e S do stack U

Como a ordenação do stack é automática, o programador não precisa se preocupar com a seqüência de entrada dos bytes da pilha. Noutras palavras, é lícito escrever PSHS X, Y, CC e em se-

guida PULS X, Y, CC ao invés de PULS CC, Y, X. Caso seja necessária uma or denação específica do stack, basta sal var e recuperar cada registrador separadamente. E importante observar que os stacks do 6809 crescem "para baixo" na memória, e que os registradores S e U apontam sempre para o último byte da pilha. Neste aspecto o 6809 difere do 6800, que apontava para a próxima po sição livre no stack.

#### CÓDIGO REALOCÁVEL

Esta organização dos stacks permite técnicas bastante sofisticadas de passagens de parâmetros entre rotinas, favorecendo a concepção modular de programas, mas o poder do 6809 reside, de fato, nas diversas maneiras de acesso e manipulação dos dados na memória. Dez diferentes modos de endereçamento tomam extremamente flexível a transferência desses dados, qualquer que seja a estrutura de programação adotada. Veíamos, resumidamente, a sistemática de al guns desses modos de endereçamento:

Direto: neste modo é possível usar apenas <sup>1</sup> byte para indicar o endereço de um dado; o byte mais significativo do endereço é fornecido pelo registrador DP. Desta maneira é possível escrever programas com instruções que eonsomem menos memória e menor tempo de processamento. Como exemplo, uma operação de carregar o acumulador A com um determinado valor assumiria, neste modo de endereçamento, o seguinte formato:

LDA 25\* A=PEEK (256 \*DP + 25) Relativo: o byte, ou bytes, após uma instrução de desvio são somados ao Pro gram Counter caso a condição de des vio seja verdadeira. Uma característica importante do 6809 é a existência de instruções de desvio relativo tanto para deslocamentos entre -128 e +127 bytes (short branches) quanto para deslocamentos superiores a esta faixa (long branches). Noutras palavras, podem ser programados desvios relativos para qual quer endereço, sem a necessidade de JUMPs ou CALLs absolutos, o que facilita a criação de sub-rotinas e programas realocáveis na memória.

BCS S90AD \* segue p/ & H90AD se flag  $C = 1$  (short branch)

LBCS \$3000 \* p/ & H3000 se flag  $C = 1$  (long branch)

Indexado: os registradores indexadores (X, Y, U e S) sao usados no cálculo do endereço do operando. Ao endereço apontado é possível adicionar o valor de uma constante ou acumulador, sem que o conteúdo original do registrador inde xador seja modificado. Uma analogia desse processo com o BASIC seria:

 $LDB, X * B = PEEK(X)$ 

LDA  $600, Y^*$  A = PEEK (Y+600); Y não é alterado

 $STD -10, U$  \* nn = U-10: POKE nn, A: POKE nn+1, B; U não é alterado LDB D,Y \* B <sup>=</sup> PEEK (D+Y)

 $ADDB$  32000,X  $\rightarrow$  B = B+PEEK  $(32000+X)$ 

O valor dos registradores indexadores também pode ser incrementado ou decrementado automaticamente uma ou duas vezes neste modo de endereçamento, tal como mostram os exemplos:

LDB,  $X + \cdot B = P E E K(X)$ :  $X = X+1$  $LDA$ ,  $-Y$  \*  $Y = Y - 2$ :  $A = PEEK(Y)$ 

Este recurso torna-se bastante útil nas operações que envolvem transferência de dados, bem como nas operações de comparação de valores, que no 6809 não são atributo exclusivo dos acumula dores, mas de todos os registradores in dexadores:

PSHS Y \* salva Y no stack S

CMPX ,S++ \* compara X com Y e ajusta stack

Relativo ao Program Counter: este é, sem dúvida, um dos mais interessantes modos de endereçamento do 6809. De fato, os programas escritos neste modo podem ser carregados e executados em qualquer posição viável da memória, in dependentemente da posição original em que tenham sido escritos. Na prática, é possível conceber programas para rodar numa área específica da memória e escrevê-los e testá-los numa posição diferente, o que se torna particularmente útil na eriação e depuração das rotinas que irão compor um programa principal, por exemplo. Uma operação de carregar o acumulador B com o conteúdo de uma posição genérica da memória (4000 decimal, por exemplo), cujo for mato por extenso é LDB 4000, seria en tão escrita da seguinte forma:

LDB 4000. PCR

O código das instruções neste modo de endereçamento inclui uma eonstante de deslocamento relativa à posição do Program Counter, a qual é adicionada a este registrador durante o processamento a fim de se obter o endereço do operando ou da próxima instrução. Isto garante que referências a tabelas e buffers manterão sempre a mesma relação, ainda que o programa seja movido na memória.

Além destes, outros seis modos de enderecamento são usados pelo 6809, resultando num repertório de 1464 instruções. Dentre estas, merecem nota o grupo de instruções de lógica e aritmética e o de manipulação de interrupções por software. O 6809 possui três níveis de interrupção para uso exclusivo do<br>programador (SWI, SWI2 e SWI3) e todas as interrupções da máquina vetorizadas em RAM, as quais podem ser livremente interceptadas pelo usuário. A figura 2 mostra algumas instruções do 6809 e sua analogia com o BASIC.

#### LINGUAGEM DE MÃQUINA E **PORTABILIDADE**

Diante de tais recursos, ao se impor a necessidade de um diálogo mais estreito entre usuário e equipamento, seria de se esperar que a linguagem de máquina logo surgisse como a mais natural opção.<br>Na prática, entretanto, isto prova ser verdade apenas quando se têm em mente aplicações onde a ocupação de memória, a rapidez de processamento ou a manipulação de recursos específicos do

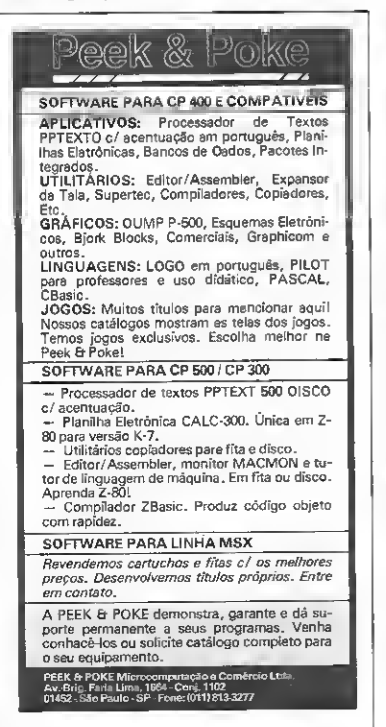

```
MTT.
             \bullet D=A X B
            * Y=U; U não é alterado
TPR H.Y
\texttt{LDX} \triangleq \texttt{SPEFE} \triangleq \texttt{X=AHEFFE}TNC 1024 * POKE 1024, PEEK(1024)+1
LDY 4000
             * Y=256*PEEK(4000}+PEEK(40011
CLR S68
              * POKE 4368.0
              \blacktriangleright A=B e B=A
EXG A.B
JSB $A000 * GOSUB & RADOO
INCB
              * B = B + T* X = X + ALEAX A.X
              * AnA X 2
ast.a
JMP $5000 * GOTO &H5000
       College
```
#### Figura 2

microprocessador constituem fatores críticos. É importante não perder de vista que a própria criação de programas a nível profissional nesta linguagem se ressente de uma série de problemas, dentre os quais pode-se alinhar, por exemplo, a portabilidade dos programas escritos em Assembler.

Este, como se sabe, é um fator que pesa consideravelmente num aparato de produção profissional de software e que permite, dentre outras coisas, que um mesmo programa rode mediante pequenas alterações em maquinas tão diferentes quanto um ZX Spectrum e um MSX, já que ambos estão fundamentados num mesmo processador, o Z80-A. Ainda existem hoje no mercado bem poucos computadores alem do TRS-Color (no Brasil, apenas ele próprio) baseados no microprocessador 6809, o que, até certo ponto, desestimularia a criação de software para estes micros.

Se analisarmos mais detidamente esta questão veremos, contudo, que ela nunca se constituiu num obstáculo sério para o desenvolvimento de programas, nem tampouco à adaptação de "clássicos" de outras linhas de equipamentos para o TRS-Color, como bem atesta sua imensa biblioteca de software. No Brasil podemos citar o exemplo do Amazônia, o genial adventure de Renato Degiovani, cuja versão para TRS-Color, em Assembler do 6809, acompanha as versões para uma série de outros equipamentos, absolutamente fiel a um original desenvolvido em... Assembler do Z80! Na realidade, a eficiência e a portabilidade de um sistema estão mais relacionados com fatores tais como documentação, estrutura e lógica de programação, do que propriamente com a linguagem do processador ou o equipamento onde este sistema tenha sido desenvolvido.

#### SOFTWARE DE APOIO

Para quem quer começar, o 6809 possui a favor um "set" de instruções bastante avançado, embora a natural complexidade de seu Assembler não o recomende, sob certo ponto-de-vista, para quem ainda não domina lógica de programação. O sucesso dessa atividade, contudo, depende mais do empenho pessoal do programador e dos objetivos que o norteiam, já que a programação Assembler, como vimos, deve ser encarada como um meio, e não como um fim.

O primeiro passo, de qualquer forma, é procurar compreender o significado e a mecânica das instruções do processador. Dois livros podem ser indicados para auxiliar nessa tarefa: o 6809 Assembly Language Programming, de Lance A. Leventhal (Osborne/Mc Graw Hill) e Programming the 6809, de R. Zaks e W. Labiak (Sybex). Embora em inglês, ambos são manuais tecnicos bastante claros e completos. Um outro tipo de apoio que o leitor interessado em se aprofundar no Assembler do 6809 vai precisar é de um utilitário do tipo Editor Assembler. É bom lembrar que vários modos de endereçamento deste processador chegam a utilizar instruções com mais de cinco bytes de comprimento, o que toma extramente cansativa e sujeita a erros a tarefa de compor o código objeto manualmente, a partir de tabelas de instruções. A princípio, isto pode parecer uma desvantagem, mas a prática de assemblar programas "na unha" é raramente aconselhável, a não ser talvez para umas poucas aplicações muito simples.

Existem vários Editores Assembler disponíveis comercialmente e a opção por um deles depende de fatores como a configuração e capacidade de memória do equipamento, o tipo de aplicação a que serão destinados os programas e mesmo o custo desses utilitários. Um dos mais conhecidos Editores Assembler para a linha TRS é o Edtasm+, da Radio Shack, Embora apresente algumas limitações funcionais, sobretudo na parte do debug, que certamente não é dos melhores, a versão para o Color possuí as indiscutíveis vantagens de ser realocável na memória e estar disponível em fita, além de respeitar integralmente a nomenclatura oficial da Motorola para o Assembler do 6809. Uma opção realmente interessante para o programador Assembler é, sem dúvida, conseguir um desses utilitários em cartucho, pela óbvia vantagem do carregamento instantâneo na memória.

A linguagem de máquina no Color ainda é objeto de discussões restritas, mesmo em revistas especializadas, mas quem já tem algum conhecimento da matéria pode nos acompanhar, pois voltaremos a tratar do assunto. Por ora é interessante dar uma olhada nos artigos sobre TRS-Color publicados nas edições passadas de MS, sobretudo a partir do número 46 (julho de 1985). Até a próximal

Cláudio Costa é Desenhista Free Lancer e tem como hobby a programação de microcomputadores

## Sempre Novidades MS

CROM

#### COLOR

CP-400.Color 64,MX 1600,etc.

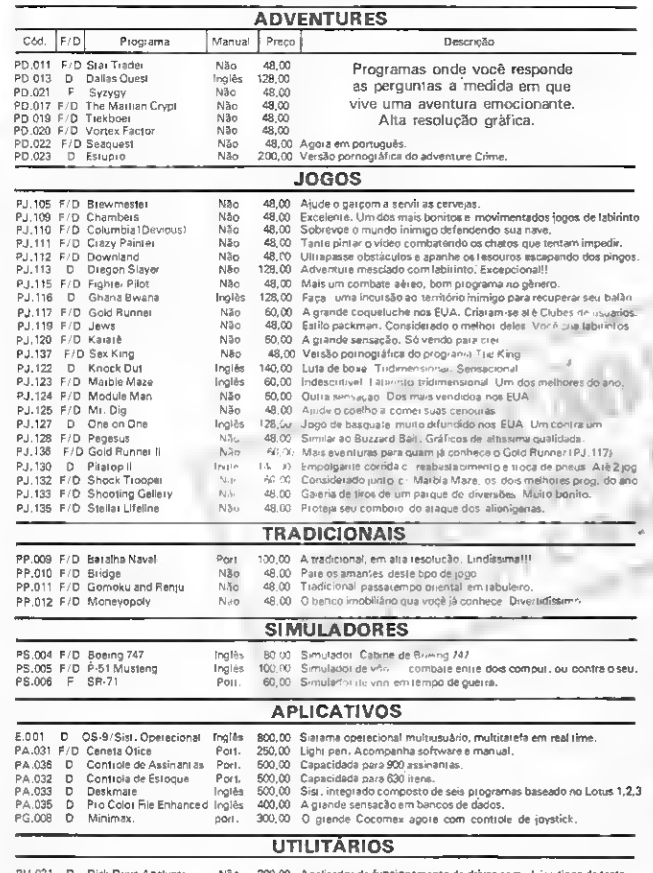

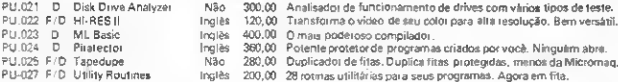

PU.024 D Piratector Inglês 360.00 Potente protetor de programas criados por vocè. Ninguém abre. PU.025 F/D Tapedupe | Não 280.00 Duplicador de fitas. Duplica fitas protegidas, menos da Micromaq.<br>PU-027 F/D Utility Routines | Inglês 200.00 28 rotmas utilitários para seus programas. Agora em fita. PU-027 F D UtilityRoutines Inglês 200,00 28 rotinas utilitárias para seus programas Agora em fita. ≤

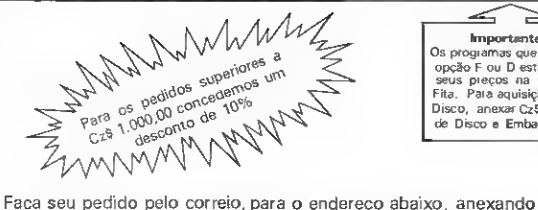

Cheque ou Vale Postal e receba, SEM MAIS DESPESAS, em aproximadamente 15 dias.

MICROMAQ - Rua Sete de Setembro, 92 - Loja 106 -Tel.: 222.6088 - Rio de Janeiro, RJ - CEP 20050

Importante, Os programas que tenham opção F ou D estão com <sup>I</sup> seus preços na versão Fita. Para aquisição em Disco, anexar CzS 80,00 de Disco e Embalagem.

≧

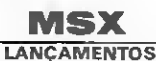

80ULDER DASH — Em labirintos perigosíssimos, você deve escavar em busca de diamantes. Tome cuidado para que as pedras não caiam em sua cabeca — CzS 70,00 — F

SUPER CHESS - Um super xadrez - CzS 70,00 - F/D PING PONG — Sensacional jogo em 3 dimensões — CzS 70,00 - F/D

YIE AR KUNG FU <sup>I</sup> - Lutas de Kung Fu em um jogo emocionante — CzS 70,00 — F/O

YIE AR KUNG FU II — Mais alguns desafios para o "gran¬ de Lee" - CzS 70,00 - F/O LAZY JONES — 18 jogos em um sò programa — CzS 70,00 - <sup>F</sup>

**OISK WARRIOR** — As aventuras do filme "Tron" — Cz\$

**OISK WARRIOR** - As aventuras do lilme "Tion" - Cz\$<br>70,00 - F<br>**BLAGGER** - Pague os objetos e as chaves dentio de<br>perigosos labitimos - Cz\$ 70,00 - F<br>**PREOIO ASSOMBRAOO** - Essale o edificio enquanto<br>objetos acents sobte voc

f**ugir dos gatos — CzS 70,00 - F/D**<br>fugir dos gatos — CzS 70,00 - F/D<br>**MAXIMA — Ali**enígenas atacam sua nave. Você deve<br>defender-se. Várias fases — Cz\$ 70,00 — F

defender-as. Várias 1ases — Cz\$ 70,00 — F<br>- ALIEN 8 — Umjogo tridimensional, Emume base espacial,<br>vocè timogramicum reator a fim de que seja possível haver vida no lunar inúmeras situações se apresentam CzS 70,00- F

GOONIES Um dos melhores jogos da linha MSX, Aven-<br>turas kin tilme • Goonies". Várias fases -- Cz8 70,00 -- F/D<br>TENIS Uma verdadeira partida de tênis. Tridimensional<br>Czs 70,00 -- F D

KING <sup>S</sup> VALLEY - Percorra <sup>o</sup> interior das pirâmides em busca dotesourostugindo das múmias — CzS 70,00 — F/D ESQUADRÀO ALFA - Tridimensional. Levante vôo com

s sus nave et combata os inimigos em outras galáxias. Depois<br>elesias para reabastece — Cz\$ 70,00 — F/D<br>ELEVATOR ACTION — Iguelzinho ao do Fliperama.<br>Elemino o espiões e pregue as maleja escondidas. Depois fuje<br>em seu cari

Senator Constant C.A. (2001)<br>  $\frac{1}{2}$  CLASSIC AQVENTURE - Adventure convencional -<br>
somente textos eminglés - Cz\$ 70,00 - F somente textos em inglês CzS 70,00 - <sup>F</sup> RED MOON Lindo adventure com gráficos em alta resolução Todo em inglês - CzS 70,00 - <sup>F</sup> SHARK HUNTER — Defenda c seu emprego, a sua

criação de peixes e sua vida, nesta interessante aventura — CzS 70.00 - <sup>F</sup>  $70.00 - F$ <br>MON - Oiseasembler/Debugger - Cz\$ 150,00 - F/D

MON - Oisessembler/Debugger - Cz\$ 150,00 - F/D<br>GEN - Editor ssembler - Cz\$ 150,00 - F/D<br>PASCAL - Compilador pescal - Cz\$ 150,00 - F<br>SIMPLE - Editor Assembler/Disassember. O único com·

pleto - Manuel em português - Cz\$ 250,00 - F

#### JÁ CONHECIDOS

ANTARTIOA AOVENTURE - CzS 50,00 - F/D<br>KEYSTONE KAPERS - CzS 50,00 - F/D<br>GALAGA - CzS 50,00 - F/D<br>LUNAR - CzS 50,00 - F/D LUNAR - Cz8 50,00 - F/D<br>PAOEIRO MALUCO - Czs 50,00 - F/D (Q)<br>GALAX - Czs 50,00 - F/D (Q)<br>ROAO FIGHTER - Czs 70,00 - F/D (Q) ROAO FIGHTER – Czs 70,00 – F/D<br>COSMO – Czs 50,00 – F<br>CANNON – Czs 50,00 – F<br>COELHO MALUCO – Czs 50,00 – F **CC CC** ø ENT  $\overline{C}$  COELHO MALUCO - Czs 50,00 - F<br>DIZZY BALL - Czs 50,00 - F<br>FLIPPER - Czs 50,00 - F/D FAIRPER - Czs 50,00 - F/D<br>FAIXA PRETA - Czs 70,00 - F<br>BOEING - Czs 70,00 - F<br>POLAR STAR - Czs 50,00 - F<br>SHAOOW AOVENTURE - Czs 50,00 - F/D 3X<br>SUPER COBRA - Czs 50,00 - F/D 3XX<br>SUPER COBRA - Czs 50,00 - F/D SUPER COBRA - Cx 50,00 - F/D<br>
MR. CHIN - Cx 50,00 - F/D<br>
MR. CHIN - Cx 50,00 - F/D<br>
MR. CHIN - Cx 50,00 - F/D<br>
ARVORE MAGICA - Cx 50,00 - F/D<br>
OLIMPIADA I - Cx 50,00 - F/D<br>
COILIMPIADA II - Cx 50,00 - F/D<br>
PITFALL II - Cx Ō **UAL** DECATHLON - Cz\$ 50,00 - F/D<br>HIPER SPORT I - Cz\$ 50,00 - F/D UI<br>HIPER SPORT II - Cz\$ 50,00 - F/D UI HERO SPORT II - CzS 50,00 - F/D<br>LE MANS - CzS 50,00 - F<br>GHOSTBUSTERS - CzS 50,00 - F<br>GHOSTBUSTERS - CzS 50,00 - F/D VI<br>MACACO ACAOÊMICO - CzS 50,00 - F/D VI a MACACO ACAOÊMICO — Cz\$ 50<br>MALA POSTAL — Cz\$ 120,00 — F<br><mark>TASWORD —</mark> Cz\$ 120,0<u>0</u> — F  $MAGIA - Cz5 50,00$ GRÁFICOS BIDIMENSIONAIS - Cz4 70,00 - F/D

#### III Exposoft

Na III Exposoft, realizada no final de junho em São Paulo, a ên fase ficou com os programas para compatíveis com o PC. A Compucenter trouxe o Appleworks, um software integrado, produzido pela Apple Computer, com a qual a empresa firmou convênio recen temente.

Já a Scopus mostrou um software para criação de imagens, para o Nexus 2600, e a Itautec abrigou em seu stand a Sidapis (aplicativos para 8 e 16 bits); TKE (aplicativos para o mercado de ações, em 8 e 16 bits); Libra (sistema para controle de produ ção) e a Lexikon (especializada na área de linguística).

Na linha de 16 bits, a Tiger mostrou seus sistamas Connection, para ligação micro-mainframe, e o Sistema de Controle de Usuários e Aplicações. D Battar Basic, apresentado pela NS qua representa a Summit Software Technology, é um software estruturado, compos to por quatro módulos, e qua utiliza os 640 Kbytes de memória RAM do micro. A IBS demons trou seus sistemas de contabilidade a controla patrimonial, a a<br>Intercorp lançou a versão pare PC<br>da linguagem APL, A Datalógica mostrou os sistemas dBase III Plus, Framework II, Javelin e Mui-timate, todos da Ashton Tate, e

#### Transdados Informática

A Transdados Informática, uma empresa de prestação de serviços<br>criada em 1984, iniciou recente-<br>mente a comercialização de periféricos para computadores. A empresa está oferecendo uma linha completa de terminais remotos compatíveis com a linha 3270, da IBM; uma impressora de 180 cps, com caracteres em português, desenvolvida pela Sistema de Automação Industrial e a linha completa de modems do Rhede Tecnologia. Informações pelo tel.; (011) 228-3177.

#### SAT

SAT — Sistema de Análise de Tendências para ações é um soft ware oferecido pela Gigatec -Consultoria e Informática Ltda.

Disponível para os microcom putadores Apple (DOS — Cz\$... 6.500 <sup>e</sup> CP/M - Cz\$ 7.800 <sup>e</sup> IBM-PC Cz\$ 15.000), que pos¬ suem respectivamente 64 e 256 Kb de memória RAM, o SAT executa a análise gráfica do mercado de ações a partir da informações obtidas diretamente com a Bolsa de Valores.

A Gigatec fica na Rua do Ou¬ vidor, 60 - 10 9 andar, grupo 1008, tel.:(021)252-0314.

a Intercomp apresentou a nova versão para Multilink da Dataflex, um banco de relacional. A Brasoft trouxe para a Exposoft a versão 3.45 do Wordstar, com 18 teclas de função, e a Fluxo demonstrou seus programas para a área administrativa. Uma versão para PC do Unify, um banco de dados rela cional e do Multibasic, foram as novidades apresentadas pela Multisystems. A Humana apresentou em pré-lançamento uma versão com múltiplas janelas do software Z, e a Officer mostrou a versão do Clipper, compilador do dBase, compatível com o dBase III Plus. Também uma nova versão do processador de textos A-B-C foi apresentada pela PC Software. Pap-pop foi a novidade da Digidata, um programa para desenvolvimento de sistemas em micros de 16 bits compatíveis com PC. A Matix trouxe para a mostra o Zim, um banco de dados relacional nas versões para PC e para Unix. E a nova Informática esteve de monstrando seus programas admi nistrativos tanto pera a área privada quanto para empresas públicas.

finalmente a Verbatim, fabricante de disquetes, lançou na Exposoft um serviço de du plicação de programas de software com proteção contra a reprodução ilegal.

#### Marketing reforçado

A Scopus modificou o esque ma de vendas do Spectrum ed passando a distribuir 90% das 200 máquinas produzidas mensalmen te, entre 120 revendedores nas principais cidades do país.

Segundo Hermelindo Fregni, Gerente de Marketing da Scopus, a empresa mantém um bom esto que do Spectrum ed, estando preparada para atender inclusive uma demanda maior do que a produção mensal.

O Spectrum ed é compatível com a avançada geração Apple lie em sua nova versão enhanced e também com o Apple II Plus. O equipamento possui teclado independenta, com opção de numérico reduzido; unidade de disco fle¬ xível embutida na UCP, forman¬ do um só gabinete, e memória inicial de <sup>128</sup> Kb. Custa Cz\$ ... 25.000,00.

#### Usuários CADIÇAM

Criada em São Paulo a ABUSI Associação Brasilaira dos Usuários Sisgraph/Intergraph, com o objetivo de incentivar e difundir o uso de sistemas CAD/CAM, e a utilização de softwares comercializados pela Intergraph Corpo¬ ration e Sisgraph S/A. O endereço da ABUSI é Rua Estados Unidos, 116, tel.:(011)881-5300.

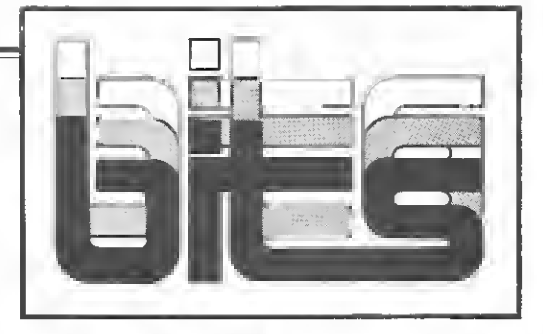

#### Novo CP-500 compacto

A CP Computadores Pessoais, divisão da Prológica, colocou no mercado a nova versão do CP-500, o CP-500 M80 C. O novo produto é 30% mais compacto e foi desenvolvido com base numa pesquisa realizada junto aos usuá rios, que apesar de ressaltarem a qualidade do equipamento, consideraram-no grande demais. Diante disso, a CP resolveu lançar uma nova versão na cor branca, com chips dedicados, drives slim e totalmente compatível com o mo delo anterior.

Resultado de um investimento de Cz\$ 3 milhões, a CP acredita que o novo modelo representará um aumento de 30 a 40% nas vendas, que hoje atingem 820 méqui-

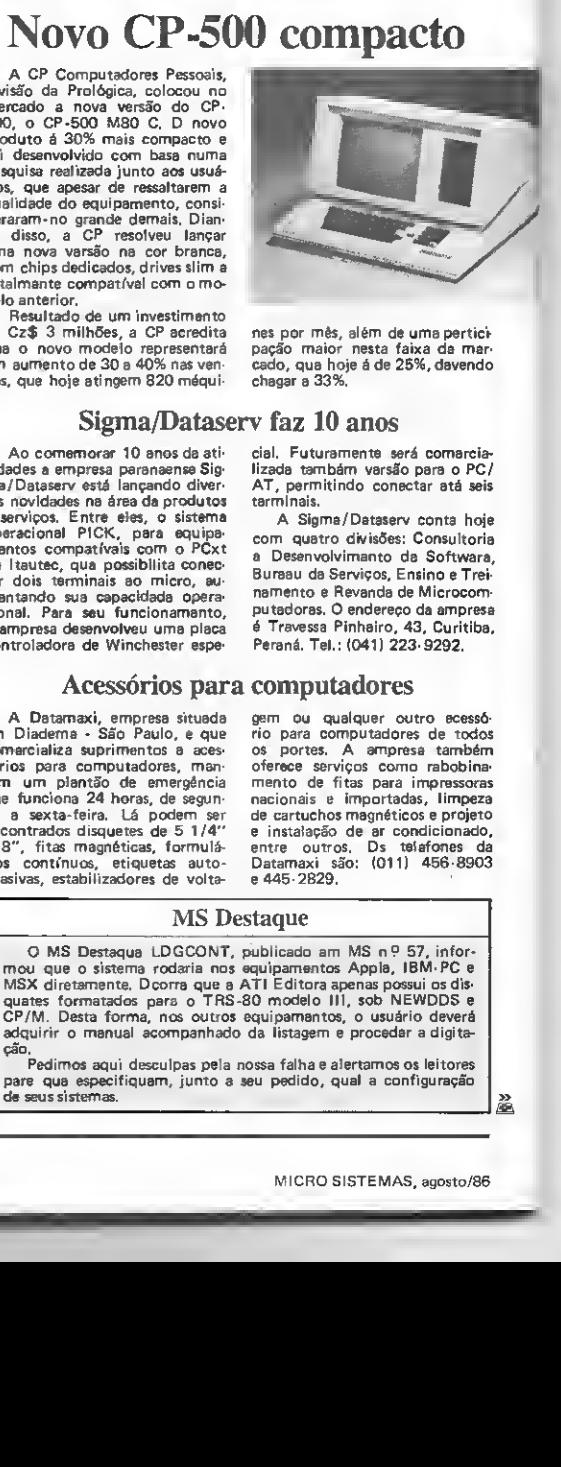

nes por mês, além de uma pertici<br>pação maior nesta faixa da mar·<br>cado, qua hoje á de 25%, davendo chegar a 33%.

cial. Futuramente será comarcializada também versão para o PC/ AT, permitindo conectar até seis

A Sigma/Dataserv conta hoje com quatro divisões: Consultoria e Desenvolvimento de Software, Bureau de Serviços, Ensino e Trei namento e Revenda de Microcom putadores. O endereço da empresa é Travessa Pinheiro, 43, Curitiba. Paraná. Tel.: (041) 223-9292.

#### Sigma/Dataserv faz 10 anos

terminais.

Ao comemorar 10 anos da atividades a empresa paranaense Sig-<br>ma/Dataserv está lançando diversas novidades na área de produtos e serviços. Entre eles, o sistema operacional PICK, para equipa¬ mentos compatíveis com o PCxt da Itautec, que possibilita conec tar dois terminais ao micro, aumentando sua capacidada operacional. Para seu funcionamento, a empresa desenvolveu uma placa controladora de Winchester espe-

#### Acessórios para computadores

A Datamaxi, empresa situada em Diadema - São Paulo, e que comercializa suprimentos a acessórios para computadores, mantém um plantão de emergência que funciona 24 horas, de segunda a sexta-feira. Lá podem ser encontrados disquetes de 5 1/4" e 8", fitas magnéticas, formulários contínuos, etiquetas auto-<br>adasivas, estabilizadores de voltagem ou qualquer outro acessório para computadores de todos os portes. A empresa também oferece serviços como rebobinamento de fitas para impressoras nacionais e importadas, limpeza de cartuchos magnéticos e projeto e instalação de ar condicionado, entre outros. Os telefones da Datamaxi são: (011) 456-8903 e 445-2829.

#### MS Destaque

<sup>O</sup> MS Destaque LOGCONT, publicado em MS n? 57, infor¬ mou que o sistema rodaria nos equipamentos Apple, IBM-PC e MSX diretsmente. Ocorre que a ATI Editora apenas possui os dis quetes formatados para o TRS-80 modelo III, sob NEWDOS e CP/M. Desta forma, nos outros equipamentos, o usuário deverá adquirir o manual acompanhado da listagem e proceder a digitação.

Pedimos aqui desculpas pela nossa falha e alertamos os leitores para que especifiquem, junto a seu pedido, qual a configuração de seus sistemas. »

m

18

## INTEGRAÇÃO DE FUNÇÕES. A PRUCEUA É A PRIMEIRA :<br>A RATER NESTA TECI A

### FAMÍLIA PROCEDA 4270.

**ELECT** 

Imagine um sistema que integre uma família de equipamentos constituída de terminais de vídeo, computador pessoal e impressora. Que apenas um único fornecedor cuide de toda a manutenção, eliminando problemas com assistência técnica. Pense em todas as formas de comunicação, dados, textos, imagem e voz, integradas em um só sistema. Esta é a Direção Proceda 4000. Mais do que um lançamento, é um novo conceito em informática: a integração de funções. A Proceda, primeira empresa brasileira a bater nesta tecla, estabeleceu esta direção estratégica com o objetivo de diminuir os riscos dos investimentos efetuados nas áreas de informática e teleinformática. E o primeiro passo nesta direção é a Família Proceda 4270. Compatíveis com o sistema IBM, todos os componentes da família falam a mesma língua e se dão muito bem: Computador Pessoal Proceda 4270-PC, Unidade de Controle Proceda 4274, Estação de Vídeo Proceda 4278, Impressoras Matriciais Proceda 4286 e 4287, Impressora de Linha Proceda 4288. Siga em direção aosseus objetivos com a Família Proceda 4270. Nenhuma outra família é tão compatível com a sua empresa.

**MATRIZ** Centro Empresarial de São Paulo<br>Av. Maria Coelho Aguiar, 215<br>8loco D - 4.º andar CEP 05804 - São Paulo - S Tels.: (011) 545-6343/6001 FILIAIS Recife: Tels.: (081J 222-6911 222-6071/6807 Rio de Janeiro. TeL: (021) 222-7768 Porto Alegre Tei (0512) 21-6196

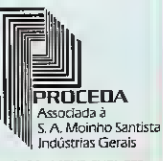

COMPROMISSO DE LONGO PRAZO COM SEUS CLIENTES

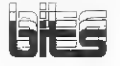

#### Impressora colorida para PCs

Uma impressora a cores para micros de 16 bits compatíveis com o PC da IBM é a novidade que está sendo apresentada pela Elgin. Esta mesma impressora já podia ser usada há quase um ano ligada a computadores de grande porte e agora foi implementada para servir também aos PCs. Orientada para o mercado de OEM, a

impressora MT 440 C é matricial, opera a uma velocidade de 400cps para processamento de dados e lOOcps para textos em "near letter quality", com impressão bidirecional. A impressora utiliza uma fita com as cores verde, vermelha, preta e azul e a Elgin oferece ainda uma outra fita que permite a combinação de mais sete cores.

#### No CPD de MS

MS recebeu para análise em seu CPD os modems da Rhede Tecnologia ((061) 233-7997) e da Embracom Eletrônica (011) 521-6044).

O modem assíncrono Videotexto Access, da Embracom, foi desenvolvido especificamente para acessar osserviços Cirandão e Videotexto e opera na velocidade de 1200/75. Já o Rhede 12AP também é assíncrono, mas pode operar em 1200/75 (duplex) e 1200 (semiduplex):

Voltaremos a comentar esses produtos brevemente em nossas próximas edições.

#### Zebra PC

A PSI Informática está colocando no mercado uma unidade laitora de código da barras a cartõas megnáticos para micros compatíveis com o IBM-PC, XT ou AT: a Zebra PC.

A Zabra PC compreende uma placa de expansão, uma caneta ótica para leitura de código de barras e um software básico. Um microprocessador Z80 interpreta os sinais gerados pela caneta (que pode ser passada da asquarda para direita ou vice-versa) e decodifica os caracteres, anviando-os em for-<br>mato ASCII ao programa aplica-

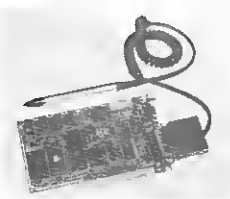

tivo (dBase III, Supercalc, Lotus<br>1-2-3, Opan Acess, etc.), simulan<br>do uma digitação no teclado.

A PSI fica na Av. Pavão. 346 - Indianópolis, CEP 04516, São Pau lo - SP, telefone: (011) 533-0120  $a$  533-0112.

#### 1-7000 Telex

0 terminal telex inteligente 1-7000, lançamento da Itautec, foi desenvolvido para utilização mista, seja como micro ou telex, sendo indicado para automação de escritório. O equipamento possui um processador de textos que permite a elaboração de textos com características de formatação àdequadas eo envio pela linha telex. As mensagens são armazenadas em memória RAM, po dendo ainda ser gravada em dis cos flexíveis para posterior envio ou impressão íocal.

A configuração mínima para comercialização do 1-7000 Telex é composta pelo módulo básico do microcomputador 1-7000, mo nitor de vídeo, drive de 5 1/4" ou 8" e e placa controladora correspondente, além da uma impressora Moreninha ou qualquer outra da Itautac, com caracteres espe-

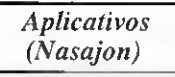

A Nasajon Sistemas, soft¬ ware-house carioca, já está comercializando diversos apli cativos para microcomputado res da linha IBM-PC.

A partir de agora, os usuários destas equipamantos<br>podem adquirir sistemas para folha da pagamanto, contabili<br>dade geral, contas a pagar a contas a receber em apenas um disquete. Informações pe lo tal.: (021) 263-1241 e 283-0615.

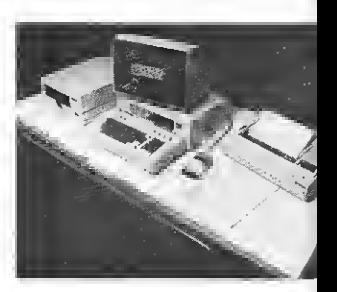

ciais de telex implementados. Também são necessários o softwa re Cart 1-7000 Telex e o D-5/D-8, que estabelace o uso simultânao do 1-7000 Telex; o módulo standby e o manuel de comuniceção, com carteia indicativa de funções telex no teclado.

#### Micros acessam Telegame

A partir desse mês o sistema Telegame, criado pela Embracom Eletrónica para usuários do videogame Atari e seus compatíveis, passa a atender também a usuários de micros das linhas MSX, Apple e PC.

Para associar-se ao Telegame, os interessados devem procurar a Embracom e pagar uma taxa de Cz\$ 180,00. No ato da inscrição a pessoa recebe o modem especial para acesso ao sistema e o catálogo de softwares disponíveis. A Embracom fica na Av. Pinedo, 645, Santo Amaro, tel.: (011) 521-6044, São Paulo.

#### STRINGS

RJ — O Instituto de Tecnologia ORT está oferecendo os cursos de Banco de Dados:dBase II (11/08), BASIC (20/08) e Formação de Programadores (01/09). Maiores informações pelo telefone (021) 286-7842, ramal 75.

MA - Cadastro de clientes, controle de duplicatas, lista telefônica, finanças domésticas e reserva de consultas, são apenas alguns dos programas oferecidos pela Microcenter Informática aosusuários da linha MSX. O telefone da Mi-crocenter é (098) 227-1615.

RJ - A Quadrate Engenharie progremou para o dia 11/08 o início do curso de Formação de Programadores. A Quadrata fica na Av. Marechal Floriano, 143, sala 801 - Centro - RJ, telefone: (021) 263-6757.

RJ — A PC Software preparou para este mês os seguintes cursos: Lotus 1-2-3 (11/08), Wordstar (13/08), dBase III (18/08) e Lo tus Avançado (18/08). Maiores informações pelo telefone (021) 220-5371.

RJ — A Casa de Cultura Laura

Alvim está promovendo cursos de microcomputação para adultos e crianças de 9 a 14 anos. Maiores informações das 09:00 às 13:00 horas pelo telefone (021) 227-2444.

SP — A Microcurso está com os seguintes cursos programados para<br>este mês: BASIC (11/08) - duração 2 semanas e dBase II (25/08 duração 5 dias. A Microcurso fica na Av. Paulista, 807, 316, tel.: (011) 284-2968.

ÒP - <sup>A</sup> SOBRACON - Sociedade Brasileira de Comando Numérico promove de 12 a 14 deste mês o 6 ? Seminário de Comando Numérico, a 2? Jornada Internacional de Automatização Industrial e a 3? Expocon - Exposição de Co mando Numérico. Os eventos se¬ rão realizados no Hotel Hilton.

SP — Começa dia 11 de agosto o 5 9 Curso de Microinformática no Apoio Gerencial - CMAG, promovido pelo Instituto Mauá de Tec nologia. O curso tem a duração de um semestre e as aulas serão às terças e quintas-feiras, das 19:30 às 22:30 horas. Inscrições à Rua Pedro de Tolado, 1.071, Vila

Clementino, São Paulo, tel.: (011) 544-3135.

 $SP - A$  Microtac obteve significativo aumento de vendas no pri meiro semestre de 1986, atingido um parque instalado de mais de sete mil máquinas. O carro-chefe é o XT 2002, representando 65% das vendas, seguido pelo PC PAQ, com 21% e pelo PC 2001, com 14%.

SP — A Compunet - Comércio e Serviços de Informática mudou para sua nova sede, na Praça das Flores, 84, no Centro Comercial de Alphaville. As novas instalações são compostas por um centro de manutenção técnica e várias salas para etendimento, num total<br>de 202m<sup>2</sup>.

PR — A Sociedade Paranaense de Ensino e Informática - SPEI ministra cursos de Técnico em Pro cessamento de Dados - Suplência ou 2 9 Grau Regular, autorizados pela Secretaria de Educação. A SPEI oferece ainda cursos de curta duração para iniciantes, pós-graduados e profissionais da área de informática. Informações pelo telefone (041) 223-8433.

SP — A Micropic Informática, fabricante do Coruja, um micro de 16 bits compatível com o IBM-PC, entregou recentemente um lote de seisequipamentos com¬ pletos (UCP, monitor, Winchester de 10, Mb, impressora de 132 colunas e placa Irma) para o Ban¬ co do Estado de São Paulo. O valor total do pacote é de Cz\$ 660 mil.

RJ — O Gávea Software Clube está oferecendo agora programas voltados para o cálculo de prestações, prémios, etc. na área de seguros. Para recebé-los, o interessado pagará Cz\$ 150,00 por cada disquete. Maiores informa ções pelo tel.: (021) 274-9847).

SP — A Vista reduziu em até 25% o preço dos softwares gráficos da Linha Master, para micros IBM-PCxt e AT. Os programas norte-americanos Chart-Master, Sign-Master e Diagram-Master estão sendo vendidos respectivamente por Cz\$ 10.500,00, Cz\$ 7.900,00 e Cz\$ 10.500,00. Os telefones da Vista Tecnologia são (011) 210-9833 e (011) 211-7021.

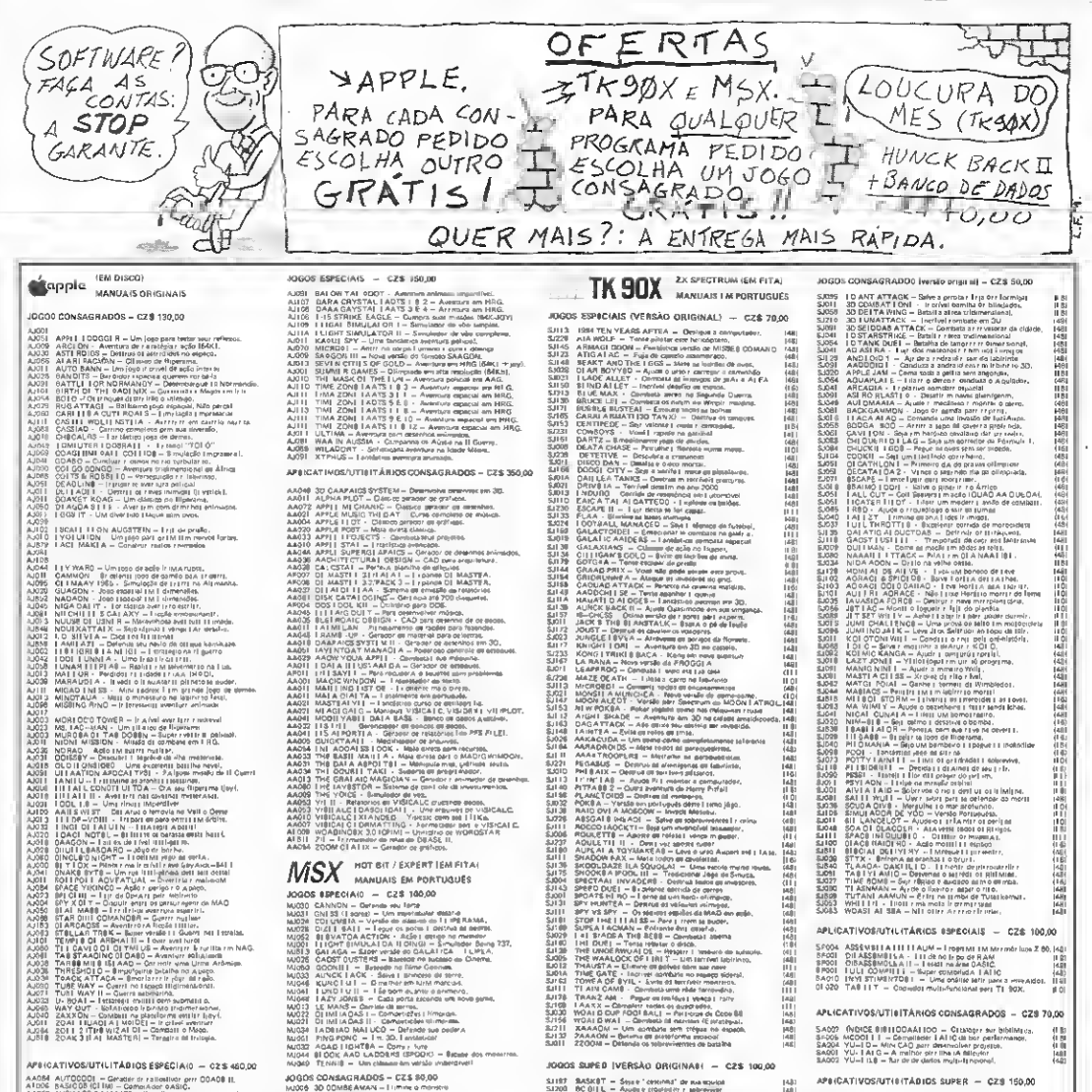

AF BOATHVOCAUTHLITADIOS ESPECIAIO - OTS 460.00<br>
AF BOATHVOCAUTHLITADIOS ESPECIAIO - OTS 460.00<br>
AF BOATHVOCAUTHLITADIOS ESPECIAIO - OTS 460.00<br>
AF ARCHITECTIVE ACCESS CONTRACTOR (CONTRACTOR CONTRACTOR)<br>
AFRARE CONTRACTOR APRICATIVOS/UTILITÁBIOS ESPECIAIO - C2 \$460,00  $A \land A \land B$ <br>  $A \land B$ <br>  $A \land C$ <br>  $A \land C$ <br>  $A \land C$ <br>  $A \land C$ <br>  $A \land C$ <br>  $A \land C$ <br>  $A \land C$ <br>  $A$   $\begin{tabular}{l|c|c|c|c} \hline $100\text{ }M/MMM15$ & $M_0M10$ & $M_0M10$ & $M_0M10$ \\ \hline $100\text{ }M/MM15$ & $M_0M10$ & $M_0M10$ & $M_0M10$ \\ \hline $1000\text{ }M/MM10$ & $M_0M10$ & $M_0M10$ & $M_0M10$ \\ \hline $1000\text{ }M/MM10$ & $M_0M10$ & $M_0M10$ & $M_0M10$ \\ \hline $1000\text{ }M/MM10$ & $M$ 

JOGOS CONSAGRADOS - CZS 85.80

- 
- 
- 
- **ROUGE CONTRACTS CONTRACTS AND CONTRACTS CONTRACTS AND CONTRACTS AND CONTRACTS AND CONTRACTS AND CONTRACTS AND CONTRACTS AND CONTRACTS AND CONTRACTS AND CONTRACTS AND CONTRACTS AND CONTRACTS AND CONTRACTS AND CONTRACTS AN**
- 
- 
- 
- APLICATIVOS/UTILITÁRIOS ESPÉCIAIS CZS 150,00
- MAQOS TASMIORO -- Fanciacios precesador de texto.<br>MEQOS TÓGNIE -- Milaco, crosos e entramentes no pel 305X.
- JOGOS SUPED (VERSÃO DRIGINAR) C2S 100,00 **SEARCH DESCRIPTION OF THE SEARCH CONTROL SEARCH SEARCH SEARCH SEARCH SEARCH SEARCH SEARCH SEARCH SEARCH SEARCH SEARCH SEARCH SEARCH SEARCH SEARCH SEARCH SEARCH SEARCH SEARCH SEARCH SEARCH SEARCH SEARCH SEARCH SEARCH SEA**
- 27000<br>그는 이 이 이 이 이 이 이 이 이 이 이 이 이 이 이 이 있다.<br>그는 이 이 이 이 이 이 이 없이 있다. SJ232<br>SJ232
- -
- SINGLAIR COMPATIVEIS

网络网络属

1411年14月12日, 1411年1月1日, 1411年1月1日, 1411年1月1日, 1411年1月1日, 1411年1月1日, 1411年1月1日, 1411年1月1日, 1411年1月1日,

® SOFTWARE<br>● REGEFINIGGA GE CARACTERES<br>● SUPRIMENTOS

APLICATIVOS/UTISITÁRIOS CONSAGRADOS - CZS 70,00  $\begin{array}{l} 5A022 \quad \text{(NDRGE 0)01100AA1100 = \text{Grassper sur bibillity}_\text{CR} \\ 0.54005 \quad \text{(NCGO1 1)} = \text{Generalized 1}A110 \text{ at bar particles}, \\ 5A204 \quad \text{(VJ=10 = M/ICC10) and randomity}_\text{CR10} \\ 5A204 \quad \text{(VJ=10 = M/ICC1) and randomity}_\text{CR2} \\ 5A2001 \quad \text{(VJ=11A10 = A radio wire data) and multipleity}_\text{CR2} \\ 3.4002 \quad \text{(VJ=11A0$ 

APE(CATIVOS/UTIE(TÁDIOS SUPER - CZS 150,00

SAGS CONTICLE COMPANIA = independent in the<br>result of the COMPANIA = Deterministic state with the SASY COMPANIA<br>SPC of the COMPANIA (CAST COMPANIATION)<br>SPC = WENT CAST COMPANIATION (CAST COMPANIATION)<br>ARAB & COMPANIATION

JOGOS SPECIÁL, STSTEMS<br>||imagramm\_a manueir r m\_portuj ulij = 025 70,00 SJ002 ASTEAÖIDEI - Clásica emperante fin novembre<br>SJ001 - ABRDLAI - Acés submittin com (4M r Navas felm<br>SJ003 - VÖO AIMULADO - 747 Alisht Sinuir for sparfels

APLICATIVOS SPECIAS SYSTEMS<br>1996: Activis em imperi portegional — Cale Toupes SAD01 BANGO DE GADOS - Versito especial

靄 圖

1491<br>1401

1481<br>(48)<br>Laun

 $(40)$ 

Solicita nosso catálogo

COMO COMPRAR PROGRAMAS. Faça seu pedido por carta, relacionando o código dos produtos, quantidades, valor unitário e total por produto.<br>Ao terminar feche um total geral, Nossos preços para PROGRAMAS já incluem as despesas logo após a liberação pela rede bancária do valor correspondente.

#### Gravações garantidas por 30 días a partir da data de atendimento do pedido quanto a defeitos de fabricação. UP.

.<br>Pedidos pare as linhes APPLE e SINCLAIR, somente serão atendidos quando colocados por correio. Em nossa loja etendemos somente és linhes ZX SPECTRUM e MSX, neste caso com 20% de desconto sobre o preço listedo. As ofertas aqui contidas somente são vélides pera pedidos colocados por correio, incluindo-se neste limitação es linhes ZX SPECTRUM e MSX,

**INFORMATICA** CORRESPONDÊNCIA: PRAJA DE ICARAÎ. 211 / Li. 03 - NITEROI - RJ - CEP 24.230 - TEL.: (021) 717-1700

Você e o seu Zx Spectrum estão convocados a defender o Distrito Federal contra os invasores. Comande seu canhão de fótons e boa caçada.

## Comando Comando

endo sido agravadas, por questões políticas, as relações entre as superpotências, propaga-se um crescente clima de tensão e apreensão pelo planeta, gerando discórdia e desconfiança entre as nações.

Quando a hostilidade atinge níveis críticos, irrompe, final mente, a maior deflagração de violência da história da humani dade. .. <sup>a</sup> tão repudiada guerra termo-nuclear.

O Brasil, com sua notória política pacifista, só desenvolveu armas defensivas, mas que, agora, a fatalidade tornou necessárias.

Você foi convocado para o comando de defesa e contraataque do Distrito Federal. Sua missão é destruir, com um canhão de fótons, os agressores que, eventualmente, invadam nosso espaço aéreo, e proteger a Capital de ataques com um escudo energético. Os agressores utilizam-se de mísseis nucleares e aviões bombardeiros munidos com bombas de nêutrons.

Cada agressor abatido enriquece seu currículo de combate. Alvejando um avião, você acumula dez méritos; uma bomba de nêutrons, cinco méritos; e um míssil, 35 méritos.

Você dispõe, inicialmente, de 3000 unidades de energia (UE) para alimentar o canhão de fótons, o escudo energético e o sistema de autodescontaminação; entretanto, se você atingir 1000 méritos, receberá do alto comando uma cota adicional de 500 UE.

O canhão de fótons absorve 7 UE a cada disparo e 3 UE a cada movimento.

Quando ativado, o escudo absorve, continuamente, 14 UE durante um ataque de míssil e 7 UE em condições normais. Para desativá-lo (escudo), utilize os comandos de disparo ou de movimento do canhão.

O sistema de autodescontaminação é ativado automaticamente, depois de uma explosão, absorvendo energia propor cionalmente ao grau de contaminação, ou seja, 50 UE para bombas de neutrons e 350 UE para mísseis.

A cidade será destruída se o canhão for atingido ou se a energia estiver esgotada. Cuidado, alguns pilotos inimigos são suicidas, podendo executar um vôo rasante abaixo do nível do escudo, e colidir com o canhão.

Ao fim do combate, serão apresentados os cinco comandan tes mais graduados.

#### CONTROLES

6- move o canhão para <sup>a</sup> esquerda;

- 7— move o canhão para a direita;
- 9- ativa o escudo energético;
- 0- dispara <sup>o</sup> canhão de fótons.

#### ESTRUTURA DO PROGRAMA

A seguir, são definidas as características das princípais subrotinas utilizadas no programa:

Sub-rotina Características

- 2 Coloca os códigos dos caracteres especiais contidos nas linhas 9000 a 9002, em UDG 2 (redefinível).
- 8000 a 8030 Imprime texto explicativo e aguarda um toque no teclado para o início do jogo.
- 8100 a 8150 Executa a melodia do início do jogo. Isto é feito mediante a leitura dos códigos contidos nas variáveis A\$, B\$, C\$, D\$ e M\$.
	- 4 a 7 Cria, aleatoriamente, pequenos blocos coloridos na iinha 19, imitando os prédios de uma cidade. Imprime ainda, a base do canhão e os marcadores, desenhando também o Sol através do comando CIRCLE.

#### Comando

i<br>Listore 900¢ for n=46P A<br>Listore 900¢ for n=46P A

ENTRE CARDINAL DIMENSION<br>13 CAMBRIS - DIMENSION DIMENSION<br>13 CAMBRIS - DIMENSION DIMENSION<br>14 CAMBRIS - DIMENSION DIMENSION<br>14 CAMBRIS - CAMBRIS - DIANA<br>17 CAMBRIS - DIMENSION DIMENSION<br>17 CAMBRIS - DIMENSION

the 2 for nei to 7 credie  $20\overline{\hat{b}}$ 

XAS ISSUE XAS (231.5 1223)<br>1982 - Party Boston, 2006 - 122.5 123.5<br>1983 - 2008 - 122.5 122.5 122.5 122.5<br>1983 - 2008 - 122.5 122.5 122.5<br>10 10:4 122.5 122.5 122.5 122.5<br>11 - 123.5 122.5 122.5 122.5 122.5<br>11 - 123.5 123.5 1

A DEL ANTE DE L'ANGER (1997)<br>1997 - Anne Marie (1997)<br>1997 - Anne Marie (1997)<br>1997 - Anne Marie (1997)<br>1997 - Anne Marie (1997)<br>1998 - Anne Marcelle, 1997<br>1998 - Anne Marcelle, 1997<br>1998 - Anne Marcelle, 1997

ROL FOR D=1 TO 3 FRINT AT y = 200 - Manie Armer, marco de 170<br>205 - Anglica Francis (1822-170<br>205 - Anglica - Marine (1822-170)<br>205 - Et Vintey Arvain, 1905-18-1<br>205 - Et Vintey Arvain, 1905-18-1

50<br>- 228 IF VAL VSB5 THEM GOTO 105<br>- 230 IF VAL VS -3 THEM LET GEN<br>GOBUS 120

1868 190<br>1825년 - 대한민국의 대한민국의 1871년<br>1825년 - 대한민국의 대한민국의 대한민국의<br>1920년 - 1925년 - 대한민국의 대한민국의 **END .3 AND . IS OF .** 

ie Teer wer aus Hays

s (1988)<br>1988 - Andrej Marie (1988)<br>1988 - Andrej Marie (1988)<br>1988 - Andrej Marie (1988)<br>1988 - Alexandry (1988)<br>1988 - Alexandry (1988)

Maria Albert II. (\* 1882)<br>1953 - Andrej Brits, amerikansk politik (\* 1853)<br>1953 - Andrej Brits, amerikansk politik (\* 1853)<br>1954 - Johann Brits, amerikansk politik (\* 1833)<br>1953 - Andrej Brits, amerikansk politik (\* 1833)<br>

ALOT DIO GENDRAM GENOMMED<br>JRN<br>"LET GAS" (FRIGAS" THEN GOTTING ãā

i produkcji produkcji<br>1977 – Produkcji produkcji<br>1977 – Produkcji produkcji<br>1987 – Produkcji produkcji produkcji

SOBY AL PORTUA FETURA<br>SOBOR TIS<br>SOBOR SAMERE OF YESAS DOLTLA<br>NORT RANGERE Bugh egrups. nistra di code della<br>Sistema al Parisonale PLOT 12" I1 CPR

Gantha gege () ( - Agni dasce ( no ia et lada Andres Lamermen<br>Filmonica (1877-47-40-548)<br>Lem annemiat 1874-1977-1984

- 200 a 280 Movimenta os aviões, mudando sua direção em intervalos aleatórios. Cada vez que um avião é eliminado, surge outro em algum lugar da tela. Em caso de colisão com o canhão, será determinado o fim da partida.
- 400 a 450 Movimenta bombas e mísseis, verificando se as novas coordenadas contêm as cores de fundo do canhão ou da cidade. Se esta for atingida, é im presso o caráter de incêndio e atualizada a energia de acordo com o grau de contaminação (ver texto); mas se o alvo atingido for o canhão, será o fim da partida.
- 1800 a 1821 Verifica se algum controle foi acionado, e em caso positivo, executa-o, mostrando a energia absorvida pelo mesmo (comando).
- 700 a 751 Cria o escudo energético, imprimindo o ponto (110,32), a partir do qual é desenhado, pelo comando DRAW, um arco de raio = 16 na cor vermelha. Se o comando INVERSE estiver ativado, o escudo será apagado.
- 1000 a 1500 Desenha o cano do canhão, utilizando os coman dos PLOT e DRAW, de acordo com as coordenadas determinadas pelas variáveis Q\$ e W\$.
- 6000 a 6200 Dispara o raio de fótons, na direção em que o canhão estiver apontando. Funciona de maneira análoga à impressão do cano do canhão, e suas coordenadas estão na vaviável RS.
- 5000 a 5100 Verifica se o disparo do canhão atingiu algum ele mento da tela. Em caso positivo, atualiza a pontuação e elimina o referido elemento.
- 1900 a 1970 Imprime os nomes dos cinco comandantes mais destacados, salientando as quebras de recorde ou insuficiência de méritos para 0 quadro de honra.
- 8200 Cria um loop para fazer a sobreposição de retân gulos coloridos acompanhados de efeitos sono ros, gerando um efeito de explosão atômica.

MICRO SISTEMAS, agosto/86

EE I RRINT AT 21,26, I'V 7,00.<br>Inverse ar IF 27,2 Then SC 2014 - The Paper Book The Computer<br>2017 - Angle Paper Book The Paper<br>2017 - Angle Paper Book The Paper<br>2017 - Angle Paper Book The Paper<br>2017 - The Paper Book The Paper<br>2017 - The Paper Book The Computer<br>2017 - The Paper

vorte Barklara<br>Anders Barklara († 1868)<br>Anders Barklara († 1868)<br>Medagorade († 1868)<br>Barther († 1878)<br>Barther († 1878)

ik je navračnostic<br>Vad je nastityčnostické

 $\begin{array}{l} \begin{array}{l} \mathbf{r}_{1} \\ \mathbf{r}_{2} \\ \mathbf{r}_{3} \\ \mathbf{r}_{4} \\ \mathbf{r}_{5} \\ \mathbf{r}_{6} \\ \mathbf{r}_{7} \\ \mathbf{r}_{8} \\ \mathbf{r}_{9} \\ \mathbf{r}_{9} \\ \mathbf{r}_{9} \\ \mathbf{r}_{1} \\ \mathbf{r}_{2} \\ \mathbf{r}_{3} \\ \mathbf{r}_{4} \\ \mathbf{r}_{5} \\ \mathbf{r}_{6} \\ \mathbf{r}_{7} \\ \mathbf{r}_{8} \\ \mathbf{r}_{9} \\ \mathbf{r}_{9} \\ \mathbf{r}_{9} \\ \mathbf{r}_{9}$  $\sim$   $\sim$   $_{\rm HII}$  $\sim$  3 i primeter<br>Laborator (1986), primeter<br>Laborator (1986), primeter<br>Laborator (1986), primeter<br>Laborator (1986), primeter<br>Laborator (1988), primeter<br>Starting (1988), primeter<br>Starting (1988), primeter<br>Starting (1988), primete SUSSKIR (TSTOR)<br>1918 – Salah Marik, Summer, femiliar<br>1918 – Sean Marwell, stor skipper<br>1911– Salah Marik, stor merkuser sk .<br>Victori sulpre pranas perca.<br>Victorialuaren nuelo e all'i

.<br>Gieo por umabombalmas se for at:<br>Pgido por umaissel pade ser fata in<br>a20 FRINT "Voce Jefendera um p<br>LC - Chave,com um poderoso cán<br>LC - Chave,com um poderosa voc<br>POSSUL UM Bacudo que absorve <sup>13</sup> - The Second Mark Chapter (1985)<br>Mark Chapter (1984 1, INVERSE 1<br>MATROLES (1985) - LAST CANDRE<br>- SIEA CANNAD P, ESSUEROP<br>- SIEA CANNAD P, DIREITR (1986)<br>- SIEA CANNAD P, SI ATIVA ES 

11 101 114 64.0.24.2.<br>"182 555:141 555:171 1

Sara State Solid Sandard<br>Sara State Salar Sandar<br>Sara State Salar Salar<br>Sara State Salar<br>Sara Salar Salar Salar<br>Salar Salar Salar Salar<br>Salar Salar Salar Salar<br>Salar Salar Salar Salar Salar Salar Salar

J.

Gilson Roberto Viana é estudante do curso de engenharia elétrica, na UFRJ. Ele é Programador autodidata nas linguagens BASIC e Assembler há três anos.

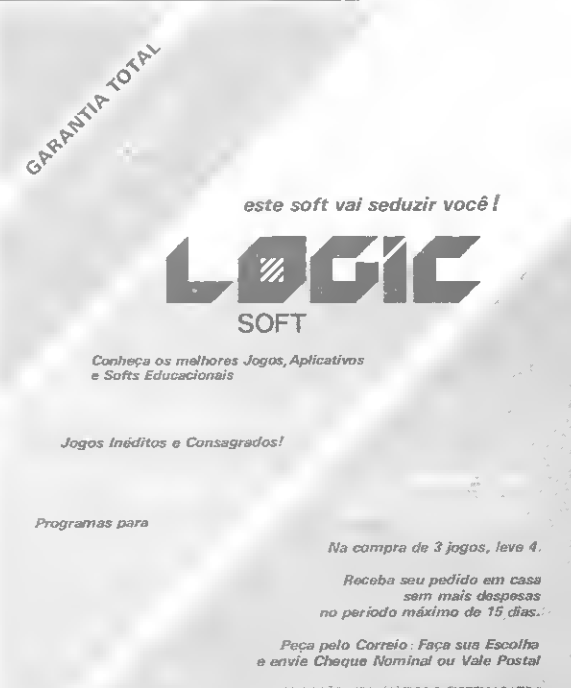

CEDUSOFT / EDUCAÇÃO INFORMÁTICA & SISTEMAS LTOA.<br>Caixa Postal 1210 / CEP 20001 / Río de Ĵaneiro: / RJ + × <sub>+ (</sub> × , ´ , - ) +

Simplicidade de uso e facilidade de aprendizado são as principais qualidades deste interpretador PILOT, para micros da linha TRS-80.

## PILOT **Ricardo Cordeiro de Farias.**<br><u>Alicardo Cordeiro de Farias</u>.

s vezes, ouvimos falar de linguagens que desconhecíamos totalmente. Isto nos deixa curiosos, mas o pior é que certas linguagens ou não existem no mercado nacional ou, então, são possui doras de um grande número de comandos, o que nos exigiria muito tempo e dedicação para podermos assimilá-las. Por isso, apresento aqui um interpretador PILOT bastante simplificado, mas que guarda as características básicas da linguagem original.

PILOT, Programmed Inquiry, Learning Or Teaching (em português: perguntas programadas para aprender ou ensinar), é uma linguagem simples e fácil de aprender, além de ser muito útil na educação. PILOT permite a elaboração de lições que apresentem informações na tela do computador, fazendo perguntas para testar o desempenho do aluno e permitindo que este avance ou retroceda na lição, caso deseje. Esta linguagem foi desenvolvida pelo Dr. John Starkweather por volta de 1970.

#### O PROGRAMA

O interpretador apresentado aqui funciona nos micros compatíveis com qualquer modelo do TRS-80, seja em sistema de cassete ou disco e com qualquer quantidade de memória disponível.

O programa em BASIC (PILOT) transfere o interpretador PILOT contido nas linhas de comando DATA (linhas 120-350), para a parte alta da memória. O método de checksum (soma para conferência) c usado para prevenir qualquer erro de digitação que vocé possa ter cometido e, neste caso, você será notificado da linha que contém o erro.

Este programa também foi elaborado de forma que o usuário não precise se preocupar em reservar memória para a rotina em linguagem de máquina, sendo esta tediosa tarefa feita pelo próprio programa. Durante a execução, é possível ver no meio da tela o número da linha cujos valores estão sendo carregados na parte alta da memória do seu computador. Como o programa se autodestrói ao fim de sua tarefa (linha 390), é aconselhável salvá-lo em fita ou disco, antes de executá-lo.

Da mesma forma que o interpretador BASIC age sobre cada comando individualmente, traduzindo-os em ações, o interpretador PILOT também interpreta e executa o programa em linguagem PILOT, só que a execução do programa em PILOT é inicializada pelo coman do NAME ao invés de RUN.

Lembro àqueles que utilizam o DOS-500 que não mais poderão renumerar seus programas em BASIC utilizando o comando NAME, uma vez que o ponteiro deste é modificado para acionar o interpretador PILOT. Os que utilizam o sistema operacional residente ou outro DOS não terão nenhum problema.

Cada linha de programa deve conter um comando, e o número de linha não deve ser superior a 32767. A sintaxe da linguagem é a seguinte: número da linha e o comando (que é sempre uma letra apenas), seguido de aspas que separa este do resto da linha. Algumas versões usam dois pontos ao invés de aspas.

#### COMANDOS

Os comandos disponíveis neste interpretador são os seguintes:

 $A - a$ paga a tela e mostra a mensagem. P - faz uma pergunta ao usuário. É bem parecido com o comando INPUT do BASIC, só que a resposta do usuário é armazenada numa área de memória especial.

 $D$  - apaga a tela e apresenta a mensagem em caráter expandido.

M — mostra mensagem.

C — compara a resposta fornecida pelo usuário, no último comando P executado, com as possibilidades listadas neste comando. A barra de divisão é usada neste comando para separar as alternativas.

S — sim; indica condição verdadeira do comando C, isto é, houve coincidência da resposta do usuário (comando P) com uma das possibilidades listadas no comando C.

N — não; indica ao contrário, condição falsa do comando.

 $V - v4$  para a linha indicada. Este comando é idêntico ao comando GOTO do BASIC.

## O Alphaprinter IP-40 faz o que o seu computador não faz.

LA KALA KALAN KALA ALATI

**INPRIME DIPLA ALTURA** 

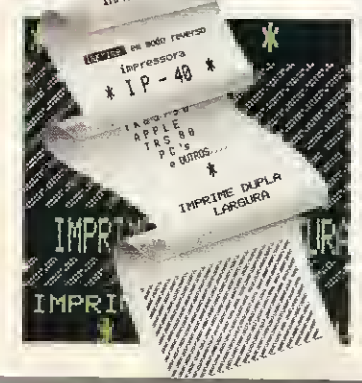

#### Com um toque de gênio.

Alphaprínter IP40 é a impressoramais genial e simples que você já viu. Genial porque é de grande utilidade no seu dia a dia, complementando o trabalho de seu<br>computador. É simples porque basta um toque para que funcione, podendo ser<br>acionada até por uma criança. É útil também a profissionais liberai máquinas de calcular, que você encontra em qualquer papelaria. E sabe o que mais? E compatível com várias linhas de computadores: Sinclair, MSX, APPLE, TRS 80, PCs e outros. Distribuição Nacional nas lojas de Cine-Foto-Som especializadas, e magazines.<br>**Alphasystem** 

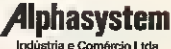

Avenida República do Líbano. 2073 - Ibírapuera - São Paulo - F.: (011) 549-9788

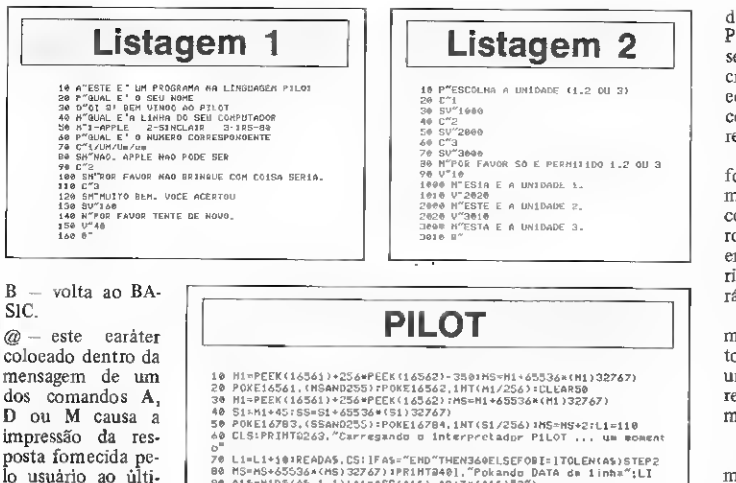

mo eomando Pexecutado. Obs.: como este interpretador está traduzido para o portugués, haverá completa incompatibilidade entre os programas feitos para este interpretador com qualquer outro feito para<br>outros interpretadores. Por isso, abaixo é apresentada uma tabela com os comandos cor-

respondentes

PILOT original.

PILOT

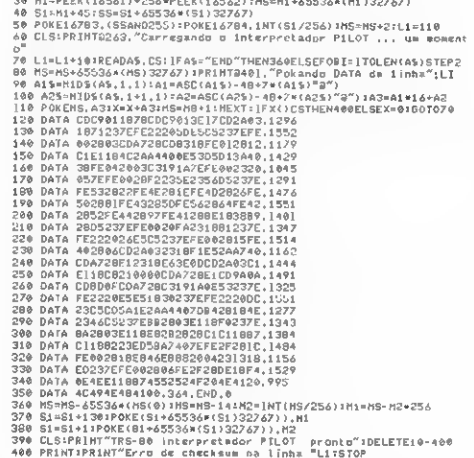

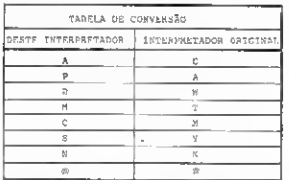

ao

Para dar uma melhor nocão do funcionamento dos comandos, são mostrados dois programas como exemplo.

O primeiro programa (listagem 1), apaga a tela e apresenta a mensagem na linha 10, a seguir, a linha 20 pergunta o nome do usuário e a linha 30 apaga a tela exibindo em caráter expandido a mensagem "Como vai Ricardo", já que foi coloeada uma@ nesta linha.

Nas linhas 40 e 50, o comando M mostra duas mensagens. Ja o comando P, na linha 60, fornece o sinal de interrogação à pergunta (procedimento idêntico ao BASIC); e nas linhas 70 à 130 são feitas as várias comparações desejadas. A linha 140 mostra a possibilidade de nova tentativa; e na linha 150, o programa é desviado para a linha 40, de forma a aceitar novas respostas. Finalmente, a linha 160 retoma ao BASIC.

Quando o computador é mandado comparar (comando C), ele verifica a resposta do usuário com todos os valores colocado neste comando. Se a resposta coincidir com um dos valores, até que ocorra nova comparação (o que pode mudar o status), qualquer comando precedido pela letra S será executado e os que estiverem precedidos pela letra N<sub>1</sub> não serão executados. Por outro lado, se não ocorrer coincidência, os comandos precedidos pela letra N não serão executados.

Por exemplo, se o usuário digitar o número 1 ou uma das outras possibilidades presentes na linha 70, a linha 80 será executada. Sempre que um comando estiver precedido por S ou N será considerado o resultado do ultimo C, para a execução ou não do mesmo.

PILOT è muito facil de ser aprendida. A estrutura simples da mesma possibilita darmos mais atenção ao objetivo do programa do que ao programa em si. Por esta razão, PILOT é excelente para ser ensinada como primeira linguagem a crianças, pois não as deixa embaraçadas, eomo é normal às outras linguagens com grande número de comandos e regras de sintaxe.

Uma vez que o interpretador PILOT foi transferido para a parte alta da memória, tanto programas em BASIC como programas em PILOT podem ser rodados, pois, a não ser que o programa em BASIC modifique o topo da memória (memória reservada), nada acontecerá ao interpretador.

Lembre-se que ao fazer seus programas em PILOT, voeê deve sempre prever todas as possibilidades de resposta que um usuário pode dar. Por exemplo, uma resposta sim deve apareeer do seguinte modo:

60 C''SIM/Sim/sim/S/s

O segundo programa (listagem 2) mostra como selecionar vários capítulos de uma lição.

#### ESTRUTURA DO PROGRAMA

Faremos, agora, uma pequena análise do programa em BASIC, para os interessados:

As linhas 10 e 20 são responsáveis pela reserva do topo da memória (350 bytes), destinados a proteção do interpretador. É necessário observar que os endereços 16561 e 16562 contêm os bytes menos e mais significativos (LSB e MSB) do topo da memória.

Da linha 60 a 110 são lidos os valores dos comandos DATA. O conteúdo das linhas DATA pode parecer estranho, mas é um método que facilita bastante a digitação dos valores. O primeiro valor das linhas DATA, com exceção da última, é composto por 13 bytes; e o segundo valor é o checksum, por isso há a necessidade de um cálculo suplementar para isolar cada um dos 13 bytes do outro. Este cálculo é feito nas linhas 90 e 100, ao passo que o checksum é feto na linha 110.

Ao fim da transferência, a execução do programa BASIC é desviada para a linha 360, onde é dado um POKE dentro do interpretador, com o endereco de início da mensagem de erro, a qual também está contida no próprio interpretador. Este procedimento e necessário para se obter a flexibilidade já comentada no terceiro parágrafo desta matéria.

Agora, é só você digitar o interpretador, rodà-lo e usufruir das facilidades desta linguagem.

Gostaria de agradecer a colaboração do meu amigo Jorge Velasco na confecção deste artigo.

Ricardo Cordeiro de Farias é formado em física pela UFF. Atualmente está realizando estágio na Rio Gráfica Editora S/A.

ā

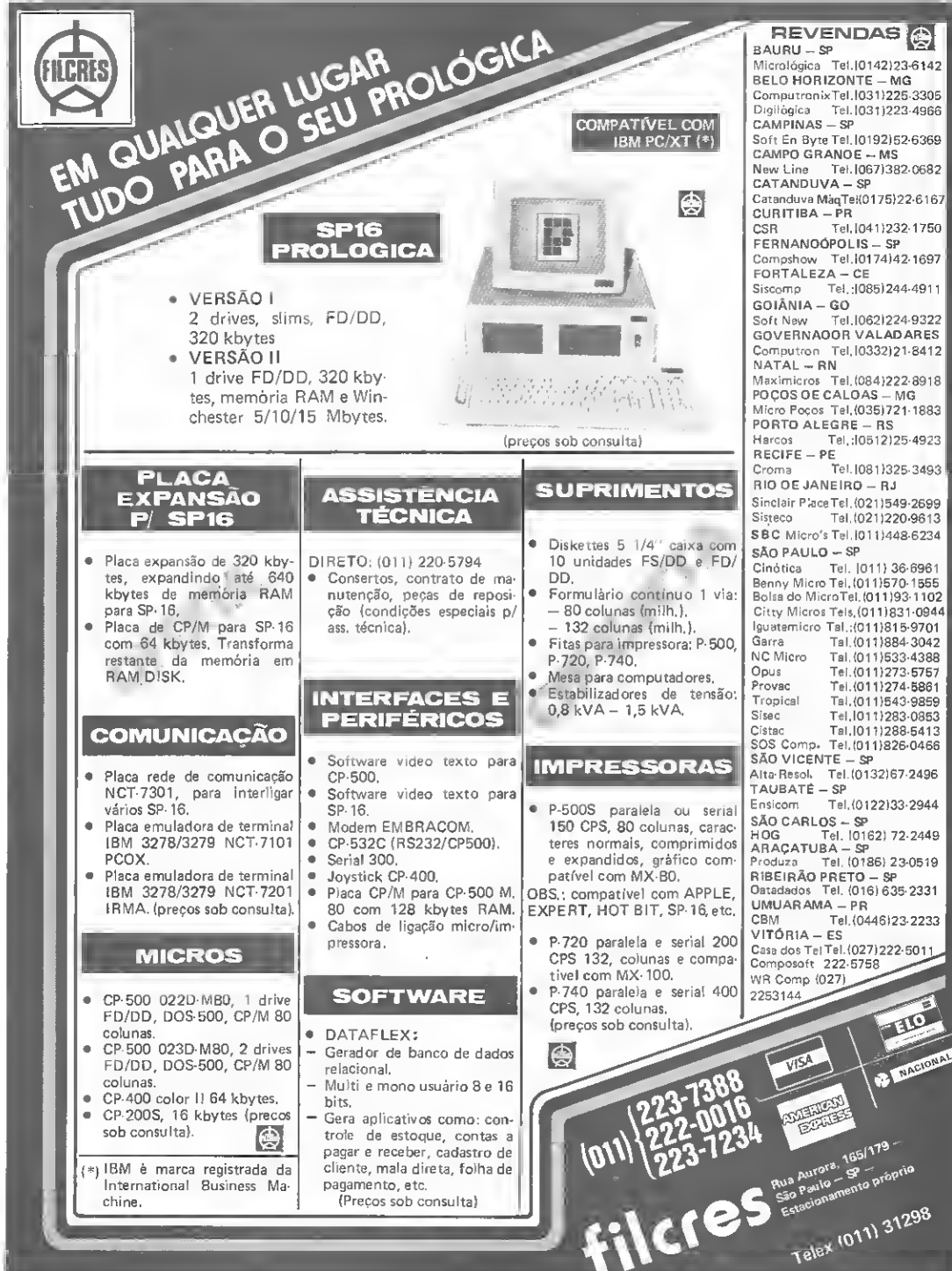

 $\tilde{f}$ 

Estude agora a tabela de padrões dos micros da linha MSX e veja como tirar uma cópia da tela gráfica na impressora.

## Impressão de telas gráficas

Pierluigi Piazzi e Milton Maldonado Jr.

tela gráfica dos micros da linha MSX está organizada em setores distintos para as suas diversas partes: tabela de padrões, cores, nomes e sprites. Neste artigo, estudaremos particularmente a tabela de padrões, que serve para in-<br>dicar se um dado "pixel" está aceso ou apagado.

Uma aplicação interessante para isto é a possibilidade de se tirar uma cópia da tela gráfica na impressora, e é isto

que faremos a partir de agora.<br>A VRAM (Vídeo-RAM), quando em modo SCREEN 2 (alta resolução), está organizada da seguinte maneira:

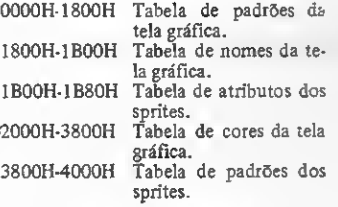

Estas áreas são assim delimitadas quando o computador é ligado, mas podem ser reposicionadas com o auxílio do comando BASE. Entretanto, não devemos alterar estas posições ao usar-

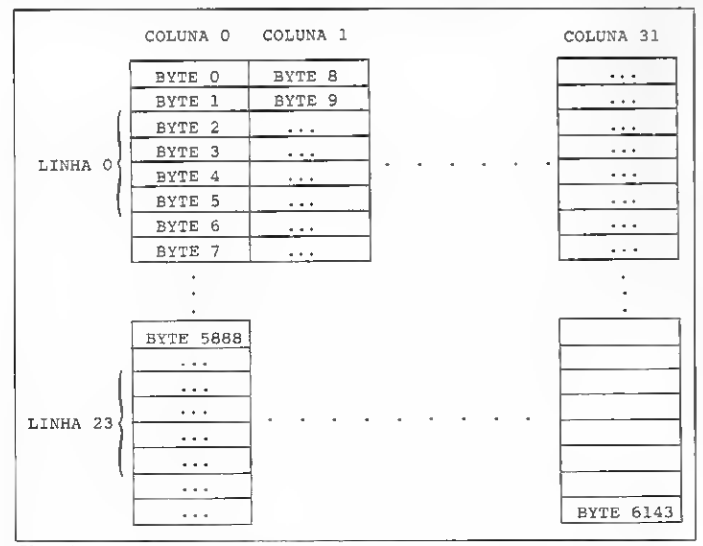

Figura 1

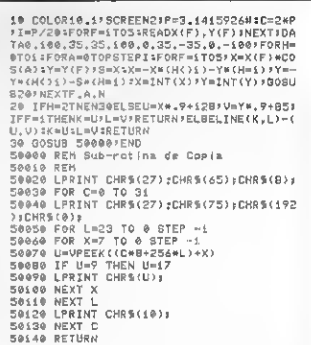

Figura 2

mos o programa fornecido neste artigo.

A tabela de padrões da tela gráfica está organizada em 32 colunas e 24 linhas. Cada linha tem sua altura correspondente a 8 bytes (fig. 1), portanto esta tela ocupará na VRAM um espaço de memória correspondente a 32 x 24  $x 8 = 6$  Kb.

#### O PROGRAMA

A sub-rotina de cópia (da linha 50000 a 50140 da figura 2) nada mais faz do que consultar a tabela de padrões da tela gráfica e transformá-la em códigos reconhecíveis pela impressora (que deve ser do padrão EPSON).

Quando se quer enviar um comando de controle para a impressora, costumase usar o comando LPRINT CHR\$(27), seguido dos comandos de controle. A primeira coisa que o programa faz, en-<br>tão, é especificar a "altura" (em número de bits) de cada linha de texto. No nosso caso usamos 8, pois para esse valor as linhas ficam sem espaçamento, propiciando o modo gráfico. Assim:

LPRINT CHR\$(27);(CHR\$(65);(8); 0 segundo comando de controle é mais complicado, pois, além de indicar que a impressora deve passar para o modo gráfico propriamente dito, indica também a quantidade de bytes que devem ser entendidos como dados gráficos. Por uma facilidade de operação, a cópia feita no papel sai deitada, logo, a largura da impressão é 192 (24 x 8), que corresponde à altura do vídeo na SCREEN 2. Assim, o comando de controle fica:

LPRINT CHRS(27);CHR\$(75);

CHR\$(LSB);CHR\$(MSB); onde MSB {Most Significant Byte) e LSB (Less Significant Byte) compõem o número que indica a largura de im pressão. No nosso caso, a largura é 192, então, temos LSB = 192 e MSB = 0.

Isso deve-se ao fato de que a largura de impressão é definida por

 $LSB + 256$  \*  $MSB$ 

Após este comando, os próximos 192 bytes enviados à impressora serão impressos como um dado gráfico - <sup>e</sup> não como um caráter — podendo-se então usar o comando LPRINT para en viar estes bytes. Quem conhece a "Lei de Murphy" sabe que, nessa altura, alguma coisa tem que dar errado. Realmente, o programa não funciona com o

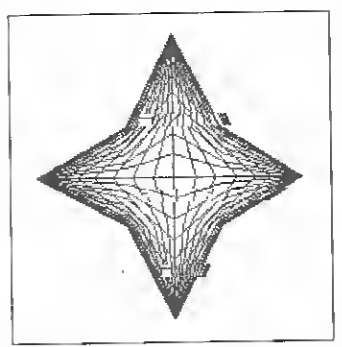

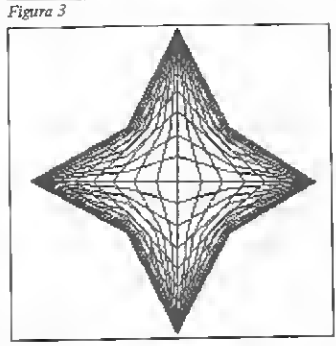

Figura 4

código 9. Isto ocorre porque, no BASIC MSX, este código significa o caráter TAB, e o equipamento não o envia para a impressora. Em seu lugar, envia seis espaços, produzindo estranhos desloca mentos (observe a figura 3).

Uma primeira solução para este pro-<br>blema é fazer um teste que troque o código 9 pelo 17, que graficamente é quase idêntico ao primeiro. Não se trata, propriamente, de uma definitiva, mas serve para atenuar bastante essa deficiência (veja na figura 4).

Não utilize este programa para copiar figuras em que tenha sido usado o comando PAINT, pois ele não altera a tabela de padrões da tela gráfica, mas sim a de atributos. Conseqüentemente, todas as áreas pintadas não saem impressas, dando assim um efeito inusitado na impressão (cheio de buracos).

Pierluigi Piazzi á formado am Química a Físi<br>ca pale USP. Foi professor do curso Anglo<br>Vestibulares e já editou a ravista "Microhob by". É eutor de vários livros e atualmente diri-<br>ge a Aleph Publicações, responsável por muitos sucessos na área editorial, dada a sua orientação didática.

Milton MaldonadoJr. estuda Engenharia Elétri¬ ca na Escola Politécnica da USP ejá elaborou diversos projetos de hardware para os micros da tinha Sinclair. Escreveu um livro de jogos para o TK85 e atualmente trabalhe com o padrão MSX.

#### "COMUTADORES MANUAIS E AUTOMÁTICOS DA SUPORTE É O CAMINHO MAIS FÁCIL PARA SEU PERIFÉRICO"

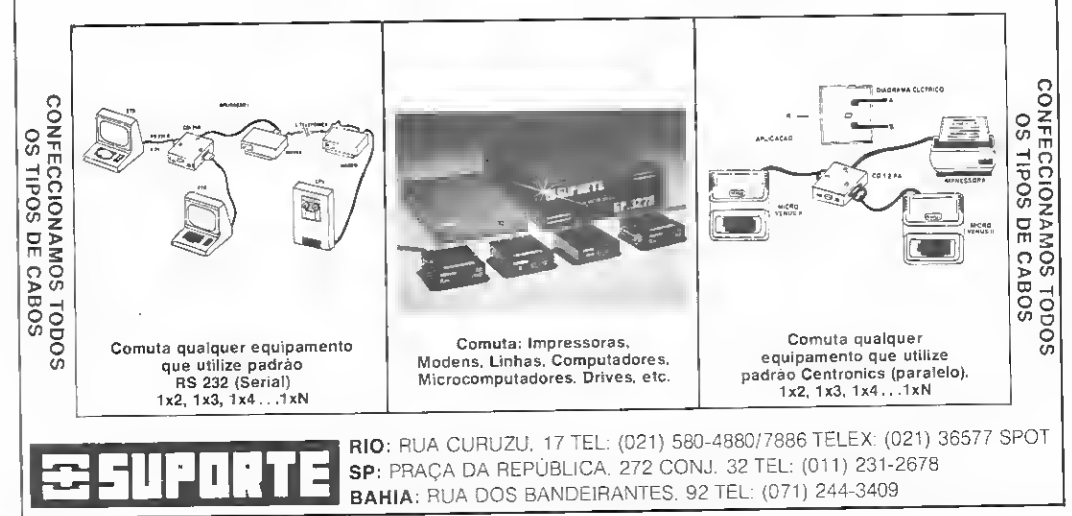

Com este módulo operacional é possível acrescentar ao Micro Bug um comando para renumerar programas em BASIC em micros da linha ZX81

## Renumerador GGMI

Cláudio Bittencourt -

is aqui mais um módulo para ser acoplado ao seu Micro Bug, esse poderoso sistema gerenciador publicado por<br>MICRO SISTEMAS. Trata-se do Renumerador (comando X), uma rotina para renumerar os programas feitos por você, melho rando-lhes a apresentação e acabando com aquela desagradável impressão de bagunça. Usando o comando M do Micro Bug, digi¬

te os códigos da listagem (Renumerador GGMI) e grave o módulo em fita com o co mando:

<sup>I</sup> 6E00.783C

Antes da gravação, convém conferir a digi tação com o comando:

P6E00,783A

que deve dar como resultado o valor FD 89. Apesar de pronto, o SGM do Micro Bug não reconhecerá o módulo enquanto você não carregá-lo da fita para o computador, o que deverá ser feito com o comando C. Qualquer dificuldade, consulte MS n? 39 (página 30), que orienta a execução dessas operações.

A sintaxe do Renumerador é:

X aaaa.bbbb

onde aaaa é a base, ou seja, o número a ser dado à primeira linha, e bbbb é o incremento da numeração. Lembre-se que o Micro Bug

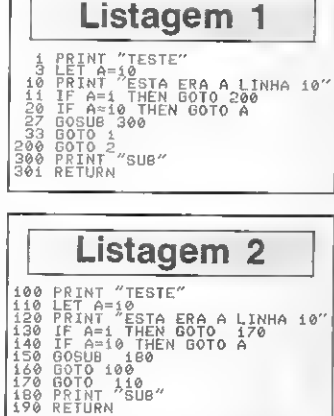

- -
- 

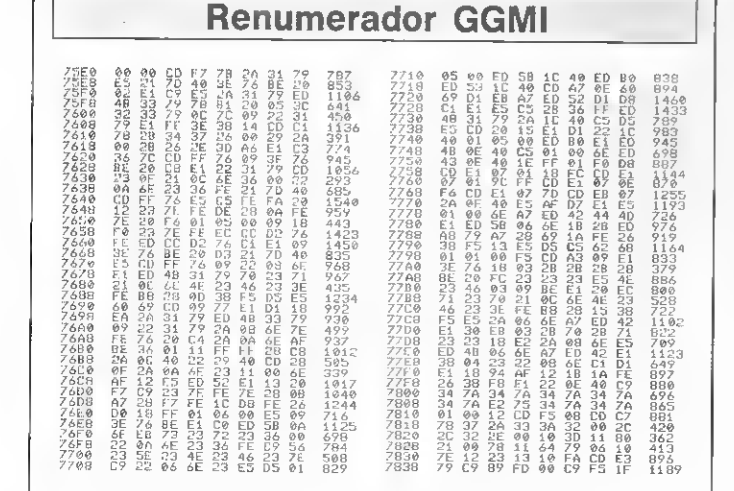

aceita dados em hexadecimal (situação normal) e em decimal. Se você quiser introduzir valores decimais, estando o Micro Bug na situação normal, digite antes o caráter S, para que os valores sejam corretamente interpretados.

**MICROBUC** 

O Renumerador GGMI também corrige au tomaticamente todos os desvios que estiverem sob a forma: GOTO Z

GOSUB Z

, onde Z é um número inteiro, não necessaria¬ mente igual ao de alguma linha existente. Qualquer desvio fora desse formato (ex.: expressão aritmética, número fracionário, variá-<br>vel numérica, VAL ''número'', etc.) será ignorado.

Toda segurança foi empregada no Renumerador, de modo a impedir danos ao seu programa. Assim, será assumido o valor <sup>1</sup> se o incremento digitado por você for 0. A renumeração também não será executada se implicar em números de linha com valor igual ou<br>superior a 15872, pois MSB=62 impede o programa de ser rodado corretamente, aparecen-<br>do a mensagem de erro "Fora de Faixa".<br>Para maiores detalhes, veja o artigo "Renu-<br>merge GGMI", de nossa modesta lavra, em<br>MS n? 37.

A sintaxe pode ser simplificada. Veja o programinha teste (listagem 1) cheio de GOTOS e GOSUBs (não esqueça os 1F... THEN GO...) e observe o que acontece ao se rem executados os comandos a seguir:

- 
- X A X \$10,
- X , 5 X,

Repare que na ausência de dados são as sumidos os valores 0 e I, para base e incre-<br>mento, respectivamente. Observe também que na listagem 2 os parâmetros fornecidos foram > X \$100,\$ 10.

Finalmente, constate que as linhas em BASIC com numeração superior a 9999 não podem ser editadas nem apagadas pelo proces¬ so normal (veja que insólita numeração elas apresentam na listagem 1). Elas, porém, po dem ser apagadas com o auxílio do módulo Delete GGMI (também de nossa modesta au toria), publicado em MS n? 47 (página 31).

Um abraço de GGMI.

Cláudio de Freitas B. Bittencourt é formado em engenharia metalúrgica e Professor de Pós-Graduação em engenharia nuclear do IME, instituto Militar de Engenharia, no Rio de Janeiro.

 $\overline{u}$ 

Na compra de qualquer produto Softline, receba o informativo TILT com a descrição de programas, dicas, novidades e informações técnicas.

O SOFTWARE PARA O SEU MICRO

= pode ser gravado em fita N7 J = uso obrigatório de joystick 48 = requer 48 K de RAM 64 = requet 64K de RAM

#### IOGOS - APPLE II

 $- CzS$  BQ,DQ-Checkers IFI - jogo de damas Checkets (F) - pag de dams<br>
New Hy- regulator or minera periodos<br>
Nedother (F) - destruit os minera periodos<br>
Redother (F) - destruit os mineras<br>
Fateam (F) - pago tipo (F) - pago de<br>
Past Germon (F) - pago de tayutato<br>
Ch Space Redotes (7) - detectors (7) - detectors (7) - detectors (7) - detectors (7) - detectors (7) - detectors (7) - detectors (7) - detectors (7) - detectors (7) - detectors (7) - detectors (7) - detectors (7) - detectors olimente a coura Vicer (F Cavern Creatures - genetia de caverne Moon Patrol (F) - penulhe lunar<br>Me Pac Men (F) - e nemorada do Pae Man<br>Merio Bros (F) Mario cantra o gorie<br>Buek Regers - pilate sua nave am "Zoom" Bues kogars - pligte skal nave am. Zoom<br>Pittell II - wentures has caverican perculasions and care state between the second state state of the state of<br>Bayond Cestlo Wolfunerein - mete Hill II<br>Aztec - deebre o anufmo da ori Sterier / - compagning en visual<br>Signer Barry - compagning en pragas<br>Allian Ambush (11) - yogo spo Arcade<br>Out Peet (P) - defenda a estação espaçoral<br>Deg Fight (((P) - confronto de jeros<br>Deg Fight (((P) - confronto de jeros Ster Trek - jomeda nas estrelad<br>Jallylles - gilote um submanno<br>Jallylles - gilote um submanno<br>Swaehbuckler (I - duelo de espadachine Temple Agenal - aventura no templo<br>Filight Simuletor (F) - simulador de võo or Goe US, hasn vite nom 2 inverioris Spere Chenge - poupe para subir hi iva

#### 10005 - 025 17000

JOGOS - Cz\$ 170,000<br>Siante Bernsel (41 resulte de sabirito anniesido<br>Siante Bernsel (41 resulte de sabirito anniesido<br>Siante Bernsel (44) - simulação de um euclimento<br>Nant E videoter - sub siante de sabiricamento<br>Nant E vi The Cooling Hubbin and the U.S. Company of the U.S. Cooling Hubbin and the U.S. Research Cooling Hubbin and the U.S. Company of the U.S. U.S. Research U.S. U.S. Company of the U.S. Company of the U.S. Company of the U.S. C

JOGOS - Cz\$ 360,00

Time Zone - fantástica viagem pelo tempo

#### UTILITÁRIOS/APLICATIVOS - Cz\$ 360,00

Visseete Inamilia de Gálculos<br>Visseus Visseete - genaco de graficos<br>Visseet Ingganizació de atomazeis<br>Visseete Ingganizació de atomazeis<br>Visseem - programa de comunicação via MODEM<br>Vissemente de la Galculos<br>Aggle LOGO - co Visinele i plan-lha de cálculos Apple Meehame - utilitär o grafico<br>Sappe Pieehame - utilitär o graficos<br>GrafiORTH ecropiedor origraficos para uso comercial<br>GrafiORTH ecropiedor<br>Michles Meet - utilitär o de copia<br>Michles Meet - utilitär o de copia<br>The Gra The Graphica Highland - 80 for OF graficos<br>Fried Graphica Solution - 80 for OF graficos<br>Print Shop - genator de impressos graficos<br>Print Shop Companion - complemento do Print Shop<br>Mogle Window II - processador de textos

#### UTILITÁRIOS/APLICATIVOS - Cz\$ \$2000

**News Room** - face seu proprio (07N) Hews Howin Tiege Sea product pains<br>ASCII Exprese - suber utintano de comunicação<br>Turbo PASCAL (CPTM): -compi ator<br>Texe 1 - suber ammagor grafieo

JOYSTICK ANALÓGICO - Cz\$ 360.00

#### J0G0S - CP-300/500  $-Cz580,00-$

Plight Simulator (F) - smulador de -éo<br>Olympic Decation (F) - pilots o <sup>(m</sup>0403)<br>Hoppy (F) - salvo is 5900<br>Armored Partiel (F) - pilots o (m0403)<br>Armored Partiel (F) - pilots and starters (all has<br>Alles Definiste (F) - pro Meteo Masken (P) - capital essence<br>
Meteo Masken (P) - capital essence<br>
October 21 - pressing space<br>
School Attack (P) - pressing space(V)<br>
School Attack (P) - pressing space(V)<br>
School Attack (P) - pressing space(V)<br>
Sch Crazy Painter (P) - prime it teles air to<br>Chicken (P) - lijude e galoha<br>Geleay Invasion (P) - 100 (masores<br>Sargon (P) - pgo de xadrez<br>Asio (P) - avermate grafica Asión (?) - aentron gratica<br>Zone, I - super aentrum<br>Spack House - aventum grafica<br>Taule Dumpstin - aventum grafica<br>Adventur - A aventums diferentes<br>Fundets (?) - cace os formanais oe uma ocade<br>Reiny - complete o transmis o

#### UTILITÁRIOS APLICATIVOS - CP-500  $-$  C<sub>2</sub>S 450,00 -

Creator gerador de programas BASIC Viennate intervito de câlculos vietes parine de circulas<br>Clare III - copador ríordo de discos<br>ACCEL 34 - compilador BASIC<br>Bascom - compilador BASIC

 $-0.5550.00 -$ 

NEW DOS/80 2.0 - sistema operacional DOSPLUS 3.5 - sistema coeracional Allen and State Handle Control of Calder<br>Buring B - altano de banco de dados<br>Pedille til - - grador de banco de dados<br>SuperSCditPSIT - processione de textos<br>ZEUS - super editor inssembler **Bienfläfte** - Kunne distassembler

 $-Cz5670.00 -$ 

Producer - gerador de programas<br>Super Utility 3.2 super Johnson

JOGOS - SPECTRUM/TK 90X  $-$  C<sub>x</sub>\$ 70.00  $-$ 

Menty Melo (48) - pegan o camén nas caerentes<br>30 Langtude (48) - pegine paralel nas caerents<br>40. Constant de l'algorithme de l'algorithme de l'algorithme de l'algorithme de l'algorithme de l'algorithme de l'algorithme de l nty Mole (48) - pegue o carvão nas caver Criticat Mass (48), ande na superficie Junar, em 30. Critical Mass (48) - anderes separations and Raislands<br>Raislander Mass (48) - andels a cidade de Moscoul<br>Linderwardine (48) - combinations do Sacra Wull<br>Canada (48) - combinations do Sacra Wull<br>Canada (48) - andere de Mosc

Fighter Priot (45) picte um F15 Eagle<br>Flight Simulation (48) - smulador de võo<br>Temprijaktil 4 D (48) - ação re terra perdua Temperature (4.8) (4.8) - applier to the material of the Temperature (4.8) represents the material of the temperature of the temperature (4.8) and the material of the Mac Temperature (4.8) and the material of the Mac Temp Gallary Affairs, 1981 - William States no essayspic<br>Chesa 1481 - ogo de sadrez com város rives<br>Andreid 2: i-481 mate os robós. Cenano em 3D<br>Detta Wanglis481 - piotor "m. caga F-15 em 3D<br>Mang Minier (e8) - recoltra os objet Potty Palmer (4.0) - Web - Carl Carl Computation<br>**Phot (4.8) - Strictsbook** pipe de sancol<br>**Philere (**4.8) - recolling as pepas do computador<br>**Phymania** (4.8) - apagué de incêndros<br>T**he Pyramid** (4.8) - aventura na prámide

The Pyramid (48) - aventura ria prámina<br>30 Een (boel (36) - super basalina de langues<br>30 Starstrike (48) - guerra nas estrelas<br>Son of Blagger (48) - mecolita os objetos<br>Pyryton (48) - delenos sua base (virál, em 3D<br>Pyryton Particuy (48) - basebito no nine UURICHIV (4) (4) - basebito procedure (44) - autono sato sahar concentrative (44) - autono sato sance transmitted in the material of the concentrative (44) - concentrative (44) - concentrat Armort (48) - Daseator FD Sel MSV Mauth Dic FOOD<br>1994 (48) - urtai missão no futuro<br>River Raid (48) - percorta de avião um no perigoso<br>IBade Alley (48) - desafio espacial em 30<br>-Maziacs (46) - cace um assuro no labinito<br>3D Ant Arrack (46) - salve a moça das formigae

Androids (46) - aventura no labento.<br>Androids (46) - aventura no labento.<br>Chese Cake (48) - salve os humanos com suà fibre Scubadfive (48) - recolha as pérolas do mar<br>Penetrator (48) - recolha as pérolas do mar<br>Jetset Willy (48) - recolha o sobjetos accord Through Control os controls en 30<br>Chequend Flag (ABI - controls de motos em 30<br>Chequend Flag (ABI - mantenha e POLE POSITION<br>Wissex at Sea (ABI) - mantenha o roavo Tutumido<br>Timahmam (AB) - ayude e manter a cidade is Rump Rallager (48) - pule os obstáculos<br>
Nepti Guineer (48) pulos um torribardeo em 30<br>
Ghestbusters (48) pulos um torribardeo em 30<br>
Ghestbusters (48) - baseado no filme TRON<br>
IBInd Alley (48) - baseado no filme TRON meno mesquella - environ no venezi con en menos productivamente de la construita de la construita de la construita de la construita de la construita de la construita de la construita de la construita de la construita de la Integral state control to as social concerns<br>Sabre Wolf (48) - avenum gráfica na floresta<br>Autonomia (48) - avenum gráfica na floresta<br>Matallaul Will (48) - pregios en vilvina épocas<br>Thrumográfica na sade média<br>Matamic Nang **Water, religion (Projection Construction)**<br>**Registes (48)** - clearing collaboration of Plags<br>
Special Delivery (48)<br>
Lazy Jones (48) - chiractes direct since considerates<br>
Ningly (48) - crime text hands since grames<br>
Wing Strip Poker (48) - dispa sua archivel oponente<br>Esquimo Eddie (48) - uma aventura na entánuca<br>Kont (48) - opole Maro a salvat e rincça disponibilitativa<br>Turki Finitti (48) - incrivel capa niqueis sonom<br>Pinball (48) - simula Freez (48) - destrua o inimigo com os cubos de gelo New Poker (4R) - elassico jogo de pove

Incos - Cz8 10000 Never Ending Story (48) - yago boecado ng filme<br>Valhetia (48) - eventuro na ora medievol

UTILITÀRIOS/APLICATIVOS - SPECTRUM TK 90X

 $-CzS$  80.00 -

VU 3D - utilitáno gráfico. Talas em 30 VU Cele - pamíra de cálculos<br>VU File - arquivo de dados para uso geral<br>Ultra Violet - super-disassembler<br>MCOBER tt - compitador BASIC

 $-Cz$ \$ 100.00 -

rhCALC - planiha de calcutos eom GRÁFICOS PISCAL 16 completo SpactORTH - complaring specture in compiutor<br>ASSEMBLER - super editor aesembler<br>Teaword It: processador de texto com 64 polunite<br>The KEY - super copiebor de programas Paint Plue editor de (1131 gráficas Screen Meetine - utilitätid grafico

HOT BIT (EXPERT (MSX) JOGOS - Cz\$ 80.00

**Juden Street School Community (2001)**<br> **Figure 312** (2001)<br> **Property Community (2001)**<br> **Property Community (2001)**<br> **Unity Community (2001)**<br> **Unity Community (2001)**<br> **Community (2001)**<br> **Community (2001)**<br> **Commu** Commo Travellet - dieting-separation<br>
20 Bambertmen - il limite is monistro<br>
De Bambertmen - il limite is monistro<br>
Dieting and the separation of the separation<br>
Pitter II is separated as princes person of the separation<br> muneral assetting to present much the Middle December - where incrived provas of representations and the December of the Special Special Special Special Special Special Special Special Special Special Special Special Speci Spook el ladder - escope dos termes assassinas<br>Ant Attack - messão de formesa assassinas<br>Carga - trinsicio pejo di combale espaciei (32K)<br>Magizat Trinsicio pejo di combale espaciei (32K)<br>Space Magize - polo termes ancho e Cennen riginer - openius se uos ioniques sintentes<br>Predia Assambhido - escale o predio aseombrado<br>Predia Assambhido - escale o predio aseombrado<br>Olympie II - jógos olímpicos<br>Xadrez - óhmo versão de xadrez Road Fighter - corrida com vários cenários mosia Fighter - corrius eom varios censilos<br>Ghostbuelters - caça aos fantasmas. Lascado no filme (32K)<br>Yie Ar Kung tu - rocrivel luta de Kung Fu<br>Ping Pong - tarritástico jogo em 3D<br>Ping Pong - tarritástico jogo em 3D Star Avenuer - top Penetrator Gelax . Dr etre no compo inimigo at de Estoque arrume o estoque

**ITILITÀRIOS/APLICATIVOS - Cz\$ 250.00** 

Pascal - compilador<br>Tasword II - processador de textos com 64 colunas<br>PSS - assembler/disassembler<br>Compilador BASIC - compilador Magusal SET - super editor de caracteres, vários recursos<br>Sprite Machine - editor de SPRITES vários recursos

**BRELE MAIS NOVIDADES** 

em: ( ) FITA ( ) DISKETTE Desejo receber os programas paral JCD-5001 JAVILE " ( JTV epx) JMOT 917/EXPERT JS S mas estou enviando um cheque nominal à JVA Microcomputadores Ltda, R. Mayrink Veiga 32 Sobreloja - Rio de Janeiro - RJ - CEP 20090 **FMD NOME**  $TEL:6$ UF: ......  $1 - 2 - 2$ CIDADE

Softline - R. Mayrink Veiga 32, Sobreloja - Centro - Rio de Janeiro - RJ - CEP 20090 - Tel.: (021) 253 9291

Escrito em Pascal, este emulador permite a comunicação entre micros de 8/16 bits que utilizam os sistemas operacionais CP/M e MS-DOS.

## Comunicação de dados Comunicação

Atualmente, mesmo com as excelentes ferramentas existentes no mercado, tem se tornado impossível ter um microcom putador solitário em cima de uma mesa. A cada dia torna-se mais necessária a comunicação entre micros ou entre micros e mainframes, já que um equipamento isolado oferece bem menos que outro com a capacidade de se comunicar.

£ possível hoje a\_um empresário obter dados em tempo real, coisa que jamais seria possível a um micro que não tivesse um modem acoplado. Além disso, graças aos muitos serviços oferecidos, é possível trazer o que se passa no mundo dos negócios, da informática, medicina ou da imprensa para o monitor dos nossos equipamentos com um simples to que no teclado.

Para que se possa ter acesso a todas estas informações, é necessário ter como equipamento básico um micro, I/O serial, modem e a linha te lefônica.

No caso, o micro já está presente na vida do usuário e não há a ne¬ cessidade de troca do mesmo. Alguns micros até já vêm equipados com a entrada/saída serial, sendo, neste caso, também dispensável a sua aquisição. O modem é a parte mais importante, pois é ele o responsável pela modulação e demodulaçâo dos dados enviados e recebidos.

A escolha de um modem está diretamente ligada â sua aplicação. Portanto, um usuário que pretende se utilizar somente de serviços como Cirandão e Videotexto, não tem a necessidade de comprar um modem com resposta automática, várias velocidades etc... Já o usuário que pre-<br>tende montar um CBBS precisará de um modem com resposta automá-<br>tica e aquele que desejar acessar bancos de dados dos EUA precisará de um modem com os padrões CCITT (europeu/brasileiro) e Bell (america no/japonês).

No Brasil, a exemplo dos países europeus, adotou-se o padrãoCCITT, e a velocidade que mais vem sendo utilizada é a de 1200 bauds para<br>recepção e 75 bauds para transmissão. Do ponto-de-vista financeiro e<br>técnico, esta é a velocidade ideal, pois permite que o usuário receba os<br>dados em alta velocidade. (75 bauds), já que nenhuma pessoa seria capaz de dar 7.200 toques por minuto que correspondem a 1200 bauds.

Apesar de ser uma ótima velocidade, a 1200/75 é, muitas vezes, in¬ compatível com a serial que, normalmente, tem sua origem nos EUA, onde a 1200/75 só passou a ser reconhecida nestes últimos tempos. No caso dos TRS III/IV, este não é um grande problema, pois a

USART (Universa/ Synchronous Assynchronous Receiver Transmitter) permite que se programe uma velocidade para recepção e outra para transmissão. Infclizmente, o mesmo não ocorre com os micros da linha Apple e alguns da IBM-PC.

No caso dos Apple, o problema já vem sendo resolvido por algumas empresas que estão fazendo adaptações, a nível de hardware, em suas placas. As únicas placas que ainda não tiveram uma boa saída para o problema são as Super Serial Card e compatíveis, sobre as quais muito se especula, mas nem sempre se obtêm bons resultados. Por tudo isto, é bom que o usuário pesquise muito bem antes de

comprar um equipamento para fazer seu micro se comunicar, pois não

são poucos os casos de usuários insatisfeitos. Muitos compram os excelentes multimodems e não encontram utilidade para 1200/75 por in¬ compatibilidade com o l/O serial, outros compram um modem com res posta automática sem saber o que fazer com ele e outros tantos têm um modem com a capacidade de discar e nem o sabem.

Todos estes problemas são decorrentes da pouca experiência dos pequenos usuários na comunicação de dados e também dos manuais dos<br>modems que não prevêem a utilização por um leigo no assunto.<br>modems que não prevêem a utiliz

quase desnecessárias, pois os mesmos estão, na maioria das vezes, muito<br>ligados às grandes empresas (Embratel, Telesp, Telerj, Bancos etc.) e se quer sabem da existência de Apple, TRS-80, etc. De certa forma, esta matéria poderia servir como um alerta para estes fabricantes, pois, a cada dia, o número de pequenos usuários vêm aumentando c a falta de informações dirigidas pode causar sérios conflitos.

O último passo para a utilização do micro, em comunicação, é a li¬ nha telefônica. Esta precisa estar limpa, ou seja, sem emendas ou exten sões que possam causar ruídos, o que prejudica a comunicação fazendo com que caracteres estranhos (sujeira) apareçam durante a ligação (conexão) entre um micro e um serviço.

#### O EMULADOR

Após ter acertado todos os passos, o usuário deverá procurar um software que tornará possível a conexão do seu micro com os vários ser viços. Este software recebe o nome de emulador. O emulador poderá ser tão sofisticado quanto for o equipamento, ou seja, poderá discar auto maticamente se o modem permitir ou gravar os dadosrecebidos se uma unidade de disco estiver acoplada ao micro.

A função básica do emulador é transferir os dados recebidos da en trada serial para o monitor, e os dados recebidos do teclado para a saída serial. Isto é o que poderíamos chamar de emulador TTY, em outras palavras, um emulador que não faz quaisquer conversões.

O grau de complexidade do emulador varia de acordo com as necessidades do usuário. Um emulador para o videotexto, por exemplo, deve receber os dados de uma forma codificada e transformá-los em pequenos blocos gráficos para que formem as telas transmitidas pela central. Um emulador VT52 ou SOROC deverá receber códigos de posiciona mento de cursor das centrais e transformá-los em códigos que posicio nam o cursor no micro utilizado, formando assim as telas transmitidas pelas centrais.

Um bom emulador deve ter facilidades tais como: discagem, gravação de dados recebidos, envio de textos pre-editados, transmissão e recepção de arquivos com algum protocolo, comandos do sistema opera cional, mudança de velocidade e formato etc.. Vimps, portanto, que o mesmo deve ser o maisflexível possível.

Hoje cm dia podemos encontrar o ASC Express (Apple), Omniterm (TRS-80) e MDM (CP/M) que são emuladores bastante completos, sen do porém todos originados dos EUA. Outro bom emulador é o Z, brasileiro, da Humana Informática, que infclizmente só está disponível para a linha IBM-PC.

Partindo do básico, vamos tentar explicar o que acontece dentro de um emulador TTY , . , IIC.DT um emulador TTY,<br>Primeiramente, e necessário que o usuário se informe sobre a USART

utilizada no I/O serial de seu micro, a qual pode ser a 6850 (usada no Apple e outros) a 6551 (usada na placa Apple Serial Card) ou então a 8251 (usada nos TRS-80 modelos 11I/1V e IBM-PC). Dados importantes são também os endereços ou portas de acesso ao Transmitter Data, Re-ceiver Data, Status, Command e Control com discriminação de cada bit nos três últimos.

Tendo estes dados, o usuário deverá iniciar pela programação da USART, ou seja, habilitá-la para receber e transmitir dados na velocidade e formatos desegados. No caso da placa mais popular, a Super Serial, temos o Command

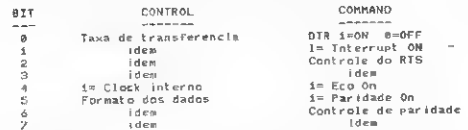

Para que nosso emulador funcione em 300 bauds com 8 bits de da dos, sem paridade e com um stop bit, os bits de Control e Command de verão estar assim dispostos:

CONTROL: 00010110 ou <sup>16</sup> (hex) ou <sup>22</sup> (dec) COMMAND: <sup>0</sup> 0001011 ou 0B (hex) ou <sup>11</sup> (dec)

Escolhida a configuração desejada, vamos programar a USART en¬ viando, através de comando disponível na linguagem utilizada, os valo¬ res encontrados: \_

Em BASIC: POKE < endereço do CONTROL > , < valor encon trado >

 $\text{max} > \text{Poke} < \text{endereço do } \text{COMMAND} > \text{value}$ 

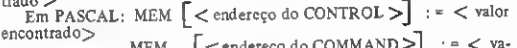

MEM  $\left[$  < endereço do COMMAND > lor encontrado>

No caso do I/O serial ser porta e não endereço, deverão ser utiliza¬ dos os comandos OUT em BASIC e PORT em Pascal.

dos os comandos vou em paraise do emulador propriamente dito, será<br>necessário entender como se detecta um byte recebido no buffer de re-<br>cepção da USART e quando o buffer de transmissão está pronto para<br>receber um byte, de

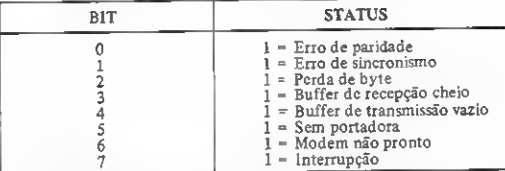

De acordo com a simplicidade do emulador proposto, utilizaremos somente os bits 3 e 4 que se referem à transmissão e recepção, respectivamente. A verificação destes bits será feita com o operador AND que e a maneira mais simples. Para tanto, basta que encontremos um número que tenha todos os seus bits zerados, exceto àquele que queremos veri-<br>ficar.

BUFFER DE RECEPCAO CHEIO -- > BIt 3 = 1

00\*81008 <sup>08</sup> hex ou <sup>08</sup> dec

BUFFER DE TRANSMISSÃO VAZIO -- > Bit 4 = i

OO01O000 <sup>=</sup> <sup>10</sup> hex ou <sup>16</sup> dec

Como você pode observar, ao eletuarmos um AND do valor contido em Status com 16, encontraremos o valor 0 se o buffer de transmissão estiver pronto para receber um byte. Da mesma forma, um AND entre o valor do Status e 8 deverá resultar em 0 se o buffer de recepção tiver recebido um byte. \_

#### EMULADOR TTY

Agora que já temos todos os dados necessários, vamos entender o funcionamento do emulador através de uma descrição passo-a-passo:

19) Definir endereços ou portas de: CONTROL; COMMAND; STATUS; RECEIVER; TRANSMITTER. 29) Programar a USART.

39) Iniciar o Loop.

MICRO SISTEMAS, agosto/86

49) Verificar buffer de recepção, se chegou byte, imprimi-lo. 5 9) Verificar teclado; se foi pressionada uma tecla, verificar buffer

de transmissão; se estiver pronto, enviar byte.

69) Retornar ao 39 passo.

Como podemos ver, é bastante simples o funcionamento de um emulador TTY. A partir desta base, o usuário poderá incrementar seu emulador de acordo com as suas necessidades, acrescentando os seguin tes recursos: buffer para armazenamento de bytes recebidos; gravação ou exibição deste buffer; comandos do sistema operacional; tratamen to de códigos para limpar o vídeo/posicionar cursor; transmissão de tex¬ tos; recepção/transmissão de arquivos binários; mudança de velocidade e formato etc.

Em matéria de emuladores, o Brasil está bastante carente, pois os<br>emuladores desenvolvidos por aqui atendem às necessidades de um<br>terminado serviço. Desta forma, o usuário fica obrigado a ter três ou quatro emuladores para os mais diferentes serviços, coisa que não ocorre com emuladores mais sofisticados dos EUA.

Vale lembrar, ainda, que os emuladores podem ser de grande utilida¬ de em redes locais, ou seja, uma empresa pode ter um mierõo e conectar à ele (via cabo) micros como o Apple, que, além de serem mais baratos que terminais, ainda podem ser utilizados fora da rede para serviços mais leves. Neste caso, um micro passa a ter dupla utilidade por um custo bem mais baixo. Um emulador também é imprescindível quando surge a necessidade de comunicação entre dois micros, seja para troca de formato físico dc arquivos ou para envio/recepção de dados.

Chegamos, portanto, à conclusão que por mais sofisticado que seja o equipamento, sempre será necessário um bom emulador para que se obtenha sucesso nas conexões pelo mundo afora.

O emulador TTY apresentado nesta matéria foi desenvolvido em Pascal. As únicas diferenças entre o emulador proposto e o da listagem são:

• co último possui um pequeno buffer para que os dados teclados não<br>sejam perdidos, mesmo durante a digitação;<br>• ele trata o código ASC 12 (*Forni Feed*) limpando o vídeo quando o

recebe;

• trata o código ASC 7 (Bell) transformando-o em um som diferente. Para que pudesse ser utilizado cm qualquer máquina CP/M ou MS-DOS, ele foi editado em TURBO Pascal. O emulador porém está confi¬

purado para o uso com a placa Super Serial (que utiliza a ACIA 6551), podendo entretanto ser facilmente modificado para funcionar com micros que utilizem as USART/ACIA 6850 ou 8251A. Para efetuar estas modificações, bastar

Tendo digitado e compilado o cmulador, surgirá um arquivo COM,<br>o qual você deverá rodar como qualquer outro programa. Após o rece-<br>bimento da mensagem inicial, disque o número do serviço descjado e aguarde o tom de portadora para conectar o seu modem. Tendo executado esta operação, você estará conectado ao serviço escolhido e não precisará se preocupar com comandos especiais, pois o seu micro será apenas um terminal do computador chamado.

#### 6850

Esta ACIA possui apenas dois endercços de acesso: um para o Registro de Transmissão/Recepção e outro para o Registro de Controle/Sta-<br>tus. Esses endereços dependem do hardware, sendo que o pino 11 deste<br>circuito integrado

os de Recepção e Status, de leitura.

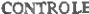

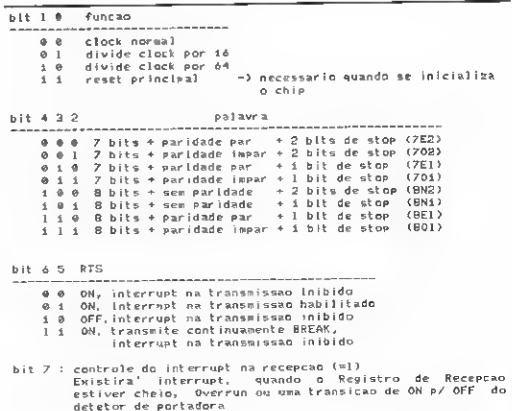

Ä

#### COMUNICAÇÃO DE DADOS

#### STATUS

- bit 0: registro de recepção cheio (= 1)
- bit 1: registro de transmissão vazio (= 1)<br>bit 2: detetor de portadora (0 : indica presença da portadora)
- ott 2: detetor de portadora (0 : indica presença da portadora)<br>bit 3: CTS pronto para transmitir (=0)<br>bit 4: erro <sub>d</sub>e sincronismo (=1): indica se houve um erro na re-
- 
- cepção dos bits de start e stop, falha na transmissão ou uma condição de BREAK
- bit 5: erro de overrun (=1): indica que um ou mais caracteres da sequência de dados recebida foram perdidos bit 6: erro de paridade (= 1)
- 
- bit 7: indicador de interrupt: indica que houve um interrupt (se habilitado)

6551

Esta AC1A e utilizada pela interface Super Serial dos micros da linha Apple. U endereçamento e feito através dos pinos 13 e 14. RSO e RS1 respectivamente. O acesso é feito da seguinte maneira:

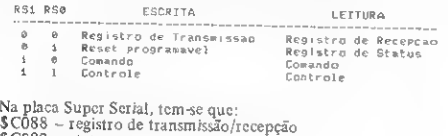

SC089 - status SC08A - comando SC08B - controle

#### STATUS

bit 0: erro de paridade (= 1) bit 1: erro de sincronismo  $(=1)$ bit 2: erro de overrun  $(=1)$ bit 3: registro de recepção cheio (=1) bit 4: registro de transmissão vazio (=1) bit 5: detector de portadora (= 0)<br>bit 5: detector de portadora (= 0)<br>bit 6: DSR ON – modem pronto (= 0) bit 7: interrupt (= 1: ocorreu um interrupt)

#### CONTROLE

bit 3 2 <sup>1</sup> e Velocidade <bps> ® 0 1 <sup>1</sup> 109.92 0011 109.92<br>0100 134.58<br>010 300<br>0110 300<br>011 600  $1 0 0 1 1200$ <br> $1 0 0 1 1200$ 1001 1800<br>1010 7400<br>1011 3600 101 3600<br>1106 4800<br>110 7200<br>110 9600 110 9600<br>111 19200 bit 4 i 0- Clock Externo 1- Clock Interno dc acordo c/ a taxa de baud bit 6 5 Comprimento do Caracter -----------<br>00 Bbits<br>01 7 bits el ents<br>19 é bits<br>115 bits bit 7 ± numero de bits de stop  $0 - 1$  bit de stop<br> $i \sim 2$  bits de sto<br> $i \sim 4$   $1/2$  bits d v – 1 bit de stop<br>1 – 2 bits de stop<br>1 – 1/2 bits de stop se o comprimento for Igual a 5 bits<br>- sem paridade <sup>1</sup> - <sup>1</sup> bit de stop comprimento for 8 e con paridade COMANDO bit <sup>0</sup> : DTR - micro pronto (=1)

```
bit i 1 Interrupt ( habilitado = 0 )
```
bit 3 2 RTS

<sup>0</sup> 0 OFF, Interrupt do transm 0Nr interrupt do transm ON, interrupt do transm ON, interrupt do transm continuamente BREAK ssor inibido<br>ssor habilitado<br>ssor habilitado<br>ssor inibido, e transmitido

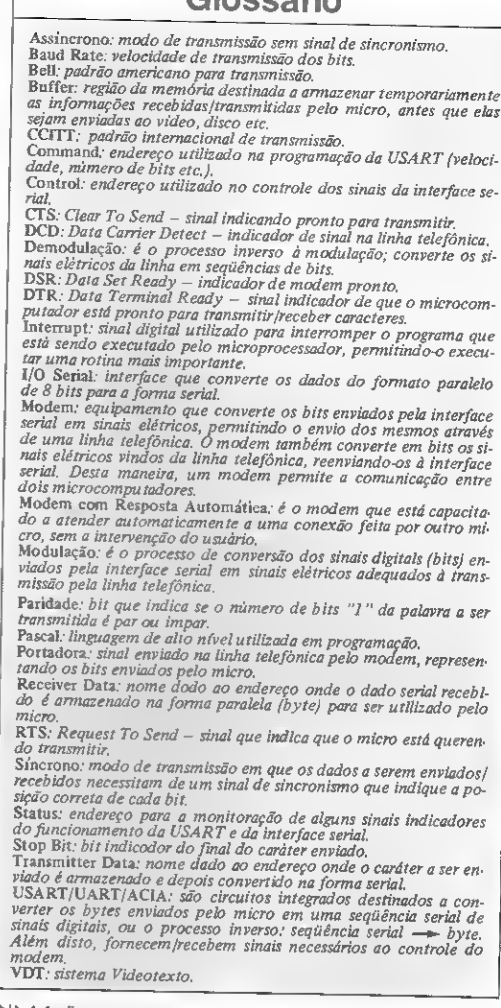

Glossário

- bit <sup>&</sup>gt; : Eco na recepcao <=1> todo caracter recebido sera enviado desde sue os bits 2 e <sup>3</sup> seja» iguais a zero
- bit 5 : Paridade Habilitada (=1)
- bit 7 6 Modo de Paridade
- - 0 0 Impar<br>0 1 Par 0 <sup>1</sup> Par
	- <sup>1</sup> 0 Coloca 1 <sup>1</sup> <sup>1</sup> Coloca 0
	-

#### 8251A

Possui apenas dois endereços, que são definidos pelo pino 12(C/D): rvássai apenas dois endereços, que são definhados C/D = 0  $\rightarrow$  registro de transmissão/recepção<br>C/D = 1  $\rightarrow$  status (leitura)/controle (escrita)

- 
- A 8251A pode ser programada nos modos síncrono e assíncrono.

#### STATUS

- bitO: transmissor pronto (= 1)
- bit 1: receptor pronto (=1)
- bit 2: registro do transmissor vazio (=1)
- bit 3: erro de paridade (=1)
- bit 4: erro de overrun (= 1)
- bit 5: erro de sincronismo (= 1)
- bit 6: sincronismo detectado (somente no modo síncrono)<br>bit 7: DSR ON modem pronto (=1)
- 

- bit 0: habilita o transmissor (=1)
- bit  $1:$  DTR ON micro pronto  $(=1)$ bit 2: habilita o receptor  $(=1)$
- bit  $3:$  envia continuamente BREAK  $(=1)$
- bit 4: limpa osflags de erro (=1) bit 5: RTS ON (= 1)
- 
- bit 6: reset interno  $(1)$  força o 8251A a voltar ao formato do modo
- bit 7: entra no modo de procura do sincronismo (= 1)

#### MODO ASSÍNCRONO

ť

```
bit 1 0 - fator do clock
      0 0 modo síncrono
      0 1 divide por 1
1 0 divide por 16
1 1 divide por 64
bit 3 2- Comprimento do Caracter
     00 3 bits
      oo Jorts<br>01 6 bits<br>10 7 bits
     10715<br>1180115<br>1180115bit 4 : Habilita a Paridade (=1)
bit 5 • Paridade
      0 Impar
1 Par
bit 76 Numero de bits de Stop
      0 0 proibido
01 1 bit
10 11/2 bits
1 1 2 bits
```
#### COMANDO MODO SÍNCRONO

```
bits 0 e 1 = 0
bit 32 Comprimento do Caracter
       0 0 5 bits
        00 5 bits<br>01 6 bits<br>107 bits<br>11 8 bits
bit 4 : Habilita a Paridade (=1)
 bit 5 : Paridade Par <=i>
Paridade Impar (=©>
 bit ó s Detecao do Sincronismo Externo
=0-0 pino lé (SVNDET) e' uma entrada
- 1 - o pino 16 (SVNDET) e' uma sarda
bit 7 i Tamanho da Palavra de Sincronismo
            Tamanho da Palavr<br>= 0 - 2 caracteres<br>= 1 - 1 caracter
```
Para programar no modo síncrono, deve-se obedecer a seguinte se quência:

1) Dar um reset no 8251 A;

2) Programar o modo síncrono;

3) Entrar com o primeiro caráter de sincronismo (mesmo endereço da palavra de MODO) ;

4) Entrar com o segundo caráter dc sincronismo; e 5) Entrar com a palavra de comando.

Agora é arregaçar as mangas, ligar o micro c digitar. Boas conexões!

Rizieri Maglio domina as linguagens Pascal e C, além de utilizar o dBa¬ se II. Atualmente, ele <sup>é</sup> Programador do SAMPA - Sistema de Mensa gens Eletrônicas para usuários de microcomputadores. Rubens Paulo Silva é formado em Engenharia Eletrônica peia Escola de

Engenharia Mauá. Atualmente, ele trabalha na área de comunicação de<br>dados. Junto com Rizieri, Rubens também desenvolve programas vol· tados para a comunicação entre microcomputadores.

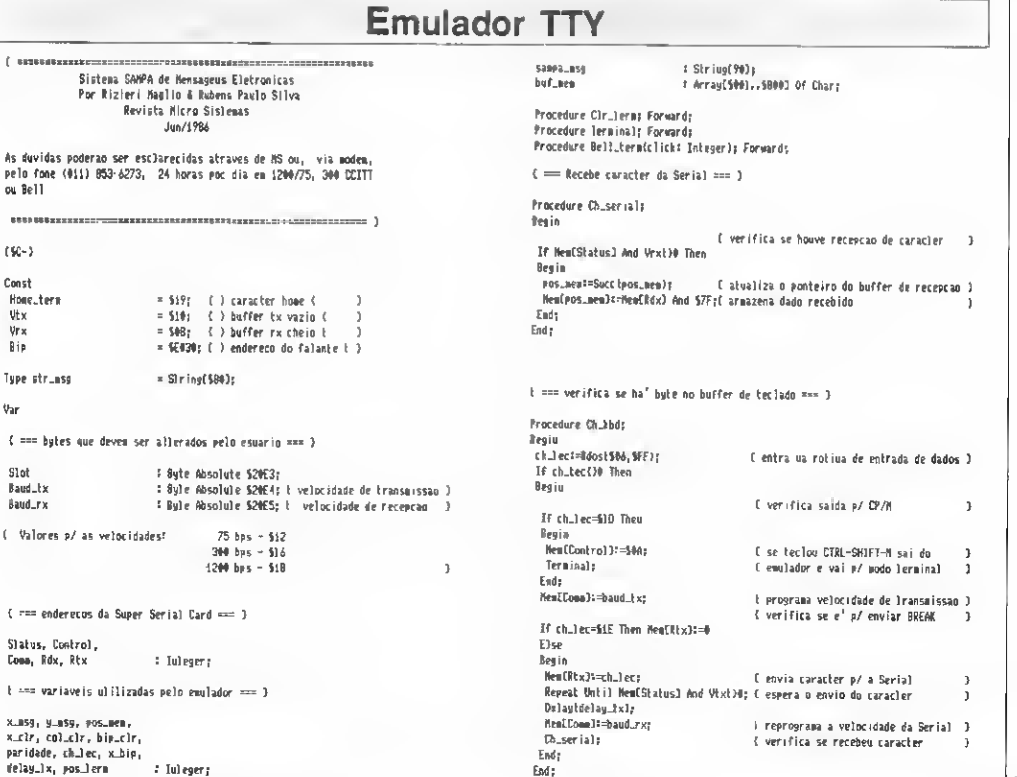

盈

#### **COMUNICAÇÃO DE DADOS**

**Ch** serials I werifing so receber caracher  $\mathbf{r}$ Regin Fed: Oh Mode Rdos(52 Memfons termlls Fed: I can incrine assume node herminal sup I Fod: **Ch. Middle** Procedure msg\_term(msg\_str: str\_msg;; 16 pos term=pos\_new Theo Besia Beath  $u$  as  $t=0$ : positera:=521FF; posimen:=521Ff; t se os rursores se enrontram, eles deven ) Repeat  $F<sub>nd</sub>$ I voltar an endereco intrial do buffer  $\overline{1}$ N. aset=Succ (N\_ase): I atualiza ponteiro do video Fade Ch khds I verifira se houve recepcan de rararter n Bdosi52, Ordinsg\_striy.asg311; I mostra rararier no video enquanto o ï Until y.msg=Lengthimsg\_strl; { ponteiro de video esta' atrasado en I can entre en mode terminal arinoando as rotinas arina exe l  $E \times A$ I relacan an ponteiro do buffer I was eatherbin more ? Procedure Terminati: **Besin** Procedure Bell\_terms If rh\_tec=\$tD Thee Bee in Bevin NewLDonbroll:=500: { sai e/ o DP/N 1 Eor bip.clr=i To click Do Beain Halt: MemDiol:=30: **Cenite un bip** Pods Ch.khds I verifira se o terlado foi acionado Clesce: Wite(sampa\_ms4); -3 Gotoxy(30,3); Write( Comandos Disponiveis'); Ends For his ringer To click On Gotoxyl 30, 41; Write! 'assessment management' ); Botoxyl2D,t01; Writet'ICTRL-SHIFT-NF = Envia Break'); Besin Gotoxy(20,tti; Write('ICTRL-SKIFT-H) = Volta ao CP/M'); MesiBip1:-30; I emite bip con frequencia diferente  $\overline{1}$ For x\_bipl=t To 2.0o Satoxy124.151: Writet'Conects o modem m lecle INETURN:'1: **Ch\_kbdt** Nenf Conn 15:3: E verifica se o teclado foi arionado <sup>1</sup> End: Repeat Until Keupressed: di esera o usuario teclar For bip.clr:=i To click Do **Heaffrom Itahaud** ever Il econtana velocidade de recepcad 3 **BenControl H=paridade:** E programa paridade dos dados Begin  $\rightarrow$ NeulBip31=30; **Dir terms** C Brann a hela I altera a Frequencia do bip **n**  $Ch\_kbd$ { verifica se o teclado foi acionado **Bonard** ı L'Eica ao EMILADOR ate' que seja 3 Endr **Fathe Lerninals** End Until ch.tec=\$tD; [ teclado CTML-SHIFT-M Ŀ, Fede ( == Programa Principa) exe > [ === llaps o video === ] Besin Procedure Cir., terms  $S1001 - 502$ I Colocar numern no slot da Serial 1 Beela BaveLtxl=St2 E Velocidade de transaissad en 75 Nem[SE000] -S0A1 bands) Men(SE00t) = 52Dt Band\_rx4=\$t8 ( Ve)ocidade de recencao en 1200 kauds 3 col\_c)r+=00+lHemESF5F83); ass\_tera('Y+sampa,asgl; C As variavels acina deven ser alteradas de acordo ron a Cescreve o cabecalho na primeira linha 1 velocidade desejada, sint node se encontra a placa serial e For x\_clr=i To col\_clr On tipo de placa serial mtilizada, - D emulador esta" configurado Bedia Ch\_khd; sara placa Suser Serial (Apolel no slot 2 funcionando en Bdos (52, 5201; t200/75 bauds. > End: Bdos(\$2.Home\_terml; { roloca cursor no canto superior esquerdo } Slot I=Slot +5t+r (Programa a Suvey Serial) Status#=5E089+slot: Ch. Johns I checa o teclado Bdos(52,50A1; 8dos(52,5081) I da' un Line Feed e un Sack Spacs Controll=SFARA++ Int- $\ddot{\phantom{1}}$ Ch. kbd; I checa o teclado Conal=SE068+stot: ı **HenfSFARB1zsSAAr** Ddx:=SE080+slot: Keul SE0013=548; E posiciona o cursor **RiverFORD+slots**  $\overline{ }$ End + MemCControlJI=50A: Clesces { mmm imprime buffer de recepcao mmm } sampa\_msgl="0+" Enulador Sampa Terminal (#) Sao Paulo (#) Fone 853-6273 |#1"t sampa\_msgt=sampa\_msg+' 24 horas no ar "+"N: Procedure Exibe\_terminal: pos.new=Addribuf\_newig\_pos\_termi=Addribuf\_newig Besin.  $ch\_tecl = 0$ I verifica a positan dos tursores de memoria e uideo ) If baud\_tx=\$t2 Then delaw\_tx==ttB If ensumentensutern Then Else delau tetat: Begin paridade:=500: Terminal: pos\_tera#=Succ(pos\_terml; I atualiza o ponteiro do buffer de uideo End. If Hemipos.terml=SAC Then Clr\_term; ( verifica se recebes um L1HPA TELA ) 1f (MemEpos\_term)|>54Cl And |MemEpos\_term)=5071 Then Bell\_term[30] Else 暠

#### Micro Sistemas

#### i 3 V

ELETRÔNICAS: · PLANILHAS CLASSICAS X INTEGRADAS Tudo sobre Planilhas Eletrônicas e os recursos oferecidos pelas mais utilizadas no Brasil.

. O MUNDO DE UNCLE CLIVE -Conheca a intimidade de Sir Clive Sinclair e algumas das características do ZX Spectrum 128 e do microdrive.

· A GUERRA DOS SUPER-DOTA-DOS - Saiba porque os micros Amiga, Atari e Mindset são os melhores nas aplicações gráficas, apesar de inéditos por aqui.

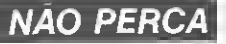
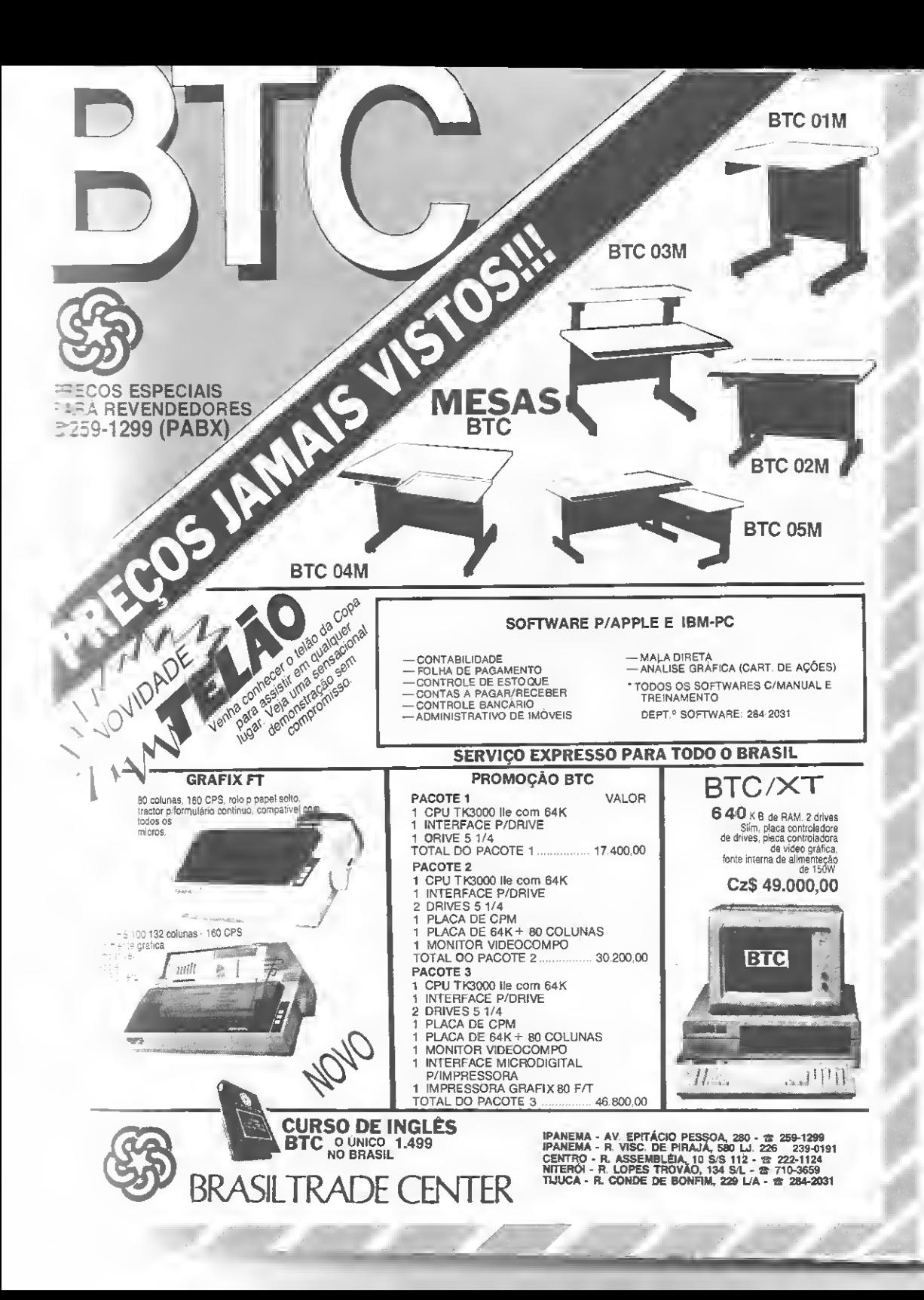

## **Muito** software para os micros pessoais

Você compraria uma fita com um jogo, para seu sim, mas garanto que iria reclamar bode até ser que con la seu de que o usuário brasileiro não por vezes falso, de que o usuário aver com o mito astante do pre-<br>recentemente a ver com o mito pasa por vezes falso,<br>recentemente adquiriram de te a por software.<br>atual e por bom para de ter software.<br>serviço deixe e de por preço. Aindo Tem antes a ver com o hábito que nos falso,<br>atual e por bom preço. Ainda que nos micreiros<br>atual e por bom preço. Ainda que nos micreiros<br>serviço deixe a desejar... Ainda que, por vezes

The latter of the particle of the particle of the particle of the state of the state of the particle of the general state of the state of the state of the state of the state of the state of the state of the state of the st to, simultaneamente, em anúncios de revistas estranmons concerte para rener ao usuario meranneme<br>qualquer produto, já houve tempo de muita escassez.

ssim que surgiram os primeiros micros ditos domésticos no Brasil, por volta de 1982, tudo o que se tinha aqui em termos de software eram os simples programas publicados nas revistas ou os não menos simples programas distribuídos pelas poucas softhouses que militavam na área. Aplicativos, ainda que limitados, nem pensar. Processadores de texto, não havia. Utilitários, só mediante bons conhecimentos. E osjogos... bem mais lentos e menos interessantes que os de hoje em dia. Exceção à linha Apple, para a qual sempre houve farta oferta de todo o tipo de programas — e que naquela época era muito mais considerado um micro profissional, o que não mais ocorre. Os pobres Sinclair não eram tidos como "bom negócio" por nenhuma software-house; os TRS-80 tinham suas necessidades supridas nas estreitas rodas dos cirandeiros e... só.

Passado esse período inicial de escassez, o mercado brasileiro começou a apresentar os primeiros sintomas de uma febre que, anos depois, tomaria conta do país: a venda de software pirateado. A princípio as cópias eram distribuídas entre amigos; mais tarde elas passaram a circular entre os clubes de usuários de micros que começavam a se formar e, por fim, surgiu a tão popular venda de software via classificados.

Enquanto isso, as poucas softhouses que se aventuraram no mercado de produção e comercialização de programas para os equipamentos pessoais, muitas vezes entravam pelo caminho que mostrou-se na época — e até hoje — o mais penoso: o desenvolvimento de software inédito. De fato, a produção nacional não tinha como se sustentar em termos de preço final, isto é, como cobrar um preço justo pelo software sem onerá-lo ao ponto de tomá-lo até cinco vezes mais caro que os programas estrangeiros

famosos que começavam a chegar no mercado?

Alguns heróis ainda tentaram trabalhar com jovens talentosos, oferecendolhes um percentual nas vendas que, na maior parte das vezes, deixava os autores insatisfeitos, porém confiantes de que diante de tão poucas oportunidades o jeito era ir em frente.

O preço final que as fitas alcançavam, no entanto, aliado à baixa escala de ven das, desencorajou as empresas e deixou os jovens quase sem emprego. Quase porque muitos deles foram absorvidos por um novo segmento de mercado de trabalho: a adaptação de programas estrangeiros. Leia-se criar telas de abertura e traduzir algumas mensagens do vídeo, conforme o caso do pacote em questão.

Tais procedimentos passaram a ser adotados, então, pelas softhouses e justificavam-se, na época, por ser a simples cópia vista de forma extremamente negativa e marginal, guardada somente àqueles que vendiam as cópias nos classificados dosjornais.

Com o passar do tempo e o amadurecimento do mercado — consumidor e produtor — verificou-se a total ausência de sentido de se investir tempo, recursos humanos e financeiros na modificação de detalhes que pouca diferença faziam, principalmente no caso dosjogos. Assim, o mercado de soft para micros pessoais passou a trabalhar basicamente com a comercialização de cópias de programas estrangeiros, sem qualquer alte ração - salvo raríssimas exceções quando se tratavam de alguns programas de uso mais específico como processadores de texto; editores de som ou pequenos arquivos de dados. Enquanto no início essa postura era encarada com uma certa discriminação, hoje resolveu-se "tirar o véu" e assumir, de uma vez por todas, o papel de revendedor de softwares estrangei-

ros. Um fator que contribuiu muito para essa mudança de mentalidade foi a entrada, cada vez mais freqüente, de novos concorrentes no mercado. A realidade hoje é que, como o número de pessoas a trabalhar nesta atividade não se pode mais contar nos dedos da mão, já não se sabe até que ponto ainda cabe chamálos de piratas.

#### O MERCADO HOJE

Da escassez vivida no início, o mercado de software passou, nos dias de hoje, a um período de abundância. Das poucas lojas e títulos que tínhamos dis poníveis nas prateleiras passamos a muitos concorrentes que tentam correr contra o tempo no lancamento de catálogos e mais catálogos de novos títulos.

Entre os vários nomes que militam atualmente no mercado podemos destacar a Tropic. Cibertron, Peek e Poke e Planecon. em São Paulo, e Micromaq, Ciência Moderna, Kristian, JVA, Microidéia, Cedusoft e Stop Informática, no Rio de Janeiro. Algumas destas softhouses, como Cedusoft e Tropic, há pouco tempo no mercado, atendem apenas aos usuários das linhas ZX Spectrum e MSX (que estão em moda no momento); a grande maioria, porém, possui ainda programas para as linhas ZX81, Color, TRS-80, Apple e para TK2000. Há ainda empresas que, além do mercado dos pessoais, dirigem-se a micros compatíveis com o IBM-PC e sistemas CP/M, como é o caso da Mistersoft, no Rio, e da paulista Engesoft.

Entretanto, não são só as pequenas softhouses optaram pela comercialização desse tipo de produto. Grandes fabricantes como Gradiente e Sharp que recentemente colocaram à venda jogos famosos com suas marcas —,  $Microdigital - com o$  selo Microsoft e CP Computadores — com os cartuchos  $\triangle$ 

do CP-400 - também se lançaram neste mercado.

Um dos primeiros a entrar no ramo foi José Eduardo Neves, hoje dono da JVA Microcomputadores, que comercializa seus produtos com as marcas Ciberne e Softline. Segundo ele, a primeira marca a ser registrada foi a Cibeme e através dela eram vendidos programas traduzidos e alguns títulos nacionais. Só que não demorou muito para que o negócio se mostrasse pouco vantajoso, pois o tipo de trabalho adotado, além de exigir um investimento maior que o da simples cópia, impedia que se lançassem muitos produtos ao mesmo tempo, provocando um escoamento lento de tí tulos. Por isso, José Eduardo criou a Softline e se desvinculou do compromis so de traduzir programas, deixando a parte do desenvolvimento restrito a alguns projetos especiais.

Aliado ao fator tempo, outro proble ma enfrentado pelo mercado nacional é o baixo preço a que os programas estrangeiros são vendidos. Francisco Junqueira de Aquino, da Peek e Poke, ressalta que os baixos preços que estes programas atingem no Brasil invalidam qualquer tentativa de desenvolvimento. Para se ter uma idéia, o preço mínimo de um jogo em fita nos EUA ou Inglaterra gira em torno dos Cz\$ 150,00 podendo passar da faixa dos Cz\$ 300,00. No caso de aplicativos e utilitários esses preços sobem e podem ir além da casa dos Cz\$ 600,00. Aqui no Brasil, essas fitas são vendidas por preços que oscilam entre Cz\$ 50,00 e Cz\$ 100,00 - em se tratando de jogos - <sup>e</sup> por volta dos Cz\$ 150,00 - no caso da maioria dos aplicativos e utilitários.

Ainda de acordo com Francisco, "a software-house acaba tendo que se submeter a um esquema de competitividade imposto pelo próprio mercado, onde as regras passaram a ser as seguintes: soltar o maior número possível de jogos, em um espaço de tempo cada vez menor e a preços bem baixos'

David Blak, dono da Micromaq, enfatiza essa posição, acrescentando que "quando se gasta tempo, pessoal e, conseqüentemente, dinheiro na criação de um programa, tem que se cobrar um preço justo por ele. Só que pouco tem po depois ele estará sendo vendido, pe los piratas, por um preço muito abaixo do real, e o usuário não vai hesitar na escolha da loja na hora da compra, principalmente em se tratando de jogos".

Por incrível que pareça, a ausência de regras deste mercado é também um problema para a maioria dos donos dessas software-houses. Eles afirmam que, ao mesmo tempo que a falta de uma legislação os permite copiar programas estrangeiros, não protege o trabalho feito dentro do país. E o caso, por exemplo, de José Maria Romano, da Planecon, que decidiu adaptar um jogo

do Apple para o TK2000, consumindo seis meses de trabalho. Quinze dias após o lançamento, o software estava sendo vendido a um quinto do preço em outras lojas.

Há quem considere que o desenvolvimento de aplicativos é o único caminho para quem deseja criar um produto nacional autêntico. Luís Peres, da softhouse carioca Microidéia, é um bom exemplo. Ele acha que "querer competir com o software estrangeiro em termos de jogos e aplicativos já famosos é querer reinventar a roda e, por isso, devemos partir para a criação de produtos que atendam às particularides do nosso mercado". Mas, apesar de defender a iniciativa do desenvolvimento, Luís reconhece que passou por uma fase difícil quando, junto com uma equipe de programadores, desenvolveu cerca de 130 aplicativos. Depois de muito trabalho e gastos, o retorno foi infe¬

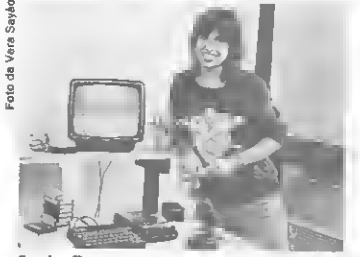

Sandra Tannure constatou que o usuário prefere cópias idênticas ao original. Por isto aboliu as traduções.

lizmente insignificante, o que o levou a trabalhar também com cópias. Atualmente, a Microidéia continua desenvolvendo aplicativos, mas apenas sob encomenda.

#### AS NOVAS MARCAS

Ao contrário dos que já estão há al gum tempo no mercado, os proprietários de softhouses que entraram re centemente na área, como Sandra Tannure, da Cedusoft; Ricardo Jeveux, da Stop Informática; e Ricardo Ton dowski, da Tropic, pretendem percorrer o caminho inverso, ou seja, sair da có pia e chegar ao desenvolvimento. Sandra, por exemplo, é professora e pretende, com o faturamento que sua firma gera através da venda de cópia de programas, dedicar-se ao desenvolvimento de soft educacional, notadamente com a linguagem LOGO. Já Ricardo Jeveux, após uma tentativa na área de hardware (com o desenvolvimento de um redefinidor de caracteres para a linha ZX81) e algumas em software, sem obter bons resultados, decidiu que a alternativa para o início teria que ser a cópia e

deseja mais tarde dar continuidade a seus projetos.

Ricardo Tondowski, ex-diretor da Microdigital, é outro que defende o desenvolvimento, mas afirma ainda trabalhar com cerca de 50% de programas traduzidos, e acrescenta: "um bom jogo leva em média seis meses para ser desenvolvido e, para se lançar uma quantidade razoável deles no mercado... imagine o investimento necessário. Na verdade, na área dos micros pessoais o desenvolvimento ainda não é comercialmente viável".

Enquanto espera melhores oportuni dades para soltar títulos inéditos, Tondowski investe para valer na sua marca Disprosoft. As fitas vendidas pela em presa (segundo ele, cerca de 70 mil só no més de junho) recebem um tratamento especial desde o trabalho de gravação até as bem cuidadas embalagens individuais a quatro cores. Com

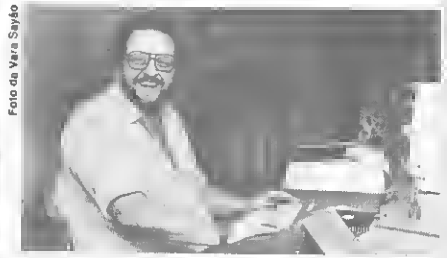

Quando comprou a loja Micromaq, no Rio, David Blak já encontrou implantada a venda de pacotes estrangeiros. Prosseguiu no negócio, mas tem planos de desenvolver.

isso, a marca já tem boa penetração no mercado paulista, principalmente junto aos magazines e lojas de cine-fotosom.

#### COMO FUNCIONA

O faturamento de uma softwarehouse varia muito de caso para caso (há quem diga vender 2.500 fitas por mês, enquanto outros asseguram a mé dia mensal de 30 mil), mas uma coisa é certa entre os que trabalham com linhas como MSX e ZX Spectrum: os jogos representam cerca de 90% das ven das. Isto não chega a ser surpresa para quem já deu uma olhada nas listas de jogos de aventura e ação que são publicadas nos anúncios das revistas.

O que muita gente não sabe é que a forma de aquisição desses programas é a mais simples possível: o soft estrangeiro geralmente entra no país através de pa rentes, amigos ou mesmo clientes que viajam ao exterior e trazem na bagagem "as últimas novidades" (isso porque na da impede que se tragam programas do exterior para uso próprio, assim como não há lei que proíba que alguém com-

#### MUITO SOFTWARE PARA OS MICROS PESSOAIS

pre lá fora um disco de seu grupo de rock preferido). 0 mais curioso, entre tanto, é que, segundo alguns donos de softhouses, a transação desses programas muitas vezes não envolve dinheiro, e o negócio é feito na base da troca, ou seja, o "portador" escolhe na empresa as mercadorias de seu interesse, e as troca pelos programas trazidos. Uma vez estando dentro do Brasil, estes programas proliferam e, em pouco tempo, estão nas mãos de centenas de usuários.

Com o aumento do número de consumidores, e também de concorrentes, as software-houses passaram a se preocupar com seus meios de distribuição e reprodução das fitas. Hoje, pode-se obter programas através da compra dire ta (softhouse - usuário), seja na própria loja ou via correio, ou ainda através da revenda, principalmente em magazines como Mesbla, Garson e Mappin.

Quanto à produção das cópias, o processo utilizado está intimamente ligado ao tipo de venda. Quase sempre, os que fazem a comercialização de forma direta (e portanto não precisam ter estoque) produzem suas fitas uma a uma, em equipamentos do tipo tapedeck tradicional, conforme os usuários vão solicitando. Já quando a softwarehouse trabalha com grandes lojas, as fitas são normalmente reproduzidas em gravadoras, como Transamérica e Polygram, em grandes quantidades. De acordo com os proprietários a preocupação

f

com a qualidade das fitas é cada vez maior pois a concorrência aumenta diariamente. Afinal, o usuário que se vê obrigado a devolver uma fita com defeito pode resolver mudar de fornecedor na próxima compra.

A apresentação das fitas também varia de acordo com a forma de venda. Se o veículo for um grande magazine, elas recebem tratamento especial e são comercializadas em embalagens lacradas, com capas a quatro cores. No caso da venda direta, há quase sempre apenas uma etiqueta autocolante para indicar o nome do programa.

A tradução, como já dissemos, há muito deixou de ser uma obrigação para quem trabalha nesse mercado. Em alguns casos, traduz-se apenas a abertura do programa, mas muitas vezes o pro duto vai mesmo sem qualquer alteração. Segundo Sandra, da Cedusoft, após fazer uma pesquisa ela constatou que o usuário que consome jogos prefere ter uma cópia idêntica ao original. Quanto aos manuais, estes são fornecidos juntos com os programas, já tendo seu preço incluído no valor final da fita. Em se tratando de jogos, as instruções vão quase sempre em português; paradoxalmente, no caso de utilitários e apli cativos (quando um manual é bastante necessário) as instruções raramente são traduzidas. Isto porque a documentação destes softwares é muito extensa, o que acarreta despesas com a contratação de

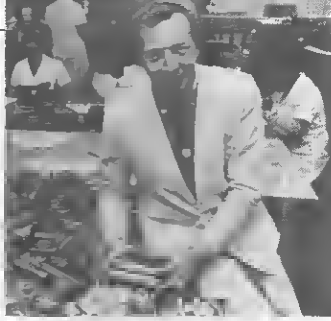

 $\overline{B}$ Plinic 몸

Com apenas três meses no mercado, Ricardo Tondowski. da Tropic Informática, pretende dominar o mercado de software para micros pessoais.

um bom tradutor, elevando bastante o preço final do produto. Assim, praticamente toda a documentação de apoio é comercializada mesmo em inglês.

#### QUE VENHA A LEI

Afinna-se que, provavelmente, o panorama do mercado nacional de software seria bem diferente se existisse no país uma legislação para o setor. Mas o que acham os que vivem, no dia-adia, os reflexos da ausência da lei de software? Para a maioria dos proprietários de softhouses. "a lei é algo inevitável": a grande dúvida gira em torno da forma que eia abordará o assunto e o

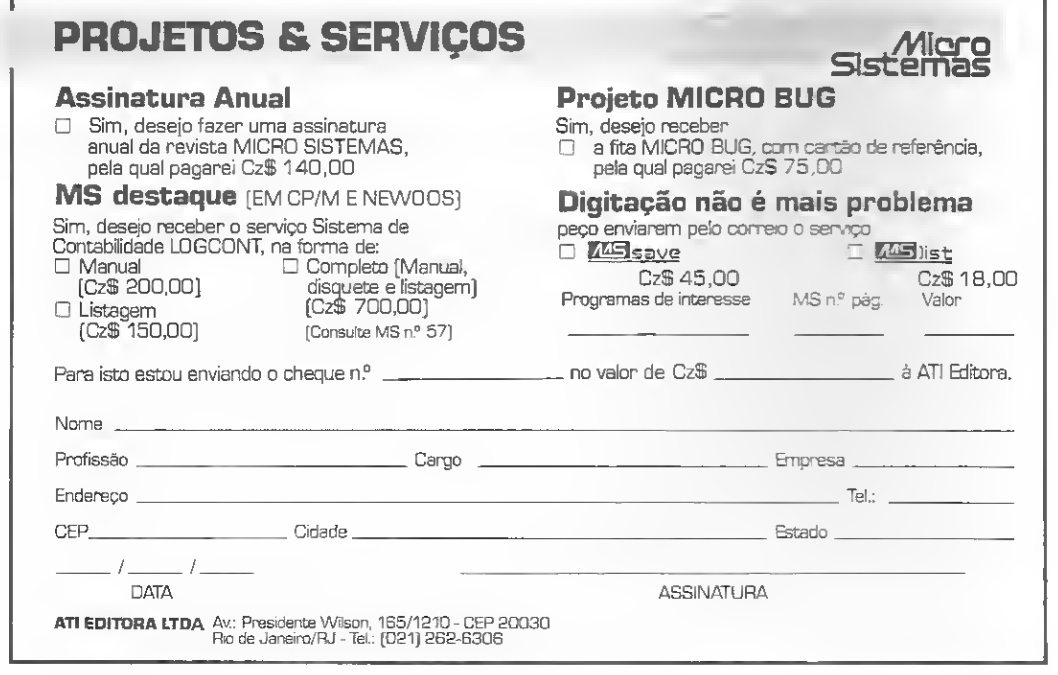

rumo que o mercado tomará daí para a frente.

Apesar de defenderem a lei, poucos acham que teriam, agora, condições de enfrentar essa nova realidade. Paulo Marques da Ciência Moderna, que tem como atividade principal a comercialização de publicações da área técnica, diz que se a lei sair, muitos serão obrigados a parar e reconhece que ele próprio teria que reestruturar seus negócios.

Uma questão bastante discutida é a possível reserva de software, pois se por um lado ela protegeria o mercado interno; por outro nos deixaria ainda mais distantes do que se faz lá fora. Por isso, Ricardo Jeveux, da Stop Informática, defende a livre concorrência e diz que o ideal seria que a lei permitisse, de maneira controlada, a entrada do software estrangeiro no país. José Eduardo, da JVA, também defende a mesma posição e diz que "não temos condições de nos fechar, pois só o contato com a tecnologia avançada pode nos levar, pouco a pouco, à criação de algo de boa qualidade. E preciso copiar até que possamos chegar ao ponto de desenvolver, como aconteceu, por exemplo, com o Japão."

Entretanto, o próprio José Eduardo, admite que se a lei permitir a comercialização de software importado, o governo precisará "cobrar" o desenvolvimen to por parte das empresas que se destinarem a esse tipo de revenda. Caso contrário, poucos se destinarão, de livre e

espontânea vontade, à produção de algo genuinamente brasileiro, a exemplo do que se vê com o hardware.

Já por conta de uma possível legislação, vários donos de software-houses pensam em obter a representação de softs estrangeiros, opção que desde agora gera polêmica. Do ponto de vista da maioria dos que estão na área, ela é um verdadciro "pote de ouro", mas requer também uma excelente estrutura, pois além de vender o produto é preciso dar suporte em informações técnicas, fornecer ao cliente versões atualizadas do software etc.

Em contrapartida, discute-se até que ponto a representação não seria apenas uma "pirataria de luxo". Hoje, quando se fala na entrada legal do soft importado no país, enfatiza-se também a necessidade de um rigoroso controle, tanto do preço quanto da quantidade desses programas a circular dentro do Brasil. Entretanto, sabemos que isto está no "plano do ideal" e nada nos garante que acontecerá de fato.

Por isso, levanta-se discussões como a de José Maria Romano, da paulista Planecon, que questiona se "os representantes de softhouses estariam descnvolvendo algo ou apenas sendo distribuidores de programas" e defende a reserva, pelo menos por enquanto: "o Brasil é muito novo nessa área, e a grande virtude da reserva de mercado é propiciar este desenvolvimento inicial".

Já Marcelo Meirelles, da Kristian, acha que, com ou sem reserva, a lei não trará benefícios ao setor de software nacional. Para ele, a reserva nos deixaria completamente isolados, mais vinte anos atrás, e a regulamentação esmagaria nosso mercado. Marcelo considera ainda que "a representação nada mais é do que um monopólio da pirataria e que as softhouses brasileiras seriam associadas de empresas estrangciras a mandar capital para fora do país." E acrescenta, "temos que nos conscientizar que a cópia é uma necessidade, já que não temos condições de suprir as demandas do mercado. Só sou contra a pirataria quando o software é nacional; no caso de programas estrangeiros, não encaro com nenhum pudor."

Mas há também quem afirme que o software nacional não carece só de legislação. Luís Peres, por exemplo, que continua tentando desenvolver, acha que o setor precisa fundamentalmente de incentivos (tanto em pesquisas como em termos fiscais), por parte do governo. Do contrário, a qualidade e o preço do soft brasileiro nunca terão condições de competir com o programa importado.

Reportagem de Mônica Alonso. Stela Lachtermacher e Lia Bergman. Texto final: Mônica Alonso

mt.

LANGAMENTO **NCAME Nacionals** AMAZONIA ng<br>12 н<br>3.ал Renato Degiovani O AMAZÔNIA é umo aventuro emocionante onde vocé estará LISTA OTHIC ALASKS  $\rightarrow$  , we set  $\lambda \lambda \rightarrow -2\omega$  and  $\lambda$ envolvido nas mais incríveis situações de perigo. Encontre o saída e sobreviva... Você jamais esquecerá essa aventuro Preço: CP 500 (disco)  $Cz\frac{8}{9}$  250,00 CP 500 (cassete) Cz\$ 190,00 An first or TK90X (cassete) Cz§ 190,00 sistema O EMCMA IRENATO DEGIOVANI O 6DITOR é um sistema para a criação e edição de programas adventures. Ele permite a manipulação de todos os elementos do dos oeuses jogo, tais como objetos, verbos, mensagens, posições, funções, etc. A programação do jogo é exatamente igual para todas as linhas de equipamentos e os programas criados são compatíveis a nível de estrutura funcional. Aventuro gráfica no antigo Egito. Você é Hassan, o escolhido para salvar a terra dos faraós da ira dos deuses. Decifre o enigma dessa fabulosa odisséia. Preço: Cz\$ 800,00<br>Disponível nas versões-CP 500 (asco), TK 90X (cassete! e MSX (cassete) Preço: Apple (disco) Cz\$ 250,00 Envie seu pedido, especificando o equipamento, à JVAMicrocomputadores Ltda. R. Mayrink Veiga, 32 Sobreloja - Rio de Janeiro - RJ - Cep: 20090 Tel.: (021) 253 9291, acompanhado de cheque nominal no respectivo valor.

Um drive com a velocidade desregulada pode causar sérios problemas. Saiba como regulá-lo. empregando os programas utilitários adequados.

## Prevenir é melhor que remediar Saiba como regulá-lo, empregando os programas utilitários as<br>
aliba como regulá-lo, empregando os programas utilitários as<br> **Pierre Lavelle**<br>
- Pierre Lavelle - Pierre Lavelle - Considerador de discos (sem estagar os como<br>

Após ter tido a desgraça de furar um pneu no meio da estrada e descobrir que o estepe está vazio; arrebentar a correia e não ter sobressalente; ou ainda pior, fundir o motor por falta de água ou óleo, todo motorista fica sabendo que, antes de começar uma longa viagem, é necessário um mínimo de cuidado com o seu veículo.

Os usuários de microcomputadores ainda não se conscientizaram que os seus equipa mentos também precisam de cuidados preventivos a fim de evitar desgraças futuras. Por exemplo, o Superscripsit do CP 500 ganhou fama de inconíiávcl por "congelar'' o proces samento sem aviso prévio. Analisando o pro¬ blema, vi que o programa não é tolerante a falhas de gravação no disco,além de não saber o que fazer se o sistema responder que um pe dido de leitura/escrita não pode ser atendido.

Para dar o máximo de segurança ao pro-<br>cessamento desse e/ou de qualquer outro<br>programa, recomendo ter a mão os dois pro-<br>gramas seguintes ou seus similares. Qualquer Cirandeiro pode pegar esses programas (para CP 500 com DOS) do Banco de Programas do Ciranda e passar adiante sem problemas: são considerados de domínio público. Para outras máquinas ou sistemas, eles são tão importan¬ tes que ccrtamentc já estarão disponíveis; o único problema será descobrir onde encontrálo e com que nome.

#### DISKTIME/CMD

Verifica a velocidade da rotação dos dis quetes. É fundamental que os disquetes girem a 300 rotações por minuto, mais ou menos 0,5% apenas (ou seja, na faixa de 2985 até 3015rpm) para permitir gravações confiá veis, e, em particular, alterações no diretório.

Esse programa funciona lendo, sem parar, a mesma trilha e medindo o intervalo entre aparições sucessivas do pequeno furo que marca o início da trilha, usando como base dc tempo o próprio tempo de execução das instruções, que é muito confiável por ser ba¬ seado num cristal de vários Megahertz. No ca¬ so do CP 500, é um cristal de 10,1376 MHz que alimenta o Z80 com pulsos de relógio à velocidade de 2,02752 MHz.

Para ajustar a velocidade, existe na parte superior dc cada drive um potenciómetro bem pequeno, ajustável com uma chave de fenda de relojoeiro. Para proceder ao ajuste é me lhor chamar um técnico, pelo menos na pri¬ meira vez, já que é necessário desligar o CP 500 da tomada, retirar a tampa do micro. remover o bloco de discos (sem estragar os cabos) a fim de ter acesso aos drives e localizar o potenciómetro. Depois dc ter assistido a operação uma vez, é bem fácil.

Se o drive não estiver na faixa de tolerancia. é melhor desistir dc usá-lo para escrever ou alterar, dc qualquer maneira, um disco, utilizando-o apenas na função dc leitura de dados para um outro drive que esteja dentro da faixa aceitável. Para leitura, a tolerância é bem maior: 300rpm ou mais ou menos 2%<br>(desde 294 até 306rpm). Se a velocidade estiver fora dessa faixa, só tente usar este drive cm caso de emergência.

#### MDIR/CMD

Esse programa apresenta o diretório e veri¬ fica se o mapa dc alocação bate com os descri tores dos arquivos, para detectar se algum setor "ocupado" está indevidamente sendo usado por dois arquivos ou por nenhum, ou<br>se um setor "livre" está sendo usado indevidamente por algum arquivo. No caso, ele mos tra embaixo da tela a curta mensagem "Setor<br>GAT ok, Setor HIT ok", Se um dos dois<br>estiver ruím, pode-se emão usar o SUPERU-<br>Tl/CMD (também é disponível na Rede) pa-<br>a tentar consertar o defetito, Se o arquivo<br>é muito impor software bem entrosado com a estrutura interna do diretório para ver o que realmente aconteceu e o que é possível fazer para solu cionar o problema, antes dc usar o SUPERU-

TI. MDIR, além da opção para arrumar os arquivos por ordem alfabética, tem a opção para verificar o disco, através da qual eje passa a ler todos os setores para testar se estão legíveis. Se não estão, é bem provável que também não estejam aptos a serem gravados. Nesse caso, a solução é formatar outro disco e copiar do primeiro os arquivos que puder. Depois, reformate o disco que apresentou problemas.

O CP/M tem um programa similar: BA-DLIM.COM que também lê todo o diretório e todo o disco, procurando setores ilegíveis.

Então o procedimento mais seguro para usar seu micro de 8 bits ficou assim:

1) Uma vez por dia, após ter esquentado um pouco os drives, verificar com DISKT1ME se os discos estão dentro das normas. Como discos diferentes têm coeficientes de atrito diferentes, uma variação de um disco para outro, dentro do mesmo drive, é tolerável.

2) Antes de ler qualquer disco, verificar

com MDIR se o diretório do mesmo está correto.

3) Antes de gravar qualquer arquivo, verificar com a opção V (Verifica) de MDIR, sc o disco é legível. Sc ele não for, usar outro disco.

Para micros de 16 ou 32 bits, onde o problema de memória não é tão delicado como no<br>caso dos de 8, ou se este equipamento tiver<br>uma memória disponível apenas para o sistema (caso do MSX com 128 Kb ou mais), o sistema deveria aliviar o usuário da responsa bilidade de testar o equipamento, executando automaticamente as seguintes tarefas:

1) Antes de ler qualquer arquivo ou mesverificar, sistematicamente, se o diretório está<br>perfeito. Aproveitando esta verificação, ele<br>efetuaria a leitura em modo "trilha comple-<br>ta" para conferir também a velocidade de rotação, alem dc estabelecer sc o disco, bem

como o drive, tem uma segunda face. 2) Antes de gravar qualquer arquivo num disco ainda não' verificado e reccntcmentc colocado num drive, o sistema deveria ler todos os setores livres para ter certeza de que são pelo menos legíveis. Essa leitura feita com os recursos do sistema poderia ser muito mais veloz do que uma leitura feita por um programa dc usuário, esperando-se apenas uma rotação por trilha ou, até menos, se o disco estiver bastante cheio.

Para realizar estas operações, o sistema<br>vai precisar de uma área de manobra do tamanho de uma trilha inteira, possivelmente uti-<br>lizável também como *cache* da trilha, o que melhorará de maneira substancial o desem penho do sistema. Espero que em breve vejamos sistemas operacionais com essa facili dade.

Conclusão: desde que passei a verificar a velocidade dos drives, nunca mais tive proble-<br>mas com o Superscripsit:

Pierre Jean Lavelle é Engenheiro formado pela Êcole Nationale Supérieure d'Electronique, d'Informatique et d'Hidraulique de Toulouse e Doutor em Matemática (extensão em Informática) pela Université de Toulouse. Pe rito da Cooperação Técnica Francesa e Professor Adjunto da COPPE/UFfíJ, Lavelle trabalha atualmente na Equipe de Redes Locais do Departamento de Processamento<br>de Dados da EMBRATEL, tendo sido, inclusi ve, Arquiteto da Rede Ciranda.

## Seu Micro Já Leu Hoje ?

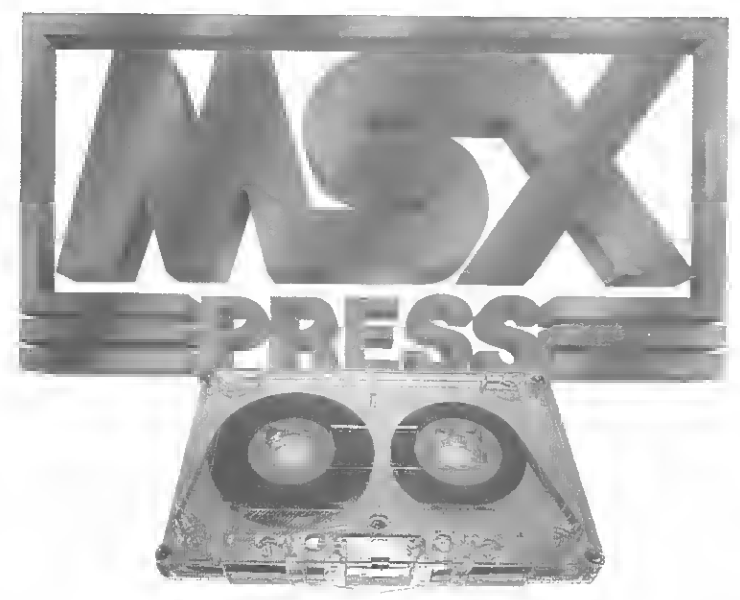

## Primeira Revista em Fita Cassete

**Faça seu mícro ler a primeira** revista em fita cassete no Brasil

**Descubra o mundo do MSX** com todas as suas surpresas, em cada um dos cinco blocos gravados em Basic

- A sua fíta contém:
- Jogos, aplicativos e utilitários
- Novidades
- <sup>m</sup> Cursos
- . Dicas de Programação
- . Rotinas Úteis
- Lançamentos de Software e **Hardware**
- Livros
- Endereços de fabricantes

A MSX Press é uma publicação bimestral e você terá a cada número uma nova revista com avanços técnicos

#### Já a venda nas lojas, magazines e bancas de todo Brasil

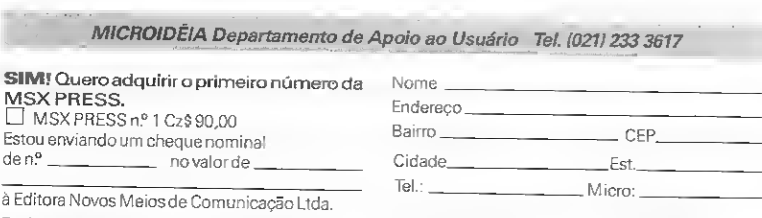

MICROIDÉIA Departamento de Apoio ao Usuário Tel. (021) 233 3617

à Editora Novos Meios de Comunicação Ltda.

Envie este cupom para: Caixa Postal 2848 - CEP 20001 - Rio de Janeiro IRJ) - Tel.: (021) 253 7730 /233 3617

## Graphics

Leandro Rebuá M. Rezende e Cláudio Leonardo M. Dutra

Graphics foi idealizado com o objetivo de permitir a criação de telas gráficas em alta resolução. Ele serve também como abertura para outros programas, para editar telas já existentes ou ainda, simplesmente, como uma forma de lazer.

#### OPÇÕES

O programa oferece ao usuário as seguintes opções:

1) Escolha de página — para selecionar a página de alta resolução a ser manipulada.

ofução a ser manipulada.<br>2) Limpeza de página — para limpar qualquer uma das duas páginas de alta resolução.

gmas de ana resolução.<br>3) Plotagem — funções de edição gráfica propriamente ditas.

4) Plotagem de blocos -- função especial explicada mais adiante.

5) Gravação de tela gráfica - permite o armazenamento da tela contida na página corrente, em disco.

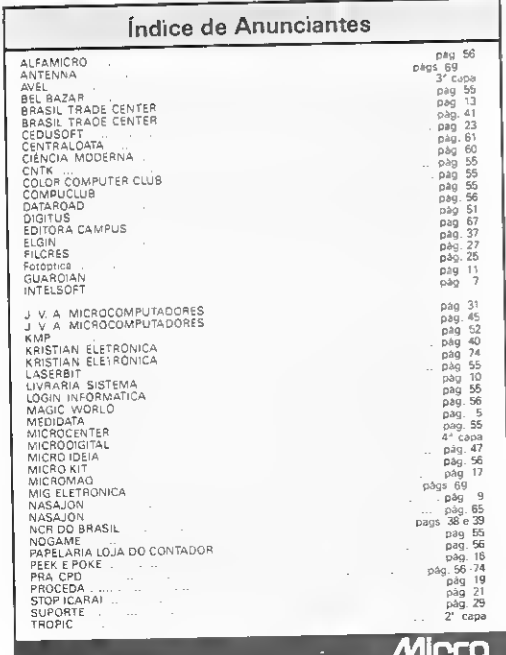

stemas

6) Leitura de tela gráfica - permite carregar uma tela previamente armazenada em disco, na página corrente.

Obs.: na opção de leitura e gravação, o drive pode ser espe cificado digitando-se após o nome do arquivo a expressão "d", seguida do número do drive desejado.

#### FUNÇÕES ESPECIAIS DO MODO PLOTAGEM

Dentro do modo plotagem, o usuário pode utilizar as se¬

guintes funções:<br>• Plotagem de blocos — essa função também pode ser aces sada diretamente pelo menu, caso em que deverão ser forneci das as coordenadas do bloco a ser plotado. No modo de plota gem, existem teclas específicas para o seu uso:

Tecla "!" — marca a coordenada superior esquerda do bloco

 $\frac{(up\ left)}{1}$ .<br>Tecla " " " - marca a coordenada inferior direita do bloco (down right).

Após marcadas essas duas coordenadas, o programa estará apto a realizar a plotagem do bloco.

Tecla " #" - aciona a rotina. Esta tecla só funcionará se as duas coordenadas estiveram devidamente marcadas. O programa vai para a rotina de plotagem, onde o usuário será inquirido sobre a cor atual e a cor desejada para o bloco. A seguir, o programa mostra como ficará o bloco depois de pronto, perguntando ao usuário se ele aprova ou não. Se o usuário aprovar, o programa construirá o bloco e voltará à rotina de edição (plotagem).

«Simetria - quando acionada, esta opção permitirá ao e simelita - quando aciondad, code o preseno tempo que o mesmo é copiado simetricamente do outro lado. Bastante útil em situações onde é necessário se fazer um desenho que seja simétrico, pois só será necessário desenhar um de seus lados.

Tecla "W" - aciona a opção simetria.

Tecla "Q" - desliga a opção simetria.

« Rotina Line - para plotar linhas na tela. Será necessário a definição dos dois pontos extremos da linha.

Tecla "E" – marca o primeiro ponto.<br>Tecla "E" – marca o primeiro ponto.

Obs.: não e obrigatório seguir esta ordem.

Tecla "Y" - aciona a rotina Line. A rotina plotará na tela uma linha ligando um ponto ao outro, na cor corrente.

Importante: quando a opção simetria estiver acionada, ela serà atuante também para a rotina Line.

Tecla "D" - mostra o status da rotina Line. Quando requisitado, o status mostrará se os dois pontos estão ou não marcados, e, em caso afirmativo, exibirá suas coordenadas.

Leandro Rebua M. Rezende estuda no Instituto Metodista Bennett. Ele Leandro Hebua M. Rezende estudo no minicio 1984.<br>possui um Unitron AP II onde programa desde 1984. possui um Unitron AP II ande programa desue 1969.<br>Ciáudio - Leonardo - M. - Qutra - também - estuda - na - Instituto - Meta-<br>dista Bennett. -Ele passui um AP II Plus onde desenvalve pragramas des de 1983.

- \*\*\*\*\*\*\*\*\*\*\*\*\*\*\*\* REH
- $\frac{2}{4}$ \* NEXUS SOFTMARE \*<br>\* 25/7/1985 \*<br>\*\*\*\*\*\*\*\*\*\*\*\*\*\*\*\*\*\* REH
- 
- REM<br>REM<br>REM
- 2 Ktm<br>10 PAS = 163001PL = 3210\$ = CHR\$<br>(4):VH = 9:VH\$ = "=>";XX = I
- 
- REM 20 TEXT : HOME :HN\$ = "": FOR F \*<br>
I TO 2: FOR FF \* 1 TO 2: X(F,<br>
FF1 = 0: NEXT : NEXT :HN\$ =<br>
""NM\$ = ""IS1\$ = "": ONER
- "TRM" = "TB1-<br>INVERSE : PRINT "GRAPHICS VER<br>SANCERSE : PRINT "GRAPHICS VER<br>"I NORHAL<br>"I NORHAL"<br>IF PAG = 14299 THEN PAG\$ = 40
- 50 IF PAG =  $-16$ <br>"2"; GOTD 70<br>60 PAG\$ = "1"
- PABS = "1"<br>HTAB = "1" INVERSE; PRINT<br>PABS = NORMAL : VTAB = 1"<br>PABS = NORMAL : VTAB = 1"<br>SI PABS = NORMAL : VTAB = 1"<br>SI PABS = 1"<br>PABS = 1"<br>PABS = 1"<br>PABS" = PRINT = 1"<br>PABS = 1"<br>PABS = 1"<br>PABS" = PRINT = 1"<br>"BES" = PRINT 70
- "EELED INNAPAPADA PAPAPADA DE HIT-RES<br>PICAPI INTERNATIONAL PRINT "PL<br>DISCO": PRINT "GRAVAR TELA NO<br>DISCO": PRINT "GRAVAR TELA NO<br>"L'ARRESAR TELA DO DISCO": PRINT<br>"CARRESAR TELA DO DISCO": PRINT<br>"TECH PAPA": PL'ANT PL'ARRE
- VTAB 24: HTAB 38: GET R#: 1F R# = CHR# 1131 THEN GOTO 1
- 50<br>
IF VM > 1I ANO VH < = 21<br>
AND R\$ = CHR\$ (BI THEN VH\$<br>
= " ": GOSUB 140:VM = VM -<br>2:XX = XX 1:VM\$ = "=>": GOSUB
- 110
- 140<br>120 IF VM > = 7 AND VM < #19 AND<br>120 IF VM > = 7 AND VM = "<br>": GGSUB 140:VM = VM + 2:%<br>X = XX + 1:VM = "=>"! GOSUB 1 An
- 130<br>140
- $150$
- $\begin{smallmatrix} 1 & 0 \\ 0 & 0 \\ 0 &$ 160 170
- $1BQ$
- $190$
- $\frac{200}{210}$
- 170 ANDRE PRINT I FRANCISCO CONTROLLER AND PRINT I FAIR MORE AND THE ANNUAL VIOLENCE CONTROLLER AND MANUSCRIPT IN A SUBJECT OF A SUBJECT OF A SUBJECT OF A SUBJECT OF A SUBJECT OF A SUBJECT OF A SUBJECT OF A SUBJECT OF A
- ו בסרט מאשר ראומן נמצא ז/נ<br>10 ב-19 מישיב ב-10 ב-10 ב-10 ב-10<br>10 ב-10 ב-10 ב-10 ב-10 ב-22: 20 230  $250$
- 
- 
- 240 PL = 44<br>250 IF PAD\$ = "X" THEN 30<br>260 PAG = ~ 163001 IF PAG\$ = "2"<br>"THEN PAG = 16229<br>"THE PARA PA
- @GIG 30<br>
PRINT : INVERSE : PRINT " U,<br>
1,0,3,K.N,M,C "I: NORMAL : PRINT<br>" NOVIMENTAM O CURSOR,": PRINT<br>" NOVIMENTAM O CURSOR,": PRINT<br>A.": PRINT : PANT "L-REDE E<br>NTRADA DE NOVAS CORRENADAS<br>": PRINT : PRINT "L-REDE ET"  $2B0$ ": PRINT : PRINT "T-PEDE ENT<br>RADA DO TIPO DE TECLADO..": PRINT
- PRINT "A-MOSTRA ATUALS CORD<br>ENADAS": PRINT : PRINT "--RE<br>MORIZA COORO UP LEFT : PRINT<br>: PRINT CHR\$ (331)"-MENTRIT :<br>A COORD.DOWN RIGHT": PRINT :<br>PRINT "#-ACIONA ROTINA DE P<br>LOTAR BLOCOS": PRINT : PRINT "#-COORD W-LIBA SINETRIA": PRINT : PRINT 300
- "Q-OESLIGA SIMETRIA"<br>"Q-OESLIGA SIMETRIA"<br>GET A\$: MOME<br>PRINT : PRINT "E-MENORIZA 1"<br>PRINT : PRINT "E-MENORIZA 2" PONTO<br>I PRINT "R-MENORIZA 2" PONTO :<br>60TINA "LINE" : PRINT : FRINT  $310$

Graphics

- "Y-AC10NA ROTINA 'LINE'": PRINT : PRINT "D-MOSTRA STATUS ROT<br>INA 'LINE' ": VTAB 20: GET As<br>: IF A\$ = "X" THEN 20 : IF As  $m_1$  To<br>Eq. (1)  $m_2$  The Payer Research (1)  $m_1$  The Payer Research<br>
1.  $T0R$  F = 1 To 2: Research (1)<br>
1.  $T0 \ge 23R$  F,  $F = 1$  To 2: Research (1)<br>
1.  $T0 \ge 23R$  F,  $F = 10 \ge 23R$  The Payer Payer<br>
1.  $T0 \ge 23R$  320 340 350 340  $770$ 14704, 0: POKE  $-1.4502$ , 0: POKE  $-1.4502$ , 0: POKE  $250, 1.4503$ , 0: POKE  $-1.4502$ , 0: POKE  $-1.4502$ , 0: POKE  $-1.4502$ , 0: POKE  $-1.4503$ , 0: POKE  $-1.4503$ , 0: POKE  $-1.4503$ , 0: POKE  $-1.4503$ , 0: POKE  $-1.4503$ , 0  $14304, 01$  PGKE -  $16302, 02$  POKE<br>PAG, 0: POKE -  $16297, 01$  POKE  $279 - \text{LiC}_1\text{LiC}$  TO  $279 - \text{Ric}_1\text{R}$  $2C$ <br>  $2C$ <br>  $460$  IF C\$ = "U" OR C\$ x "1" OR C<br>  $$$  = "0" THEN IF H > 0 THEN  $\begin{array}{lllllllll} &\text{SO} & \text{S} & \text{SO} & \text{SO} & \text{SO} & \text{SO} \\ \text{SO} & \text{S} & \text{SO} & \text{SO} & \text{SO} & \text{SO} \\ \text{S} & \text{S} & \text{S} & \text{SO} & \text{SO} \\ \text{V} & \text{S} & \text{S} & \text{S} & \text{S} & \text{S} & \text{S} & \text{S} & \text{S} \\ \text{V} & \text{S} & \text{S} & \text{S} & \text{S} & \text{S} & \text{S} & \text{S} & \text{S$ 500 510 520 530 CO<br>IF TTS = "S" THEN HODLOR= 0<br>! HPLOT V.H: HODLOR= 7: HPLOT 546  $0.81$ HCOLOR= CO: HPLOT V, H: 1F SI<br>3 = "1" THEM HPLOT 279 - V, 550 H<br>COTO 340<br>POME I TEXT<br>AOAS DO CURSOR IV,HI:"YV,HI IF<br>AOAS DO CURSOR IV,HI:"YV,HI IF<br>AOAS DO CURSOR IV,HI:"2006DEN<br>H > ITI THEN PRINT "2006DEN<br>APA ILEGAL"} CHR\$ (7); GOTO<br>\*RA:  $540$ <br>570 580 SEO COMPANY FROM THE STATE OF THE RESPONDENCE OF A PART OF THE STATE OF THE STATE OF THE STATE OF THE STATE OF THE STATE OF THE STATE OF THE STATE OF THE STATE OF THE STATE OF THE STATE OF THE STATE OF THE STATE OF THE STA SB<sub>C</sub>
- 
- 
- $bIO$ 630 GOSUB 1020:A = BI92: 1F PAG =
- $-40$
- $650$ 660
- 670
- $\begin{array}{l} \text{GUSB} \setlength{\smallskip} \text{DOSA} \end{array} \begin{array}{l} \text{GUSB} \end{array} \begin{array}{l} \text{DCSB} \end{array} \begin{array}{l} \text{DCSB} \end{array} \begin{array}{l} \text{DCSB} \end{array} \begin{array}{l} \text{DCSB} \end{array} \begin{array}{l} \text{DCSB} \end{array} \begin{array}{l} \text{PCSB} \end{array} \begin{array}{l} \text{NCSB} \end{array} \begin{array}{l} \text{NCSB} \end{array} \begin{array}{l} \text{NCSB} \end$ 680
- 690 700
- IF NOMES = "X" THEN 30<br>GGSL0 10201A = 8192: 1F PAG =<br>- 16299 THEN A = 16384<br>CNERR GOTO 730<br>PRINT DS"BLOAD ";NOME\$;",A": 720
- 730
- FRINT D®-BLURD F}NUME®{F<sub>i</sub>are<br>A: GOTO 30<br>GOSUÐ 770: GOTO 670<br>TEXT / HOME : PR!NT : PRINT<br>"DESEJA TECLADO CONTTNUD ? "  $740$
- 760<br>
750 TT\$ = "<br>
750 TT\$ = "<br>
750 TT\$ = "<br>
227,0: POKE PAG,0! POKE 16<br>
227,0: POKE 230, PL: RETURN<br>
2PC (50: PERK 1222): VTAB 9: PRINT<br>
8PC (521,1" "RINT "DISCO PRO<br>
PERK 1221; PRINT "DISCO PRO<br>
PERK 121 TRINT PISCO PRO 760 TEGIDO"<br>IF IO = 6 THEN PRINT "ARQUI<br>VO INEXISTENTE" 780 790  $10 = 9$  THEN PRINT "I/D E  $\uparrow \, \Box$ RROR<sup>\*</sup>  $\begin{tabular}{l|c|c|c|c|c} \multicolumn{1}{c}{\textbf{BROY}} & $\textbf{RROY} & $\textbf{FFR} & $\textbf{N} & $\textbf{P} & $\textbf{P} & $\textbf{R} & $\textbf{P} & $\textbf{P} & $\textbf{P} & $\textbf{P} & $\textbf{P} & $\textbf{P} & $\textbf{P} & $\textbf{P} & $\textbf{P} & $\textbf{P} & $\textbf{P} & $\textbf{P} & $\textbf{P} & $\textbf{P} & $\textbf{P} & $\textbf{P} & $\textbf{P} & $\textbf{P} & $\textbf{P} & $\textbf{P}$ PORE 216,01 PRINT CHAP (7);<br>TEXT : HONE : PRINT "ESTA OP<br>CAO PLOTA BLOCOS CON A COR D<br>ESE- JAOA,SO' SENOO NECESSAR<br>ESE- JAOA,SO' SENOO NECESSAR<br>ADAS (UP LEFT & DOWN RIGHT), 850 B60 HTAB 1: VTAB 5: PRINT "COR A<br>SER USADA => "\$: GET CP\$: PRINT<br>CP\$:: IF CP\$ < "0" OR CP\$ ><br>"7" THEN PRINT CHR\$ 171: GOTO 860<br>
HTAB 11 VTAB 71 PRINT "COR A<br>
TUAL OAS CORO. A SEREN BAOAS<br>
1" ": GET CAS! PRINT CAS!"<br>
IF CAS ("OP OR CAS!")" THE<br>
PRINT CHRS 171 UDTO 370<br>
HTAB 11 VTAB 91 NHUT "COROE<br>
NAOA OP LEFT 14, V1 = "NAU"<br>
11, X11, Z11 : F X 870 **B90** 311,11 - 0 1888 PRINT LARS<br>TE X(1,2) > 191 OR X11,21 <<br>TE X(1,2) > 191 OR X11,21 <<br>Ama 900 870<br>
HTAB I: VTAB 12: IMPUT "CORO<br>
ENADA DOWN RIGHT 1H, VI => "I<br>
XIQ, II, XIQ, 21: IF XIQ, 11<br>
79 OR XIQ, 1) < OTHEN PRINT<br>
CHRS 1711 60TO 910<br>
IF X(Q, 21 > I9T OR X(Q, 21 <<br>
1F X(Q, 21 > I9T OR X(Q, 21 <<br>
010<br>
910<br>
910 890 910 920  $910$ **910**<br>TEXT: HOME : PRINT "VEJA SE<br>ARI";: GET R\$1 GOTO 920<br>ARI";: MET R\$1 GOTO 920<br>ARI";: MET R\$1 GOTO 920<br>APROVA TECLE 'N' GU' X' P/ B<br>AIR";: GET R\$; :FR\$ = "N" THEN<br>AIR";: GET R\$; :FR\$ = "N" THEN<br>CP = "VAL ICA\$!: GOSUS IO OTA: 940 Alfr: CET Rep : FR: FR: CHRIST COSTS 100<br>
SCTO SSO<br>
CP = VAL 1CASIT COSTS 101<br>
TR: FR: HENCE COSTS 101<br>
TR: FR: HENCE COSTS 10000 SOFT<br>
PR: FR: HENCE COSTS 10000 SOFT<br>
COSTS 227: 01 PDM: FR: FR: FR: FR: FR: FR: FR: FR: FR THEN 340<br>
790 GET R\*: 60T0 30<br>
790 HOME: POME - 16304, o: POME<br>
- 16302, o: POME 2104, o: POME<br>
- 16302, o: POME 2104, o: POME<br>
- 16302, o: POME 2104, PTP<br>
990 EP = 7: 60SUB 1010: PDR TEMPO<br>
- 10100: RDR TEMPO = 170 1000: TOO MOTORS CP: HPLOT XII, 11, X1<br>
1.21: HPLOT X(2, 11, X11, 24: HPLOT<br>
1.21: HPLOT X(2, 21: HPLOT X12, 11,<br>
X(1, II, X(2, 21: HPLOT X12, 11,<br>
1020 IF RIGHTS (NDTER, 31 = D1<br>
THER POKE 43524, 11NOPES \* 31<br>1F Risht\$ inome\$,31 = " D2<br>" Then fore 43624,2:none\$ =<br>\_LEFT\$ (None\$, Len (Nome\$I = 1030 1040 RETURN REIGN<br>FEXT: HONE : PRINT "I' PON<br>PRINT "VAGD": ELICE < > "O" THEN<br>PRINT "VAGD": GOTO 1070<br>PRINT LIC","L2C<br>PRINT "2" PONTO - ";; IF LC<br>DE < SOTO "N" THEN PRINT "VAG<br>DE < SOTO "" THEN PRINT "VAG  $1050$ 1060 1070  $\begin{array}{ccc} 0^{\frac{1}{2}} & < & > & \text{``N''} & \text{``P} \\ 0^{\frac{1}{2}} & < & \text{SO} \text{``D} & \text{1090} \end{array}$ 0": SUID 10970<br>FRINT RIC", "RZC<br>VTAB 10:C\$ = "": GET A\$; HOME<br>: POKE - 14304,0: PDKE -1<br>4302,0: POKE PAS,0: PDKE -<br>14297,0: POKE 230,PL: GOTO 3  $080$ 1090

:: SET TT9: IF TTs = "G" THEN

751NTAX ERRO

<u> Participants de la pro</u>

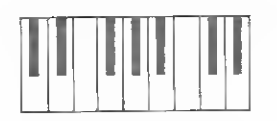

João HoraIdo Hoffmann

Teclado musical é destinado aos usuários de microcomputadores compatíveis com o ZX81 (os quais produzem som quando levam/trazem dados ou programas da fita cassete). 0 programa é auto-explicativo e bem simples, pos sibilitando simular no seu micro um piano com três oitavas, sendo que uma é sustenida.

#### MONTAGEM DO PROGRAMA

Inicialmente, crie uma linha REM com, no mínimo, 111 caracteres e execute os seguintes comandos diretos para preservá-la:

POKE 16510,0

POKE 16513,0

Utilizando qualquer monitor (Micro Bug, Monitor Asscmbler etc.), entre com os códigos hexadecimais das listagens 1 e 2. Se você não tem conhecimento de mnemónicos Z80, não se preocupe com o conteúdo da listagem 2, apenas digite os códigos da coluna cen tral.

A última fase é digitar a listagem 3. gravando-a em seguida com o comando RUN 1. Após a gravação, o programa se auto-executará.

Para ouvir o som gerado pelo programa, aumente o volume da tevê e sintonize-a até o som ficar nítido (não se preocupe com a imagem) ou, então, simplesmente coloque próximo ao computador um rádio FM sintonizado entre 86 e 88 MHz. A qualidade de som gera da pelo teclado musical é muito boa.

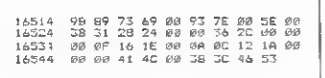

Listagem I

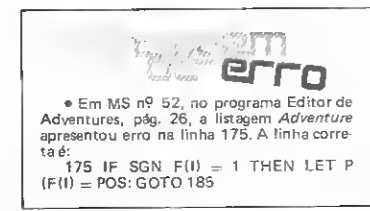

16553 78 LD A.B 16554 3D OECA<br>16555 20 FD JR NZ 1655 20 FD JR NZ.-3<br>1655 - JR NZ.-3 16557 C9<br>16558 DB FF 16558 DB FF IN A, 255 16560 CB A9 40 CALL 16553 16563 D3 FF GUT 255,A 16565 CD A9 40 CALL 16553 16568 LEITURA DO TECLADO 16569 CO BB 02 CALL 699<br>16572 ES PUSH HL 16572 E5 PUSH HL<br>16573 Ø1 EF FC LO BC, 6 16573 01 EF FC LD BC.64751 16576 AF XOR A<br>16577 EO 42 SBC HL **EO 42 SBC HL, BC**<br>F1 **EDP HL** 16579<br>16580 16580 CB RET Z<br>16581 CB C4 SET Ø 16581 CB C4 SET 0.H<br>16583 44 LD B.H 16583 44 LD B.H 16584 4D LD C.L 16585 51 LO 0, C<br>16586 14 FNC 0 16586 14<br>16587 28 EC  $JF - Z$ , $-29$ FIND CHR\* 1658? CD BD 07 CALL 1981 16592 11 04 40 LD DE, 16388<br>16595 19 AOO HL. OE 16595 19 ADD HL.DE<br>16596 46 LO B. (HL) 16 LO B, (HL)<br>AF XOR A 16597 AF<br>16598 BB 16598 BB CP R<br>16599 28 E0 JR Z 16599 28 E0 JR Z,-32<br>16601 CO AF 40 CALL 165 16601 CO AF 40 CALL 16558  $JR - 37$ ROTINA INVERSÃO DE VIDEO 16606 06 18<br>16608 28 00 40 ) E.Z4 <sup>16608</sup> 2A 0C <sup>40</sup> LD HL,'16396) 16611 23 INC HL<br>16612 7E LD A, <sup>16612</sup> 7E LD A,(HL) <sup>1</sup> òo13 FE 76 CP 118 16615 28 05 JR Z.5 16615 28 05 38 2,5<br>16è17 Cè 80 ADO A,128<br>16è19 77 LE (HL).A 16619 77 LD (HL), A<br>16620 18 FS JR, -11 16620 18 F5 JR,-11<br>16622 10 F3 DJN2,-10 F3 DJNZ,-13<br>C9 RET 16624

ROTINA QUE GERA O SOM

Listagem 2

Na pág. 28, ainda no mesmo programa, houve outra falha. Na segunda coluna, depois de Verbo 6, saiu impresso Local de início: -1. Entretanto, o <sup>1</sup> deve ser positivo, fican do assim: Local de início: 1.

• Em MS n? 56, na seção dicas, a dica Efeitos com Circle, saiu com um erro. Na li nha 10 onde está SCREEN\$ substitua por SCREEN 2, que é o comando correto.

• Em MS n 9 57, o texto do programa "Expertron" apresentou problemas. Devido a uma modificação na listagem a numeração do programa foi alterada: assim, para que o texto aplicativo fique correto, acrescente 20 a todas as referências a linhas de listagem. Por exemplo, na parte Digitação, onde se lê "as linhas 60 e 640 são idênticas. . .", deve-se ler "as linhas'80 e 660 são idênticas. ..".

João Horaldo Hoffmann cursa eletrônica no Colégio Santo Inácio, em Porto Alegre. Ele possui um TK85 onde programa em BASIC e

## Teclado musical

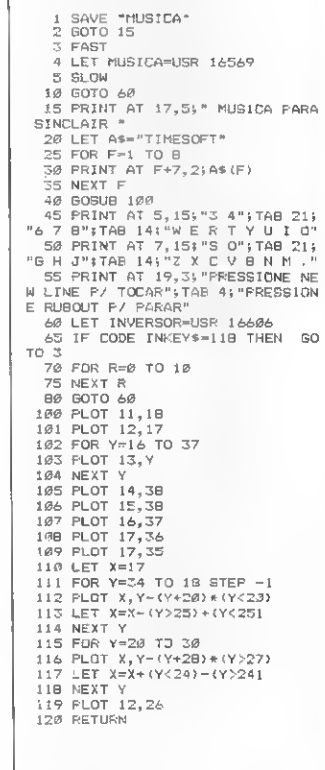

Listagem 3

Assembler.

U

## **TERMINAL TVA-DGT**

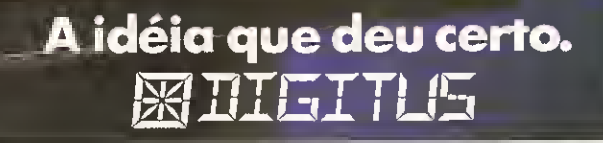

A DIGITUSvisando atendero mercado nacional no órea de infarmática, desenvalvenda umo tecnologia adaptada às condicões brasileiras, lança mais um produto, o TVA-DGT.

TVA-DGT é um terminal de vídeo assíncrono TTY, genérico e semi-gráfico, projetado para atender às empresas que utilizam sistemas com rede multiusuário.

Além do seu baixo custo e sua alta flexibilidade, o TVA-DGT pode, com a troca da ROM interna, emular qualquer terminal

assíncrono específico, permitindo assim, aplicações em sistemas profissionais como: terminal de sistemas multiusuário, terminal de micro e minicomputadores e terminal para entrada de dados.

O vídeo do TVA-DGT com 25 linhas por 80 colunas em fósforo verde, tela anti-reflexiva e base posicionadora ainda possibilita a utilização de duas variedades de teclado: matricial e "IBM-PC" e também a conexão de impressora.

MATRIZ: Rua Gávea, 150 - Jardim América - Fane: (031) 332.8300 - Telex: 3352 - 30430 - Belo Horizonte - MG<br>RIO DE JANEIRO: Rua Barata Ribeiro, 391 sl. 404 - Copacabana - Fane: (021) 257.2960<br>SÃO PAULO: Rua Faxina, 47 - Cen

## LEVANDO A CABO OS DESAFIOS DA ELETRÔNICA

Porém, o mais importante é saber que após estes 10 anos o principal beneficiado continua sendo você, recebendo em qualquer ponto do País, notícias de acontecimentos importantes do cenário mundial.

Os Cabos fabricados pela KMP, são hoje peças importantes no desenvolvimento da eletrônica e dastelecomunicações. Veja só:

FLEXWELL-E, você recebe em casa a melhor imagem e som das mais diversas emissoras de Rádio e Televisão do País.

CELLFLEX-E, você conversa com quem quiser, nos lugares mais distantes, tornando, inclusive, a telefonia rural uma realidade.

RADIOFLEX-E, astransmissões do mundo chegam das emissoras de rádiocomunicações até você.

AUDIOFLEX-E, você solta todas as suas emoções ouvindo um super som nos mais sofisticados equipamentos.

FLAT CABLE-E, você chega ao mundo do futuro com a informática, interligando milhares de computadores.

KMP - 10 ANOS CRIANDO UM FUTURO AINDA MELHOR

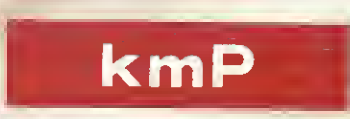

 $\approx$ 

Cabos Especiais e Sistemas Ltda.

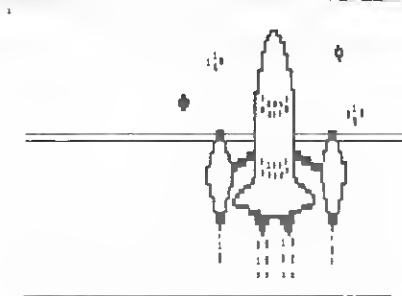

msx msx msx m

## Missão estelar

PRINT"TECLE ESPAÇO"? 340 SUUND8.O:S0ÜND9,O:SOUND10,0 349 STRIG(O) üN: ON STRIG GQSUB 35i:GOTD

351 RUNISIRIG(O1OFF:RETURN)<br>360 SFRITEON:SOUND10,16350UND12,19:BOUND<br>13,019FD E&M2003,&MB4:FOR3=17050:NEXT:VF<br>0KE&M2003,&M44:SFRITEOFF:D=C-10:SOUND10,<br>0:BOUND12,8:SOUND13,14:1FT1-1THENT1=0;RE<br>1URW200ELSERETURN

370 SIRIG(0)DFF:STR1G(1)DFF:STRIG(3)OFF:<br>SPRITEOFT: INTERVALOFF:VPOKE&H2604,&HÜB:<br>VPO» E&H2003.tH8R: VPOKE&H200C,&HÜB:VPOJE& H200D, &H88: VFOKE&H200E., &H88: SOUND6, 28: 80<br>UND10, 16: SOUND12, 40: SOUND13, 0:F0rJ-1T010<br>00:NEXI 380 Tl-l:P-P-\*100-El#9O:l»DCATEl2,23:PRINT p; 3<br>90 VP0KE&H2004, &HF4: VP0KE&H2003, &H44: VI\* ORE&H200C, &H44: VPOKE&H200D, &H44: VPOKE&H2<br>OOE, &H44: INTERVALON: STRIC (O) ON:: 51R16 (1) 0<br>N:ÜIRIG (3) ON: SOHND6, 5:RETURN 400" C=C-1:T=T«1:VPOLE&H200C+R,Mi44:R-R+;<br>:1fR=3thenr=0 410 II<sup>.</sup>C. oThen330<br>420 VPOKE®H200C\*R,&HA4:LOCATE1,23:PR1NTC

FILDCATR23, 22:PRIAMTT:KLTUGN<br>430 SCREEN: 1:FLYDFFICTOR, 4, 14:VPDKEMH2<br>003, SMR44:STR10(4)ON:STR18(1)ON:STR16(3)C<br>003, SMR4:STR10(4)ON:STR18(1)ON:STR15(03UE<br>370:ON:NTEFVAL=60035UR400<br>430 MIDTH(32):RRFND(-11115):RESTORE460 S\*+CHR\* (VAL ("M/\*+A#) ) : NEXT: SPRITE\* (J)\* المساحد (1867)<br>460 DATAO, O, O, B, O, O, O, A, O, O, O, O, IB, 18, O, O<br>400 DATAO, O, O, B, O, O, O, A, O, O, O, IB, 18, O, O<br>99, 01, 01 470 DATAO,O,O,10,0.0,0,0, 0,0,10,38,10,0 ,0.0, 0,10.38,7c,38,10.0,0. 10,50,7c, fo, 7c,38.10,0 480 DATA B. 8, 8, 7F, 8. 8,8.0 490 DEFFNW(X> • 1NT (RND( 1 <sup>&</sup>gt; #256) :DEFFNZ <sup>&</sup>lt; Y>-\* 1NT(RND(1>\*160)JDEFFNT(X) INI<RND(l>\*3-2 ) 500 FURJ=0T02:REST0RL460:FOR1=8T015:READ A: VPD) E1+J\*64+768. A: NLXT:NEXT<br>510 FOKJ=0T02: FDRI \*1T020: X=FNW (01/8:YeFN<br>2(0)/B:LOCATEX.Y:PRINTCHR\$(J\*8+97)t:NEXT

349

Luiz Alberto Castrucci Moysés e Fernando LeibeI

Nós estamos no final do século XXV, o planeta Terra sofreu terrível ataque das forças imperiais e sucumbiu.

Você é o último guerreiro das estrelas e a sua missão é destruir o máximo de astronaves imperiais. É uma missão sem volta, pois quando o combustível de sua nave terminar, o último guerreiro das estrelas não mais existirá.

#### O PROGRAMA

Levando-se em conta ser um programa de ação escrito em BASIC, a velocidade de processamento é bastante rápida.

Missão estelar trabalha em screen 1,1 e todos os efeitos visuais são conseguidos através de redefinição e troca de cores de caracteres. Para jogá-lo, use o teclado ou um dos joysticks ligados a uma das entradas do micro.

#### ESTRUTURA DO PROGRAMA

Para que os leitores compreendam o funcionamento do programa, faremos, a seguir, uma descrição das partes que o compõem.

Linhas Descrição

- 30-60: inicialização de uma nova nave.
	- 60: som intermitente, perceptível apenas quando a nave está na tela.
- 70-160: leitura do stick e movimen tação da nave.
	- 170: se a nave sair da tela aparece outra (rotina 280).
	- 180: desenha a nave na tela.

190-200: determina a cor da mira.

- 210: verifica se é nave ou bomba. 220: verifica mudança de sprite da nave.
- 230: verifica se a nave vai virar bomba (rotina 290).
- 240: fecha o laço.
- 250: idem a linha 220, para a bomba (note que a bomba vem mais rápida).
- 260: verifica se houve colisão (rotina 300).
- 270: idem a linha 240.
- 280: a nave saiu da tela: som intermitente desaparece, mira pára de piscar; temos uma

```
----------------------------------
       \sim \omegaMSK - Hissaa Estelar\overline{5}nor
       ^{\circ} a
6
      ÷,
                     Fernando Leibel
\overline{\mathbf{5}}** Luiz Alberto Castrucci Hoyses<br>**<br>**     Janeiro de 1986
íο
                     Janeiro de 1986
11īż
      20 DEFINTA-Z:GGT043O
    3 = 0 : F = 0 : X = FNW (0 : : Y=F NZ (0) : E 1 = 0
40 Xl-FNT(O):IFXl^0THEN40
50 Vl-FNT(O):IFYI-OTHEN50
⇒ò Yi=FHT(01:1FY1=0THEH50<br>60 SOUND3,1:SDUND9,16:SDUND12,8:SDUHD13,
DNS*1607D160, 80, 90, 100, 110, 120, 130, 140, 1
e.
00 Y*Y*4:GOTO16
90 Y-Y*4: X*t -4:GOTOlòO
ÍOO X"X-4:G0T016O
110 Y=Y-4:X=X-4:GOTO160<br>|20 Y*Y 4:U0T0160<br>130 Y=Y-4:X-X-4:GOT0160
140 X-X*4:GOT0160
150 Y* Y*4: X-X+4
160 x-x*xi:y-y+yi
 170 1FX--80RX/25SORY<-80RY)160THEM2B0<br>180 PUTSPRIIE1,(X,Y),14,E<br>190 FFV1-8IHENVPOFE&H1B03,0ELSEVPOFE&H1E
03.8
200 Vl-Vl+ l:1FV1-12THFNV1- 1
210 IFG1:1THEN2S0
220 IFL-420P.» «72OR1>04THENE"E*1
       1F1: >94THEN290
240 BOTO/~<br>250 IFK-150R1:=2B0R%-361HTME-E+1<br>260 IFF -42THEN300<br>280 Süund9,0:VPOKE&H1B06,10:VPOKE&H1B03,<br>280 Süund9,0:VPOKE&H1B06,10:VPOKE&H1B03,
15:F0ftl2-l 105000: NEXT: VPC» E?HlB03.D: GOTO
30
290 K-1:E-4:E1-1:GOT070
300  VPDKEIH2004.7H77: VF0HE8H2003,8H77: VP<br>OPERH200C, SH77: VPDKE8H200D, SH77: VPOKESH2<br>OOE, SH77: FORJ*1T0500:NEXT
      310 vPQy E?-H2004. ? HF 4 : VFOf Ef<H2003, ítH4 4: Vf•
0F.E6H2O0C, 4H4 4: VPO» ,E?-H2oOD, M144: VP0KES.H2
OOE.6H4*
320 S0UND6.25:5UUND12, 100:SOUND10, 16: SOU
ND13,0: FORT3=1T02000: NEXT: SOUND6, 5: SOUND<br>10,0:0=0-100:1FC>0THEN280<br>330 LODATE9,10: FR1NT"FIM DE JOGO"?:LOCATE<br>58,12:PR1NT"PARA RECÜMECAR";:LOCATE9,14:
```
#### Missão estelar

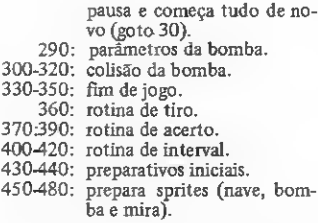

490: define funções.

560 INTERVALON: GOTO280

:next 52C FORI'01010:LOCATE15-1.1u\*l:PRINT"D" ; :L0CATE16\*I.10\*1:PRINT" NFXT 530 PUTSPRITEO,(119,72>.8,B:C-1000 540 LOCATE\*.», 21:PRINTSTRING\* 253) ? : VPD KES.H201F ,J.HEE:L0CATE2,22: PRI NT - ENE R(j i <sup>A</sup> PONTOS TEMPO"? 550 SOUND6,5:SDUND8,8:S0UND7,21

- 500: prepara as estrelas (redefine caracteres).
- 510: imprime as estrelas.
- 520: imprime os caracteres de tiro.
- 530: imprime a mira e faz a energia inicial igual a 1000.
	- 540: imprime o painel da nave.
	- 550: som de fundo.<br>560: comeca tudo.
	- 560: começa tudo.

Luiz Alberto Castrucci Moysés estuda engenharia naval na Escola Politécnica da USP e programa micros desde 1981.

Fernando Leibel cursa o sexto período da Faculdade de Medicina de Teresópolis. Juntamente com uma equipe, desenvolveu um adventure gráfico para micros da linha Apple.

#### zx81 zx81 zx81 zx8

**Antiaéreo** 

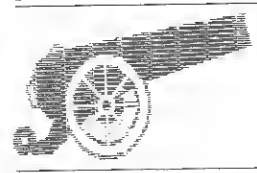

Paulo Sérgio Arantes Vieira

Antiaereo e um jogo que combina o BASIC com o Assembler, resultando numa boa ação e movimentação. Nele você comanda três canhões antiaéreos, tendo ainda a função de derrubar o maior número possível de aviões que sobrevoam a sua bateria.

A seguir, destacaremos os principais endereços para possíveis alterações:

16528-16531-16534 } desenho do avião<br>16642-16645-16648 } desenho do avião

16552: verifica se a tecla pressionada é  $(55)$ 

16567: verifica se a tecla pressionada é  $14012$ 

16582: verifica se a tecla pressionada é  $^{11}8^{17}$ 

16600:16623: desenho da bomha.

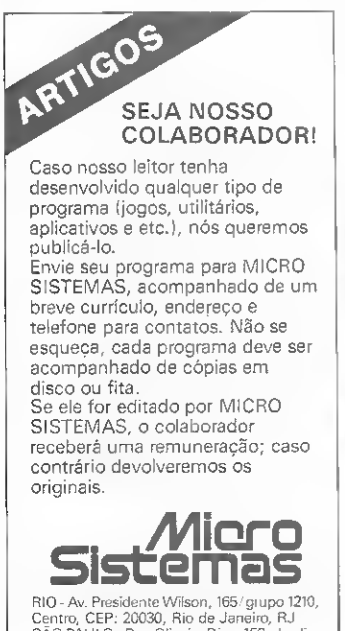

Centro, CEP: 20030, Rio de Janeiro, RJ<br>SÃO PAULO - Rua Oliveira Dias, 153, Jardim Paulista, CEP: 01433, São Paulo, SP.

16602: passo de deslocamento da bombа.

16608: código da línha de caracteres que impede o prosseguimento da bomhа

16697: velocidade do jogo.

#### **DIGITAÇÃO**

Utilizando um Monitor Assembler (ou o Micro Bug), introduza os códigos hexadecimais das listagens 1 e 2. Em seguida, digite o programa em BASIC (listagem 3). Observe que na linha 230 há 32 caracteres, ao passo que na linha 330 estão presentes dois conjuntos de 32 espaços em branco.

Paulo Sérgio é Engenhairo Químico formado pela Universidade Federal de Minas Gerais, tem a computação como um hobby e há um ano e meio é usuário de um TK85.

GOBELOV<br>40 FREDVI AT 12,11, ANTIAEREC<br>50 FRAD USA 18721<br>50 CLE<sup>2</sup>MAE, BROW THEN GOTO 60<br>50 CLE<sup>2MAE,</sup> BROW THEN GOTO 60 ES IRANZELEZANTZEN GOTO 80<br>20 IRENARE EN 100 0000 EXTERN<br>20 IRENE EN 100 0000 EXTERN<br>21 IRENE DENTRE OS BO OUE 803<br>50 IRENE DENTRE OS BO OUE 803<br>50 IRENE DENTRE OS BO OUE 803<br>50 IRENE DENTRE OS BO OUE 803<br>20 IRENE DENTRE O To a contract of the second of the second of the second of the second of the second of the second of the second of the second of the second of the second of the second of the second of the second of the second of the secon TAB CE PRINT AT<br>FAS 25.<br>PRINT AT PONTOS  $\cdots$ , 1, 91 Tevig 240 LET BEI<mark>NT</mark> (RND+10)+4<br>250 LET REBISS+1<br>250 FORE 1851+1A-256+INT (R/256

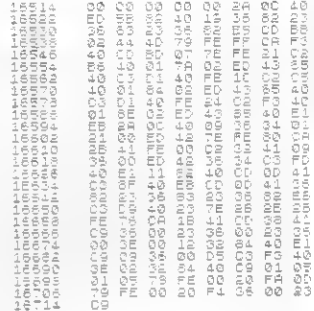

Listagem 1

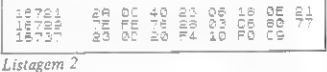

ETO PRE 15515, INT (B. 1551)<br>275 FAT BELO PRESS 1852<br>NNT (RINE) 21 SEPTEMBRE 16527.<br>280 LET X=PEEK 16546<br>280 LET X=PEEK 16546<br>320 LET METH 1.0 10:<br>320 LET METH 1.0 10:00:N<br>280 PEINT PT 0 10:00:NT 0 1<br>280 PEINT PT 0 10:00:N ö  $AT = 41.0$  $\mathfrak{D}$ อ<br>เขนิดมีคนเขียน<br>เขนิดออกอบเอง<br>2000000000 STOP<br>PRUSE 50<br>ERINT AT 15.6 "OUTRA VELOII ---<br>IF Inke S= N" Then Goto 532<br>IF Inke S= N" Then Goto 170<br>Instruments Then Goto 95 Goto<br>SAVE<br>RUN 3600<br>55700<br>59800 530<br>PANTIAEREO RUN<br>FRND VSR 9405<br>RUN  $\blacksquare$ .<br>W

Listagem 3

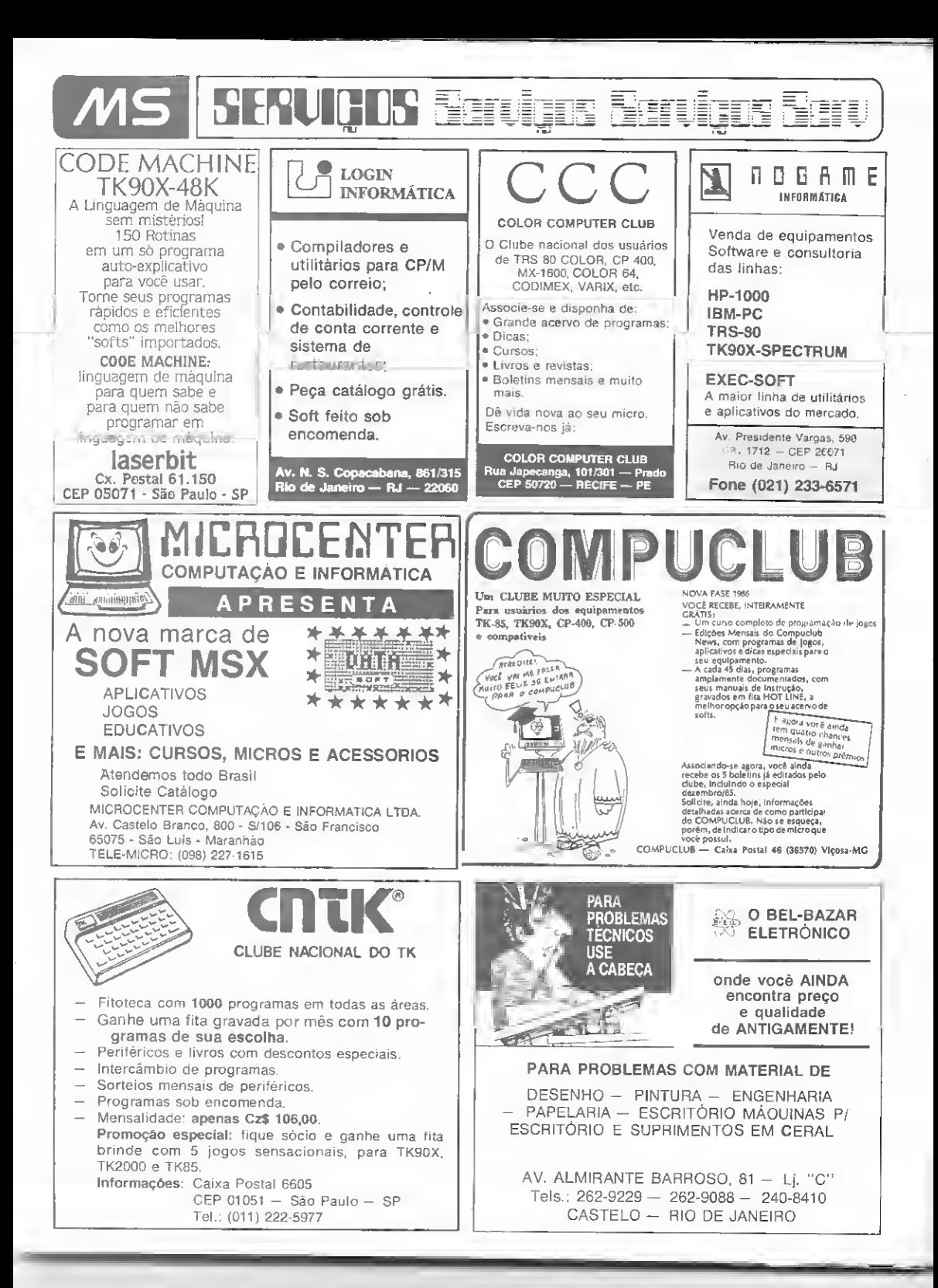

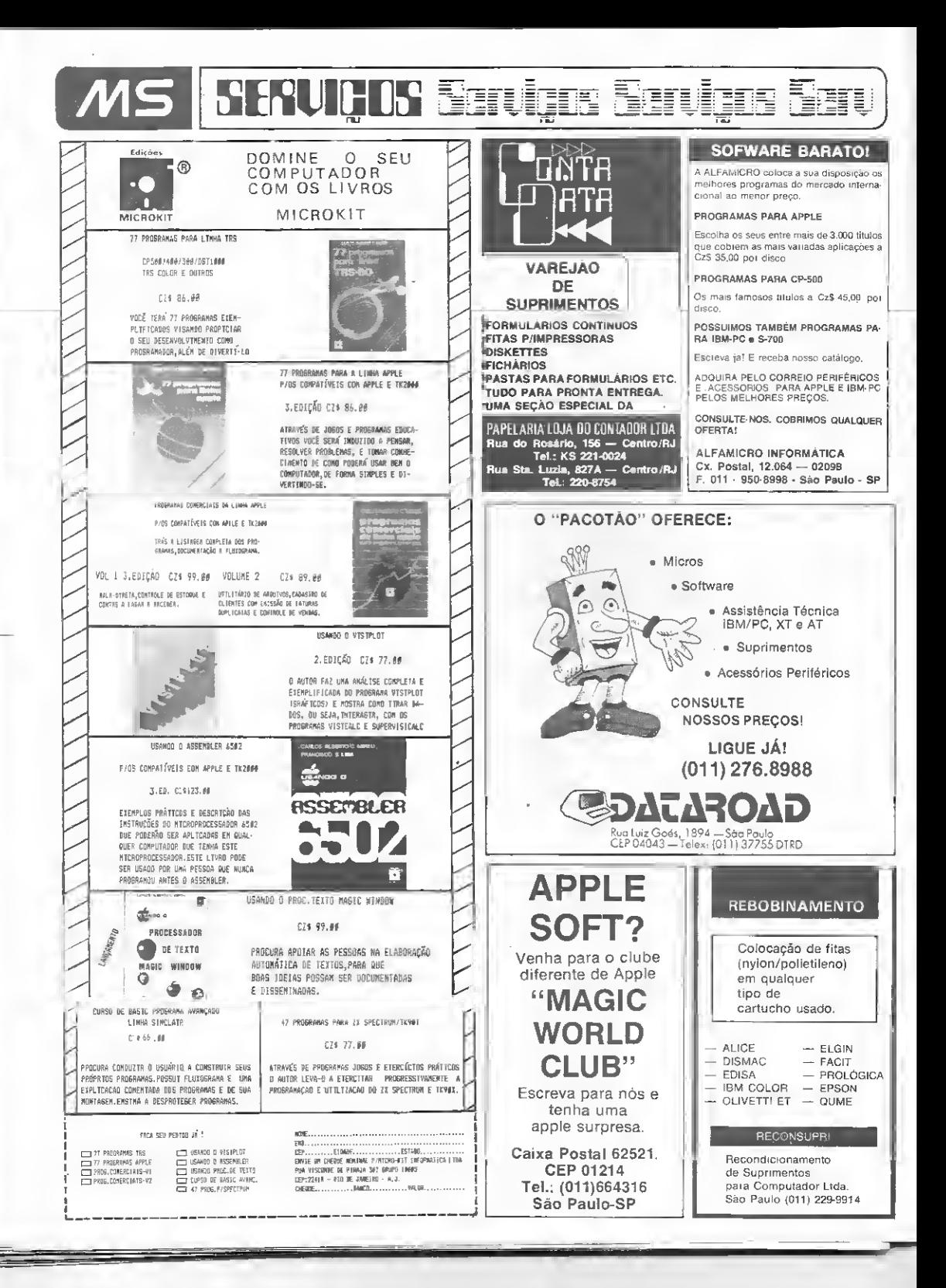

Projetar adventures é um desafio aceito por poucos programadores ou usuários de micros. Obter um resultado satisfatório é ainda mais raro, pois as variáveis envolvidas na criação e produção desse tipo de software são de difícil manipulação. Mas criar, ou participar da elaboração de umjogo adventure, é ainda assim uma experiência digna de ser vivida pelos programadores mais ousados. A emoção final, quando pode-se considerar o trabalho terminado, é impossível de ser descrita em algumas linhas de texto.

Renato Degiovani

s adventures são jogos que apareceram com o computador, pois a sua mecânica de funcionamento exige uma extensa ga ma de testes e condições a serem cum pridas. Na verdade o computador entra em cena apenas para agilizar o processamento e para garantir uma homogeneidade de respostas. O scr humano, se tivesse o mesmo nível de participação, certamente acrescentaria algumas variân cias estranhas ao processo. Isso em questões de jogo costuma ser chamado de "roubar".

Se no Brasil a pouce divulgação é um dos principais proble-<br>Se no Brasil a pouce divulgação é um dos principais proble-<br>passe em outros meno mai. São amplamente anunciados nas re-<br>passecem do mesmo mai busquese de diversio pauecem ao mesmo mai, sao ampiamente anunciados nas re-<br>vistas e sua fama, em alguns lugares, só é batida pelos famosos<br>Space Invaders.

A NEW EXCITING ADVERTISE GAME IN TONY COMPANY

Se é verdade que os adventures existem porque existe o computador, tam bém é fato que cles só atingiram plenamente a escala comercial com o boom dos microcomputadores. Máquinas menores, com recursos reduzidos e pouca memória, os micros são antes de tudo baratos e acessíveis a uma ampla faixa de pessoas. As limitações técnicas ainda hoje são vistas mais como um estímulo à criatividade do que propriamente como uma barreira.

Mas afinal, o que é um jogo adventure e como ele se insere no panorama do lazer eletrônico? Podemos, a partir dessa questão, formular uma série de definições e conceitos gerais sobre a estrutura funcional dos adventures.

#### O QUE SÃO OS ADVENTURES

O adventure é um jogo no qual o jogador é sempre o agente criador e idealizador das ações. O computador é passivo e apenas responde a um enredo previamento estruturado pelo autor do jogo. Toda a responsabilidade pelo an damento da partida é dirigida por um sistema de avaliação e testes circunstanciais, que mantém um registro fiel das possibilidades inerentes ao universo estruturado pelo criador do jogo.

Isso equivale dizer que a pessoa que escreveu o adventure teve que se preocupar com detalhes relativos a ação e reação, acerto e erro, intenção e casualida de. Essas sutilezas são traduzidas em mensagens gramaticais ou em figuras ilustrativas do estado interno do jogo.

A forma de interagir com o jogo é através de frases que expressam o desejo do jogador, ou seja, se o jogador deseja pegar um objeto (uma caneta, por exemplo) ele simplesmente induz o computador a essa ação, na forma PEGUE A CANETA. O computador se restringe a executar a ordem e a fornecer um relatório do seu desempenho. O computador também se encarrega de orientar o jogador em relação ao local onde ele se encontra, descrevendo-o e manipulando os movimentos através de comandos do tipo VÁ PARA 0 NORTE (por exemplo).

A graça de uma estrutura do tipo comando/resposta está justamente no universo que o jogador vai criando a sua volta. Não apenas movimentos nas quatro direções + tiro, porém toda uma gama de intenções e ações imagináveis. A realidade e os fatos são moldados de acordo com a vontade e desejo do jogador. É mais ou menos como ler um bom livro de aventuras podendo influir no destino do mocinho, que no caso somos nós mesmos.

#### COMO SURGIRAM OS ADVENTURES

Os adventures nasceram nos Estados Unidos por volta de 1976, inspirados na temática e na dinâmica das novelas de capa-e-espada, de autores como Michael Moorcock, que faziam muito sucesso nessa década. O objetivo era transportar para o computador toda a mecânica da narrativa dos romances de ficção, de tal forma que o jogador pudesse interagir com o contexto global da estória. A fama alcançada por esse tipo de jogo nos Estados Unidos, ainda hoje, só é equiparada aos não menos famosos jogos Space Invaders.

#### ADVENTURES

A fusão de idéias sobre fantásticas aventuras e o uso da imaginação do jogador. como ponto de referência para a narrativa, abriu uma vasta área para a criatividade dos programadores de com putador. O resultado não podia ser melhor e COLOSSAL CAVES, o primeiro adventure criado em computador e que foi baseado na novela de J. R. R. Tol-ken "O Senhor dos Anéis" e no jogo de mesa DUNGEONS AND DRAGÓNS de Gygax e Arneson, espalhou-se rapidamente pelos centros de processamento de dados, onde o acesso aos computado res era garantido.

Esse primeiro sucesso, criado por Whille Crowther e Don Woods do Stanford Research Institute, foi escrito em Fortran e ocupava aproximadamente 300 Kbytes de memória. Ele foi coloca do na DECUS Library - um mecanismo de troca livre de programas da Digital Equipment Computer User's Society e instalado na maioria dos sistemas DEC PDP-II. Em pouco tempo a popularidade desse programa ultrapassou a dos outros dessa mesma biblioteca, que continham diversas semanas de trabalho duro.

Em 1978, DUNGEON foi adicionado à biblioteca DECUS. Ele ampliou o conceito inicial do adventure com mais posições, descrições, habitantes e intrigantes quebra-cabeças para resolver. DUNGEÓN foi escrito por quatro membros do Programming Technology Division do MIT Laboratory for Computer Science: Tim Anderson, Marc Blank, Bruce Daniels e Dave Lebling. Novamente o programa provou ser um vencedor.

Com pouca informação disponível acerca desses programas populares, não foi surpresa que modernos mitos emergissem ao seu redor. Um deles relata que jogadores do DUNGEON telefonavam aos autores, durante a madrugada, para perguntar como voltar pela ponte Troll.

Comenta-se que DUNGEON foi escrito em apenas quatro dias — da tarde de uma quinta-feira até a manhã de um domingo - <sup>e</sup> <sup>a</sup> maior parte do tempo foi gasta na digitação dos textos. Houve tanto interesse pelo adventure que os autores do DUNGEON prudentemente embutiram um forte aviso no programa sobre as consequências de um envolvimento muito sério com a estória; afinal as pessoas poderiam ver suas intenções frustradas por um motivo aparentemente insignificante.

Tanto COLOSSAL CAVES quanto DUNGEON precisam de um extenso backup em disco para guardar as infor mações e textos descritivos das posições e das ligações e interconexões entre os locais do jogo. Ainda que sob o ponto de vista técnico isso os tome impróprios para os computadores domésticos, as comportas da criatividade foram abertas e toda uma série de jogos adventures começaram a surgir. Uma versão para

micros do DUNGEON é o conhecido ZORK.

A maior parte dos adventures para microcomputadores não pode ter construções muito complexas; assim eles são usualmente restritos a algum tipo parti cular de ambiente tal como cavernas, masmorras, pirâmides, mansões, ou mesmo uma espaçonave. Existe hoje uma quantidade grande de adventures usando as mais variadas técnicas, truques e macetes de programação disponíveis e a lista de jogos cresce a cada dia.

Outro destaque muito importante deve ser dado a Scott Adams que imAlguns usam uma mistura de ambos, porém há duas distinções básicas bastante claras de tipos de jogos adventures: os que são mapeados e os que não são.

Em essência, um adventure tem que ser apto a transmitir a sensação de se estar num mundo real e concreto. Se você atravessa um abismo largo, na sua caminhada, você deverá admitir que ele estará no mesmo lugar quando voltar. Assim é possível, mas não essencial, ir desenhando um mapa durante a exploração dos locais do jogo.

Alguns pequenos jogos não manipulam eficientemente o espaço em RAM

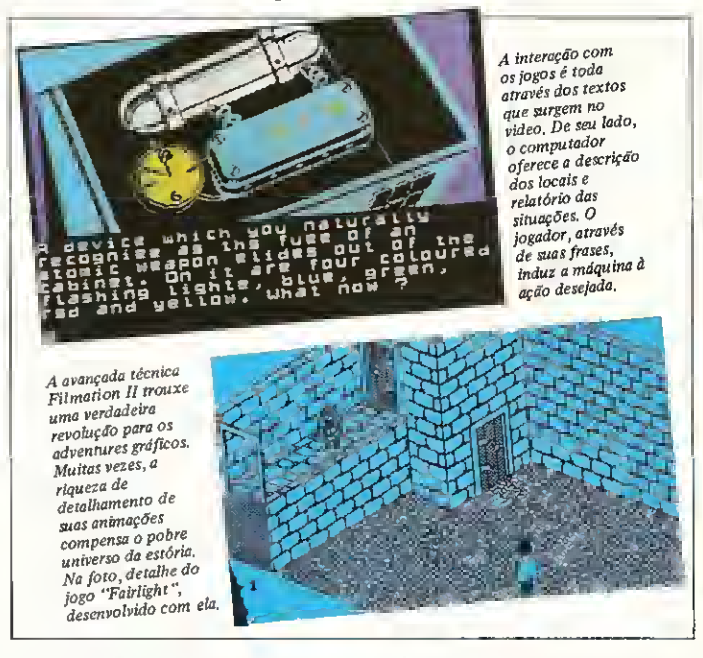

pulsionou, de forma decisiva, a produção de adventures em microcomputadores. O seu mérito maior foi o de ter provado que bons adventures podem ser feitos, mesmo quando não se dispõe de muita memória. Scott criou o antoló gico ADVENTURELAND e mais uma dezena de outros títulos.

Atualmente, diversos autores famosos de jogos têm o seu próprio adventure. De fato, o fascínio que a criação de um jogo adventure exerce sobre os programadores é bastante forte e o desafio irresistível.

#### OS DIVERSOS TIPOS DE ADVENTURES

A classificação desse tipo de jogo é muito difícil devido ao fato de haver diversas formas de construí-los. Alguns jogos usam alta resolução e cor, outros são baseados na ação em tempo real.

disponível, e o resultado é que eles não têm a capacidade de memória necessária para criar um mundo complexo. Somese a isso diversos outros problemas estruturais e de execução. Esses jogos, algumas vezes, possuem níveis para serem alcançados: o programa apenas manipula um nível por vez e cna um novo nível de uma forma aleatória toda vez que se passa de um para o outro. Os níveis diferem entre si apenas no tipo e características de seus habitantes e no valor dos tesouros encontrados, que normalmente é considerado pela multiplicação de um valor base pelo nível que se encontra o jogador.

Outra grande diferença entre osjogos é uma coisa chamada finalização de partida. Isto está presente nos adventures que são baseados em locais mapeáveis. Uma vez que se explorou as passagens e todos os problemas foram resolvidos, o sistema de comando do jogo altera seu mecanismo e permite a passagem para um lugar, anteriormente inacessivel, onde o último problema é apresentado ao jogador.

Algumas vezes esse final encerra um mini-adventure em si mesmo, e pode ser extremamente complexo de ser resolvido. Tal como um grande final de campeonato empenha-se por um objetivo atingível. Outros jogos, usualmente os que não são mapeados, oferecem unicamente um marcador de pontos como recompensa. Admitindo-se que eles nunca terminam, nunca se chega a um clímax final.

Existe um outro tipo de divisão relativa aos adventures, porém ela está associada muito mais ao estilo do que as técnicas de programação e inter-relação com o jogador. Essa divisão, em duas grandes correntes, está diretamente vin culada aos recursos gráficos utilizados na elaboração do jogo.

Uma delas compreende os chamados adventures gráficos, que buscam uma mobilização cênica, para o desenrolar do jogo, utilizando nisso desenhos, co res, sons etc. Por outro lado, os adventures mais complexos e intrincados procuram criar o seu cenário num ambiente mais rico em detalhamento e recursos: a imaginação do jogador. Eles são basea dos em construções literárias, onde o desenho cede a vez para a palavra impressa.

Um tipo não se sobrepõe ao outro. Ambos têm propostas diferentes e po dem ter estruturas funcionais diferencia das, mas o objetivo é um só, ou seja, apresentar ao jogador uma boa metáfora do mundo real. De qualquer maneira, a diferenciação por estilo não causa maiores transtornos aos jogadores, pois a narrativa é sempre calcada numa descrição literal do que está acontecendo. De fato, a participação dos elementos gráficos tende muito mais a funcionar como uma espécie de pano de fundo ilus trado do que como uma interface ativa entre o jogo e o jogador.

O adventure, seja ele gráfico ou de textos, sempre tende a refletir uma situação real ou o mais próximo possível dela, porém nos últimos tempos surgiu um tipo de jogo que foge um pouco a

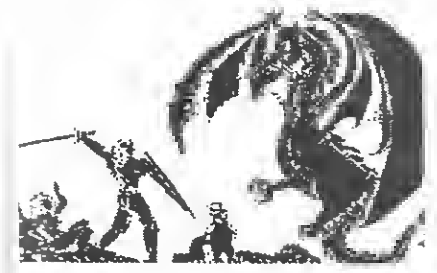

MICRO SISTEMAS, agosto/86 b9

essa regra. Baseados numa técnica revolucionária de criação de gráficos e desenhos, a famosa F1LMATI0N II, esses jogos estão sendo apontados como a grande sensação do momento entre os adventures.

Apesar das estruturas dos enredos serem quase sempre simplificações de temas bastante conhecidos, a riqueza de detalhamento das animações do FIL-MATION II se encarrega de compensar a baixa complexidade do universo da es tória. 0 FILMATION II é o responsável direto por jogos como KNIGHTLORE, FAIRLIGHT, MOVIE, RASPUTIN. NIGHTSHADE etc.

Apesar de serem sistemas complexos, e na maioria das vezes enormes, os adventures não estão restritos apenas ao computador. Existem diversas tentativas de se usar outros vejculos para a apresentação de situações características aos mesmos. Um dos mais difundidos é sob a forma de livros, publicados há algum tempo atrás, nos quais o leitor pode construir a sua própria aventura.

Existem em alguns pontos da narrativa, quando o herói Mr. Bloggins (por exemplo) está diante de uma porta sus peita de conter uma armadilha, onde a narrativa termina com a seguinte cons trução: "se você pensa que Mr. Bloggins deveria abrir a porta então vá para a página 118. Senão, continue lendo na página 95". A estória então continua, dependendo da escolha feita pelo leitor. O livro é completamente fragmentado dessa forma e suas limitações são óbvias.

#### CARACTERÍSTICAS E ELEMENTOS DOS ADVENTURES

Os bons adventures permitem não só uma diversidade de ações, mas também de estruturas de construção das frases. Atualmente as formas mais evoluídas de jogos dispensam a digitação da palavra toda. Em função das letras fornecidas pelo jogador, o sistema procura no seu banco um conjunto que satisfaça a in tenção da frase. Por exemplo, basta digi tar EX que o sistema compreende a palavra EXAMINE.

Outros sistemas possuem formas de simplificação, onde os comandos mais usuais são abreviados, principalmente as movimentações com a substituição dos comandos, do tipo VÁ PARA O NORTE por uma composição mais sim ples: NORTE ou apenas N. Existem, também, adventures que permitem a referência indireta ao objeto, ou seja, a construção PEGUE A CANETA pode ser feita também PEGUE-A, desde que o objeto caneta tenha sido referenciado anteriormente.

Uma das tendências mais modernas, no entanto, é a adoção de técnicas que permitem uma simulação mais apurada do raciocínio humano. Um exemplo clássico é a forma de se referir aos obje-

tos de uma determinada posição. Considerando a existência de vários objetos em cima de uma mesa, a ação que se seguiria para a aquisição dos mesmos seria uma construção do tipo PEGUE-O... para cada um deles. Nesse caso especifico a tendência seria trocar essas construções por algo do tipo PEGUE TUDO QUE ESTIVER SOBRE A MESA.

Note-se que a mesa e o que não estiver sobre ela não deverão ser conside-<br>rados como alvo da ação. É preciso informar também ao sistema de controle do jogo que TUDO tem o mesmo significado que TODOS OS OBJETOS.

Existem dois outros elementos que assumem uma importância capital nos adventures atuais. São eles as personali dades independentes e o conceito de tempo real.

Diz-se que um jogo faz uso do recurso 'real time' quando certas ações não esperam a interferência do jogador, ou seja, se o jogador ficar parado e não fizer nada é previsível que alguma coisa aconteça. Normalmente ele morre de fome ou de sede. Esse recurso é de suma importância quando se deseja criar a ilusão de mundo real e não estático.

A existência de personalidades independentes, que interagem com o jogador durante um jogo, está condicionada a capacidade do sistema de sustentar uma troca de idéias, ou seja, conversar. Essa técnica está associada ao uso da inteli gência artificial e pode ser estruturada a partir de uma pseudo-simulação. Al guns adventures modernos possuem um ou mais de um elemento que pode ser considerado com uma personalidade in dependente. Um bom exemplo é o robozinho Komputa, do jogo Souls of Darkon; Thorin do jogo Hobbit etc.

#### A CRIAÇÃO DE ADVENTURES E A PRODUÇÃO NACIONAL

No Brasil muito pouco se faz em ter mos de adventures e isso está intima mente ligado a baixa divulgação que esse tipo de programa tem. Essa falta de material é não só sentida pelosjogadores como também prejudicial para o merca do, pois se há uma função educadora nos jogos eletrônicos, certamente o ad venture é o tipo de jogo ideal para uma integração maior com o jogador/edu cando. Além disso é preciso nunca es quecer que o adventure é um jogo de características altamente culturais e a sua estrutura operacional sempre reflete o universo do qual ele se originou. Isso talvez explique, em parte, a total au sência de traduções para o português dos mais famosos adventures estrangei ros.

Se por um lado a produção de adventures tupiniquins não tem sido mais ostensiva, em questão de volume, por outro lado o autor nacional nunca pode contar efetivamente com qualquer tipo ®

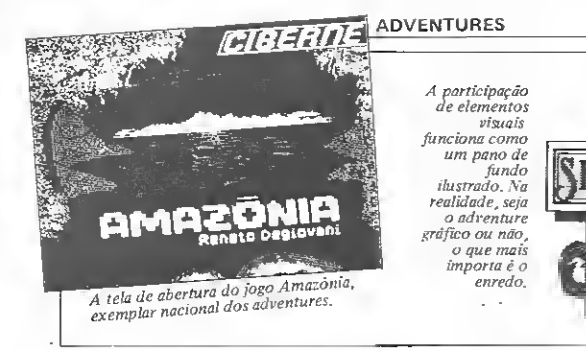

de apoio técnico. A literatura sobre o assunto praticamente inexiste, mesmo nos centros mais desenvolvidos como Rio e São Paulo. Sistemas de suporte à criação também são raros e quando mui to ineficientes ou fora dos padrões brasileiros.

Dessa forma temos um retrato per feito da nossa situação: o adventure já é um tipo de software difícil de ser feito; sem ferramentas e informações adequadas então, é quase impossível.

Mas o que torna um adventure difícil de ser criado? Essa questão pode ter uma resposta controversa dado que está associada as prioridades de execução do programa, definidas pelo autor. Sc a intenção é criar um adventure gráfico, então todos os esforços devem ser concentrados nas questões referentes ao ví¬

deo e a animação gráfica. Se, ao contrário, a intenção tender para um jogo mais tradicional, então o domínio deve recair sobre a manipulação de figuras literárias, ou seja, a construção deve se aproximar a produção de um livro de ficção.

Essas afirmações são aparentemente óbvias, no entanto elas escondem a pri meira e quase sempre intransponível decisão que o autor deve assumir: "0 QUE EU QUERO REALMENTE FA¬ ZER". A partir daí as coisas começam a ficar mais claras.

As fases de elaboração de um adventure são várias e dependem em grande parte dos objetivos do autor. Podemos sintetizá-las em alguns segmentos mais ou menos homogêneos. Após a defini ção do estilo, é criada uma estrutura de metodologia de desenvolvimento que.

trocando em miúdos, significa dotar a idéia inicial de elementos mais concretos. Nessa fase são definidos os objetos, locais e coisas que se interligarão for mando um contexto. A elaboração das ações segue-se quase que como um pro cesso de costura entre os diversos com ponentes do jogo.

Tem-se, dessa forma, uma estrutura pronta para ser inserida num sistema computacional: o microcomputador. Aqui entra o trabalho de programação propriamente dito e a sua execução vai depender muito do grau de conhecimento, relativo à máquina, que o autor possui.

Um fator que ajuda o desenvolvimento da área técnica dos adventures está intimamente ligado com o uso de pacotes conhecidos como games designers, que representam uma evolução e uma maior produtividade em termos de criação de jogos. Esses pacotes cumprem, na verdade, a função do programador liberando o autor para que este se dedique mais aos aspectos formais da sua criação. A idéia por trás do uso e disseminação desses sistemas de editoração é a de que com um pacote desse tipo qualquer usuário pode se tomar um bom criador de adventures.

Há muito tempo que as produtoras de jogos adventures trabalham com sistemas de editoração e monitoração de jogo. A novidade é que essas ferramen-

> $90.00$  $50,00.4$  $\begin{array}{r} 50,00 \\ 100,00 \\ 50,00 \end{array},$

30.00 %<br>SD.00 % EQ.00 %

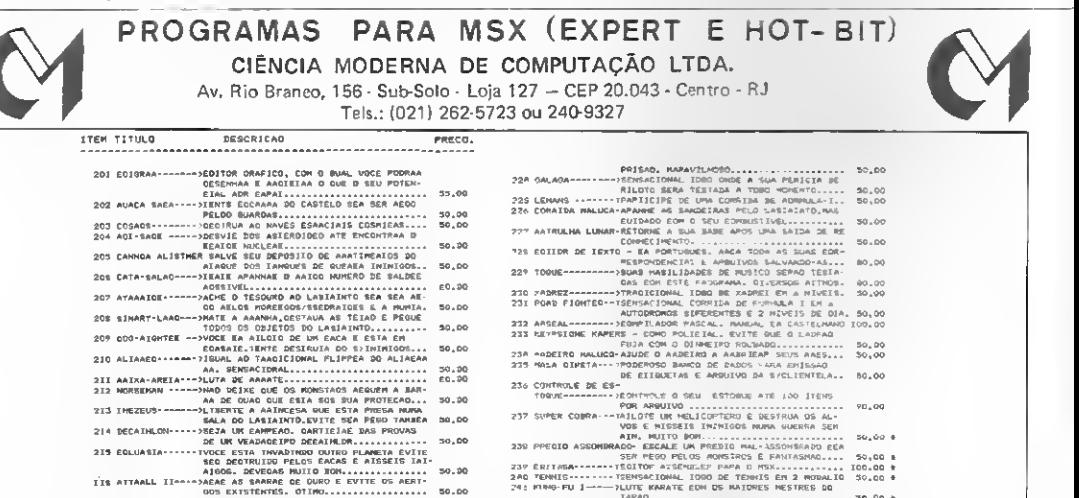

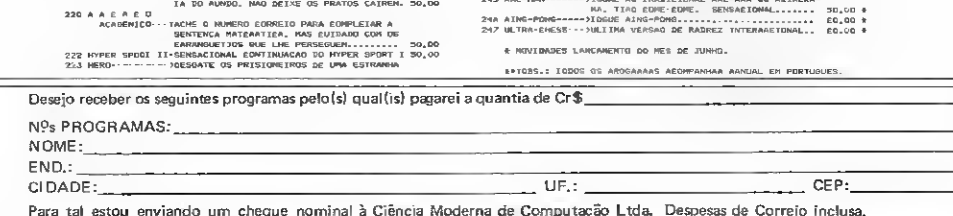

 $\begin{minipage}[t]{0.9\textwidth} {\small 242 } $1999$-1111$--12447-12447-12491$~\textbf{69}4647-12481-12481-12481-12481-12481-12481-12481-12481-12481-12481-12481-12481-12481-12481-12481-12481-12481-12481-12481-12481-12481-12481-12481-12481-12481-124$ 

# NOVIDADES LANCAMENTS DO MES DE JUNHO.

tas começam a ser comercializadas como produto acabado. Basta o conhecimento funcional do pacote para que o criador possa dar vazão às suas idéias. A ausência de programação não implica em um desempenho fraco, por parte dos sistemas, uma vez que a funcionalidade base para um jogo é extremamente simples.

Esses pacotes normalmente são oriun dos de grandes software-houses. Alguns deles são: ADVENTURE MASTER da CBS Software; ADVENTURE CREA-TOR da Spinnaker; SCOPE da 1PS Marketing Ltd.; THE QUILL da Gilsoft; ADVENTURE CONSTRUCTION SET da Eletronic Arts; COMPREHEND da Penguin Software; FIFT da CRL; GA-MES DESIGNER da Quicksilva: GA¬ MES CREATOR da Mirrorsoft.

No Brasil, esses sistemas começam a ser difundidos por uma marca com bastante tradição na área de criação de jogos: a CIBERNE SOFTWARE.

#### UMA QUESTÃO POLÉMICA

O advento dos computadores MSX, no Brasil, certamente irá contribuir para uma discussão bastante pertinente quanto aos jogos adventures, principalmente porque esses micros adaptam - se incrivelmente bem a esse tipo de software. Vejamos alguns pontos.

Os jogos adventures, sejam eles grá-

ficos ou não, são comandados por frases completas. Para que uma partida não se torne enfadonha, é necessário que o computador possua um teclado do tipo profissional, o qual facilita a digitação. Outro ponto importante é a capacidade disponível de memória, que até há bem pouco tempo era de no máximo uns 32 Kbytes de RAM. Os micros MSX já nascem' com 64 Kb e ainda podem dispor de cartuchos e drives.

Mas um ponto importante é a acentuação da lingua portuguesa, que também é essencial, pois um adventure<br>pode necessitar de uma MACA e também de MAÇÃ. A acentuação enfatiza o aspecto educacional do jogo tornando-o muito mais claro e compreensível. Nesse momento, os autores de adventures devem se preocupar em manter intactas as regras de ortografia vigentes. Jogar um adventure que fale português corretamente é sem dúvida uma experiência nova para os amantes desse tipo de jogo.

#### **CONCLUSÃO**

Um incremento no consumo e na criação de jogos adventures dependerá de como os fabricantes e produtores de software irão encarar o problema da sua divulgação. Aos pontos discutidos nesse artigo podemos somar ainda o custo real dos equipamentos, para o consumidor, que de fato sofreu uma queda perceptível nos últimos tempos. Bons computadores já não são caros como antigamente e nem difíceis de serem encontrados.

No que se refere a criação propriamente dita de adventures, projetar um jogo com o auxilio de um ''CREATOR'' é sem dúvida um avanço relativamente grande na área de produção e os resulta dos podem se tornar, a curto prazo, muito mais satisfatórios. No entanto, o resultado final de um adventure depen de, em grande parte, de um processo de organização racional onde as etapas do desenvolvimento são projetadas com an tecedência.

Todo esse processo está condiciona do, no entanto, a uma idéia base que é fruto da imaginação do autor. Os insumos para um bom adventure estão na experiência e na vivência do autor, que manual nenhum pode suprir.

晨

Renato Degiovani é Programador Visual e Desenhista industriai, formado peia Pontifícia Universidade Católica do Rio de Janeiro. É autor da divarsos adventures entre os quais AVENTURAS NA SELVA, SERRA PELA<br>DA (publicados na revista MICRO SISTE<br>MAS) e AMAZÔNIA. Há dois anos desenvol· ve um sistema da editoração de jogos advantures e participa, atualmante, do lançamento de<br>uma série inédita de SHORTVENTURES pequenos adventures editáveis.

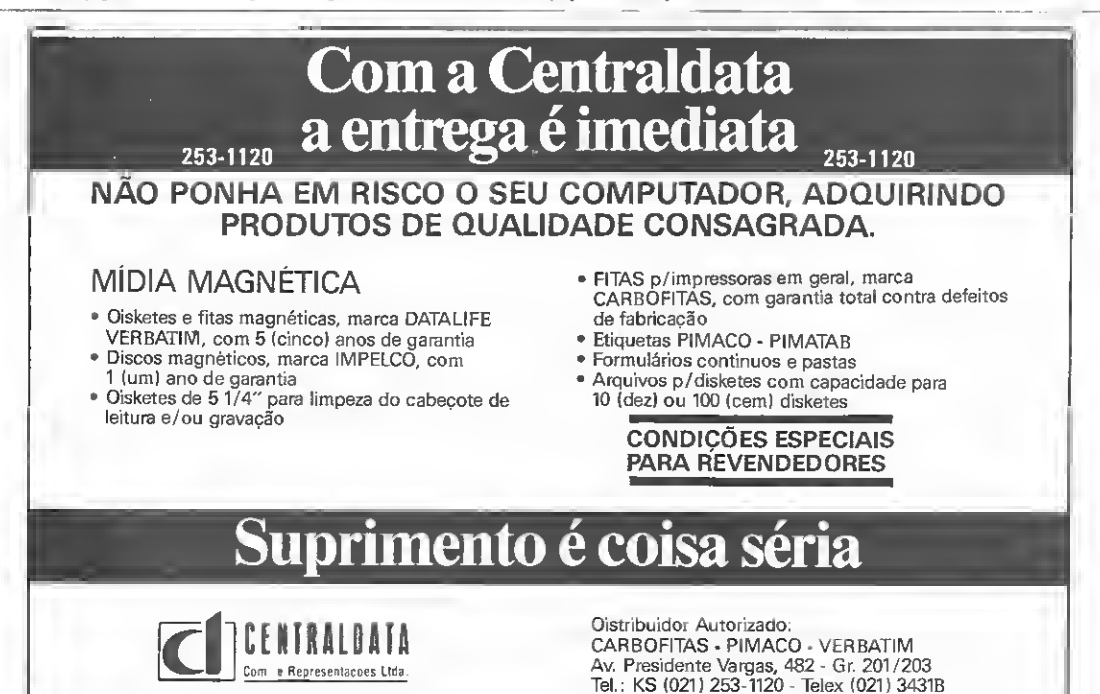

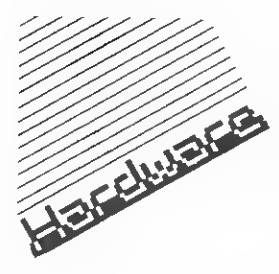

O gravador cassete é um periférico bastante utilizado pelos usuários de micros pessoais. Por esta razão, o CPD de MICRO SISTEMAS fez uma análise das características mais importantes dos modelos de gravadores fabricados no Brasil.

## Gravadores X Computadores

titulo desta análise pode parecer estranho, pois, afinal, os gravadores e compu tadores deveriam sempre se com pletar e não ficar em lados antagônicos. Porém quando alguém des cobriu que seria possível usar fitas magnéticas para armazenar dados da memória dos computadores, o gravador cassete passou a ser con siderado o meio mais barato para este uso, mas, infelizmente está longe de ser o mais prático.

Há alguns exemplos no mercado externo do bom casamento en tre estes dois equipamentos, como no caso dos micros Commodore e Atari, que possuem gravadores específicos que podem ser totalmente controláveis por software, prestando-se bem ao serviço de armazenamento de dados e progra mas.

Entretanto, no mercado nacio-<br>nal o que se vê é o aproveitamento de gravadores comuns, projeta¬ dos apenas para a reprodução e gravação normal de músicas e si¬ nais não digitais. É verdade que com o lançamento da linha MSX, a Sharp e a Gradiente introduziram no mercado dois gravadores específicos para o uso com microcomputadores, mas mesmo es tes novos modelos não solucionam perfeitamente o problema.

Alguns programadores mais extremistas afirmam que usar gravador cassete com computador é um recuo no tempo, pois os dri-<br>ves fazem o trabalho de armazenamento de uma forma bem mais rápida e prática. Apenas não se deve esquecer que nem todos têm condições para adquirir e manter um acionador de disco e os conseqüentes disquetes, sem contar com o fato de que alguns micros nem permitem o uso destes equipamentos.

Dentro desta realidade, MS se lecionou os gravadores mais utilizados com os micros nacionais para fazer uma comparação entre os mesmos, possibilitando ao usuário uma avaliação antes de optar por uma ou outra marca. No início, pensou-se em fazer uma tabela com as performances dos equipamentos em cada mode lo de micro, mas na prática isso se revelou impossível pois há variações bastante significativas até en tre micros de mesmo modelo, en-

tão optou-se por fazer apenas um quadro comparativo (figura 1) com as características de cada gravador e uma descrição, baseada na prática, do uso dos mesmos e resultados obtidos com os diversos modelos de micros nacionais.

#### NATIONAL - RQ 2222 e RQ 2234

Os gravadores da marca National detiveram durante um longo tempo a fama de "melhor gravador para micros", com o modelo<br>RQ 2222, que agora foi substituído por um novo modelo, o RQ 2234, sendo que existem outros tipos, de configuração mais sim¬ ples. 0 RQ 2234 será o objeto da presente avaliação, pois o RQ 2222 já saiu de linha e tem basicamente as mesmas características do novo modelo sendo que as mudanças mais marcantes são quanto ao de¬ sign e ausência de tecla PAUSE no RQ 2222. O design do novo gravador é

agradável e dá uma aparência de solidez, seu teclado é macio e não ofereceu problemas durante os testes, sendo que deve-se destacar a tecla "um toque" que permite acionar a gravação em uma única tecla. A alimentação pode ser fei¬ ta poi 110/220 V ou por 4 pilhas medias que já vêm com o gravador

ALTO FALANTE 9 CM 9 CM 9 CM PAUSE | NÃO | SIM | NÃO | SIM

 $A = 72$ <br>  $C = 143$ <br>  $C = 261$ 

TONALIDADE

CONTUCLE DE

AVANÇO/RETROC. INDEPENDENTES DO PLUG REMCII

DIMENSÕES EM

na aquisição, outro acessório que o acompanha é um cabo para ligálo à corrente elétrica. O posicionamento do conta¬

dor de giros (counter) também é muito bom, ao contrário dos botões de volume e tonalidade que ficam mal localizados, abaixo da alça de transporte, dificultando a visão dos mesmos. Possui uma en trada e uma saída de som e ainda o "plug remote", muito útil para alguns modelos de micro. O som de alto-falante é de boa qualidade, de forma que, se o uso a ser dado não for exclusivamente jun to ao micro o equipamento se prestará bem a outras aplicações, ja que conta inclusive com um microfone embutido para gravações normais.

Sua performance junto aos di versos modelos de micros foi boa sendo que só houve dificuldades para ler fitas de má qualidade, gravadas em outros aparelhos. Fal ta nos dois modelos um posicionamento adequado para regulagem de azimute, pois a mesma só é<br>possível com a tampa do compartimento de fita aberta, este tipo de regulagem é freqüente no uso de gravadores com micros e deve ser feito com a fita em movimento, o que é impossível nos mode los National, tornando obrigatória a abertura de um furo no chassis do gravador para poder efetuá-la.

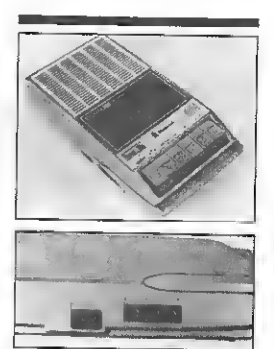

Gravedor National RQ 2222

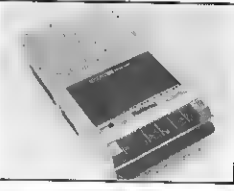

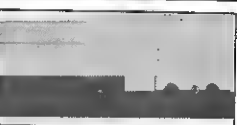

Gravador National RO 2234

Nome: RQ 2222/RQ 2234 Febricante: National do Brasil S/A

Endereço: Av. Ermano Marchetti, 826 - Água Branca, CEP 05038 - São Paulo-SP Telefone: (011) 831-1177

#### CCE - DR <sup>1000</sup>

Lançado como acessório do micro MC 1000, o gravador da CCE foi o primeiro aparelho lançado como data-recorder, mas as suas características são de um modelo comum de gravador cassete, inclusive seu design é idêntico a um antigo gravador da marca<br>"Transcorder". As teclas de acionamento são um pouco duras mas

Figura <sup>1</sup> - Quadro comparativo dos gravadores cassete existentes no Brasil

 $EQUIPAMENTO$  RQ2222 RQ2234 DR 12FF DR I HB2400 **FAMBUCANTE SATIONAL NATIONAL CCE GRADIENTE**<br>ALEMENTAÇÃO 119/228V 119/228V 119/228V 6V DC  $\frac{\text{ALMENTAGAD}}{\text{ALMENTAG}}$  110/220V 110/220V 6V DC 110/220V 110/220V 6V DC 110/220V 110/220V 6V DC 110/220V 110/220V 6V DC 110/220V 110/220V 110/220V 110/220V 110/220V 110/220V 110/220V 110/220V 110/220V 110/220V 110/220V 110/ **PILHAS 4 MÍDIAS 4 MÍDIAS 4 MÍDIAS 4 PEQUENAS NÃO USA**<br>PICHOFONE 51M 57M 57M NÃO NÃO NÃO MICROFONE SIM SIM SIM SIM NÃO NÃO

COUNTER SIM SIM SIM --

 $A = 60$ <br>  $L = 143$ <br>  $C = 261$ 

AJUSTE EXTERNO NÃO NÃO SIM SIM SAMULTE GARANTIA 12 MESES 12 MESES 6 MESES 6 MESES 6 MESES

SIM SIM SIM NÃO NÃO

NÃO NÃO NÃO SIM SIM

NÃO MÃO NÃO SIM SIM

 $A = 60$ <br>  $L = 140$ <br>  $C = 265$ 

 $A = 32$ <br>  $L \div 118$ <br>  $C = 165$ <br>  $C = 251$ 

SHARD

BUZZER  $\overline{N\overline{a}}$ n SIM **SIM** 

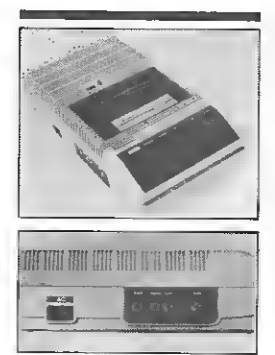

Nome: DR 1000 Fabricante: CCE Indústria e Comércio de Componentes Eletrônicos S/A Endereço; Rua Otaviano Alves de Uma, 2724 - Bairro do Limão. CEP 02501 - São Paulo-SP Telefone: (011) 857-3144

não ofcreceram problemas durante o uso. O posicionamento do botão de volume é perfeito mas o contador dc giros da fita fica muito embutido no chassis, tor¬ nando desconfortável a leitura do mesmo. Sua alimentação é de 110/220 V ou 4 pilhas médias. Como acessório traz apenas o cabo para ligá-lo â força.

O uso do DR 1000 com várias marcas de micros foi satisfatório, sendo que foram conseguidos bons resultados de leitura inclusive com fitas de má qualidade ou gravações ruins que não entravam com outros gravadores. Apesar do nome "data recorder", também pode ser utilizado em outras apli cações, pois como já foi dito tem características de um gravador normal, contando com microfone embutido, alto-falante com um som razoável c duas saídas de som ("aux" e "ear") além da entrada "mic" e o "plug remote".

Este pode ser considerado o primeiro modelo de gravador efetivamente projetado para uso com microcomputadores. como acessório do micro EX-PERT, da linha MSX, suas carac terísticas refletem um projeto bem cuidado, mas nem por isso sem falhas, sendo que a maior delas é obrigar o usuário a comprar uma fonte extetna de alimentação já que o aparelho só funcio-<br>na com tensão contínua de 6V,<br>que pode ser obtida com 4 pilhas pequenas ou um "AC/DC adaptor" com 6V na saída.

O problema não está no fato do modelo só funcionar desta for ma e sim porque o adaptador não vem com o gravador e nem é ven-<br>dido pelo fabricante separadamente, deixando o usuário nas mãos das lojas de eletrônica que acabam por lhes empurrar adaptadores, de má qualidade e a preços exorbitantes, que inclusive prejudicam o bom funcionamento do

aparelho, tornando às vezes im¬ possível ler uma fita devido a va riações na rotação do motor, causadas justamente por adaptadores mal dimensionados.

O ideal seria a Gradiente colo¬ car no mercado um adaptador para seu gravador ou dotar o EX-PERT de uma saída de 6V que pudesse ser ligada ao periférico. Para quem está com problemas com seu DR 1, uma dica: ao comprar seu adaptador, procure um<br>de marca conhecida que ofereça<br>garantia e principalmente que seja estabilizado, evite os adaptadores com várias voltagens e certifique-se que o "jack" do mesmo se-<br>ja compatível com a entrada do gravador, o ideal é levar o gravador a uma loja de sua confiança e testar o adaptador.

Fora o problema citado, o DR <sup>1</sup> é o gravador com o mais belo design entre todas as marcas e também o de menor tamanho. Suas teclas estão bem posiciona das e são de fácil acionamento, apesar de aparentarem alguma fra gilidade, destacando-se a tecla "record", que aciona a gravação de dados com apenas um toque. O contador está bem posicionado ao lado de um "led" indicador de uso. O botão de volume fica ao la¬ do dos "plugs" de entrada e saída e assim como a chave ''monitor", não está no lugar mais adequado pois além de deixar o conjunto<br>todo um pouco "espremido", tor-<br>na necessário olhar o lado do gra-

vador para poder utilizá-los. A chave "monitor" é uma ino vação para os usuários pois permite ouvir o som da fita durante as o que para os micros MSX é mui-<br>o importante, já que as rotinas<br>to importante, já que as rotinas<br>originais de gravação dos mesmos<br>não mostram nenhum sinal externo de funcionamento.

Além da chave "monitor", há um outro detalhe que vai evitar muito "tira-põe" dos "jacks", é o avanço e retrocesso independen tes do "plugremote",ou seja,a fita

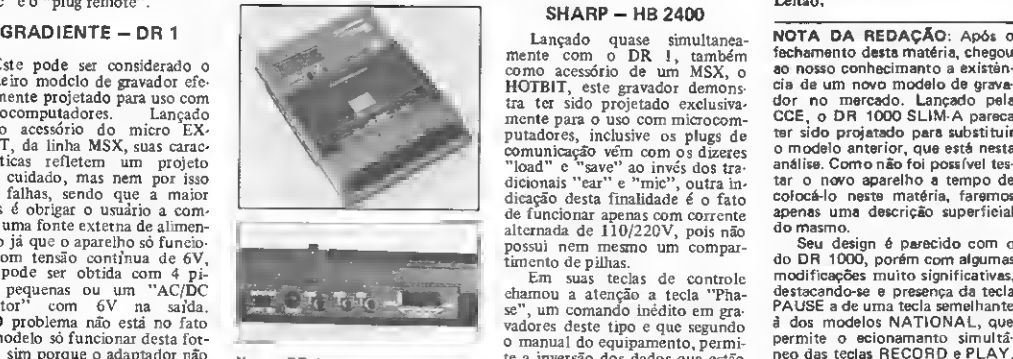

Nome: DR <sup>1</sup> Fabricante: Gradiente Informática Ltda. Endereço: Rua Vicente Rodrigues da Silva. 641 - CEP 06000 - Jardim Piratininga - Osasco - São Paulo Talafone: (011) 801-5233

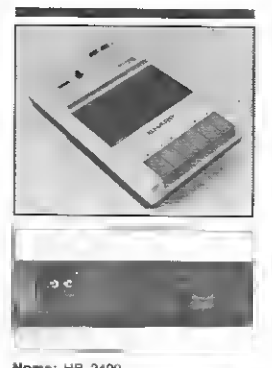

Nome: HB 2400 Fabricante: Sharp Equipamentos Eletrônicos S/A Endereço: Alameda Rio Claro,<br>241 - 1.º andar. CEP 01332, São<br>Paulo-SP Telefone: (011) 283-4133

pode ser movimentada independente do controle do micro, isto tevelou-se de grande utilidade pois é grande o número de usuários que deixava de usar o pino "remote" apenas para não ser obrigado a di gitar todo o tempo MOTOR ON e MOTOR OFF, cada vez que desejava mover a fita.

Nos testes efetuados a perfor¬ mance deste gravador foi muito boa, apesar de não aceitar bem fitas de baixa qualidade e grava-<br>ções mal feitas. Nos equipamentos MSX, seu uso foi totalmente satisfatório e sua pior performan-<br>ce foi com o micro TK90X. Devido às suas características o uso deste aparelho em outras atividades fica um pouco restrito, mas nada impede que com um microfone externo o mesmo possa ser utilizado em, por exemplo, reportagens pois seu tamanho reduzido o torna bastante portátil. Este modelo vem sem nenhum acessó rio.

#### **SHARP - HB 2400**

Lançado quase simultanea¬ mente com o DR 1, também como acessório de um MSX, o HOTBIT, este gravador demonstra ter sido projetado exclusivamente para o uso com microcom putadores, inclusive os plugs de comunicação vem com os dizeres "load" e "save" ao invés dos tra¬ dicionais "ear" e "mic", outra in dicação desta finalidade é o fato de funcionar apenas com corrente alternada de 110/220V, pois não possui nem mesmo um compartimento de pilhas.

Em suas teclas de controle chamou a atenção a tecla "Phase", um comando inédito em gravadores deste tipo e que segundo o manual do equipamento, permite a inversão dos dados que estão na fita, o que pode corrigir uma leitura mal sucedida. Esta tecla, que só tem utilidade durante a leitura de dados, realmente funcionou durante os testes possibilitan do ler determinadas gravações que não entravam cm nenhum volume antes do acionamento de Phase.

Como novidades, este aparelho possui também: a tecla monitor; led indicador e acionamento inde¬ pendente do "plug remote" nas teclas de avanço e retrocesso, la mentavelmente não dotaram o HB 2400 da tecla Pause, pois isto o teria tornado um "data corder" completo. O posicionamento das teclas e saídas, assim como do botão de volume está muito bem distribuído, permitindo fácil operação do aparelho, apenas o de sign deixa um pouco a desejar, mas isto é mais por uma questão de gosto pessoal, já que se trata de um produto bem acabado que dá a sensação de bastante solidez.

Nos testes de gravação e leitu ra o HB 2400 destacou-sc dos de mais gravadores, sendo que foi ca paz de ler fitas com baixo índice de aproveitamento e que dificilmente entravam nos outros gravadores testados. Como acessório, traz apenas o cabo para ligação à rede elétrica.

#### CONCLUSÃO

Alem dos gravadores apresen¬ tados nesta seção, existem muitos outros modelos que só não figu ram nesta análise por não terem se destacado para o uso com micros. Todos os modelos apresentados são o que se pode encontrar de melhor, para esta aplicação, no mercado nacional.

Não se pode deixar de informar que alguns gravadores do tipo "deck", podem oferecer uma performance bem superior aos gravadores cassete, principalmente nas fases de gravação, mas devido a condições desfavoráveis, taiscomo o preço elevado e grandes dimensões, são muito pouco utilizados com esta finalidade. No entanto quando o volume das gravações grande e exige-se boa qualidade, compensa pagar um pouco mais, ou mesmo fazer um cabo mais longo para alcançar o aparelho de som lá na sala, afinal, para evi¬ tar a frustração de uma gravação mal sucedida, vale qualquer esfor¬ ço. Análise feita por Divino C.R.

fechamento desta matéria, chegou ao nosso conhecimanto a existência de um novo modelo de gravador no mercado. Lançado pela CCE, o DR 1000 SLIM-A parece ter sido projetado para substituir o modelo anterior, que está nesta<br>análise. Como não foi possível testar o novo aparelho a tempo de colocá-lo nesta matéria, faremos apenas uma descrição superficial do mesmo.

Seu design é parecido com o do DR 1000, porém com algumas modificações muito significativas, destacando-se a presença da tecla PAUSE e de uma tecla semelhante à dos modelos NATIONAL, que permite o ecionamanto simultâneo das teclas RECORD e PLAY. Um pouco mais largo e mais baixo que seu irmão mais novo, este equipamento pode se caracterizar em uma opção a mais para o usuário, mas isto só poderemos afirmar após testar o mesmo, o que ficerá para uma outra oportunidade.

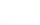

63

Conhecendo alguns macetes não mencionados no manual do seu TK90X, você pode criar interessantes efeitos visuais na tela do seu micro.

# Atributos no TK90X Atributos no TK90

í, tomado por súbita fúria, você digita no seuTK90X: PRINT  $\neq 0$ ; PAPER 8; INK 9; BRIGHT 8; FLASH 8; "enlouqueci I" : PAUSE 0

E o tiquinho de juízo que ainda lhe resta desaparece de vez, porque o micro aceita numa boa, sem erros de sintaxe nem nada. E ainda goza:

0 Executado 0:2

Mas como executado!? A você (e a mim) é dado esse direito, o de pirar, ao micro jamais. Dele se espera um comportamento exemplar, coerente e sóbrio, eu diria até um pouco bitolado. A obrigação dele seria recusar semelhante disparate, pois o manual não deixa margem a dúvidas: PAPER e INK variam de 0 a 7, enquanto FLASH e BRIGHT podem assumir os valores 0 ou 1. Fora disso, o micro emite a mensagem de erro "K Cor inválida X:Y". É o que dizer então do estapafúr-<br>dio PRINT#0?

Calma, leitor amigo, trata-se de uma inacreditável omissão do manual brasileiro. Éstamos pois livres do Pinei: eu, você e o micro; por enquanto.

Aproveitemos então a recuperada lucidez para estudar o assunto. Mas desde já alerto: para um bom aproveitamento, você deve conhecer com razoável precisão as informações do citado opúsculo, em particular as do capítulo 17, referente as cores.

Como todos sabem, a imagem enviada pelo micro ao televisor compõe-se de duas partes. Duas telas, podemos dizer. A principal, de uso irrestrito para o usuário, aparece na parte superior do vídeo, enquanto a outra, reservada para mensagens de erro, entrada de dados e edição, ocupa a parte inferior. Ge ralmente, a primeira é constituída de 22 linhas e a segunda de apenas duas.

Os atributos de ambas ficam armazenados em uma área con tínua de memória, com 768 bytes, o chamado arquivo de atributos, que, junto com o arquivo de imagens (6 Kb), é periodicamente varrido pelo Z80 na tarefa de enviar imagens e cores para o vídeo.

Para atualizar valores do arquivo de atributos, a UCP recolhe informações previamente armazenadas em outras posições da memória RAM, na área das variáveis do sistema.

Observe, no exemplo a seguir, que as instruções relativas a cores podem ser de duas naturezas, que chamaremos de permanente e temporária.

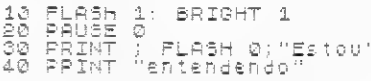

As duas instruções da linha 10 fazem com que a UCP armazene dados permanentes em alguma variável do sistema. Os efeitos dessas instruções não são imediatos, só vindo à tela por ocasião de um PRINT, CLS ou se for teclado ENTER no modo direto.

O FLASH da linha 30 é de natureza temporária, porquanto, embora prevalecendo sobre o da linha 10, só produz efeito particular naquele PRINT ao qual está subordinado, perdendose em seguida.

Estes e outros exemplos aqui apresentados devem ser roda dos com os atributos de inicialização do TK90X, ou seja, com aqueles que são estabelecidos por ocasião do acionamento da máquina ou da execução de um comando NEW ou de um RESET. As instruções de pausa têm por objetivo permitir que sejam observados os tempos de execução das demais instruções.

Os atributos permanentes da tela superior são armazenados na variável do sistema chamada ATCLR P (endereço 23693) com a mesma estrutura de bits descrita no manual, ou seja:

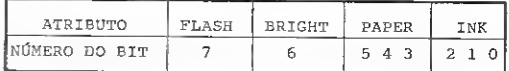

Quando a UCP inicia a execução de uma instrução PRINT, o conteúdo de ATCLR é integralmente copiado na variável ATCLR T (endereço 23695). Se houver, dentro do PRINT, alguma instrução de natureza temporária, os seus dados subs tituirão, bit a bit, os dados correspondentes no conteúdo de ATCLR T. Por fim, esse conteúdo é copiado na posição ade quada, no arquivo de atributos, que é, em última análise, o que a gente vê na tela. Repare que, com esse mecanismo, o conteúdo de ATCLR P não é alterado, embora tenha contribuído apenas parcialmente para o resultado final.

Um CLS e um ENTER no modo direto são mais simples, pois a UCP apenas copia o conteúdo de ATCLR P em todas as posições do arquivo de atributos relativos à tela superior.

Mecanismo idêntico rege as instruções OVER e INVERSE, que também podem ser temporárias ou permanentes. Um par de bits para cada uma delas na variável SFLAG4 (endereço 23697) é suficiente, pois a informação a armazenar resumese a ligado ou desligado.

Isso posto, vamos começar a esclarecer aquelas instruções estapafúrdias aceitas pelo micro no início do artigo.

O argumento 8 lá presente nas instruções de cores faz com que o UCP ignore o conteúdo de ATCLR P, preservando, com isso, os dados existentes no arquivo de atributos. Rode o exemplo e veja com seus próprios olhos:

| 10 FOR (=0 TO 6: PAPER (: FRIN<br>T STR\$ (): NEXT {<br>| 20 PRINT AT 0,0; PAPER 8;"ABCD<br><sub>| 20</sub>0 PRINT AT 0,0; PAPER 8;"ABCD EFG"

As variáveis do sistema responsáveis pela façanha são MASKCLRP (endereço 23694) e MASKCLRT (enredeço<br>23696).

Arguto que é, o amigo leitor já percebeu que a primeira ar-

mazena dados permanentes e a segunda abriga dados temporários. Esses dados funcionam como máscara (assim a chamamos), da seguinte forma: se, por exemplo, o bit 7 de MASKCLR T for igual a <sup>1</sup> (e ele será em decorrência de FLASH 8), signi fica que o bit correspondente no arquivo de atributos deve permanecer como está (0 ou 1), a despeito do que possa haver em ATCLR P.

A máscara permanente pode ser estabelecida também atra¬ vés de POKEs em MASKCLR P, o que permite efeitos diversos, porquanto podemos assim discriminar bits dentro das trincas de INK e PAPER, impossíveis de serem distingüidos por INK<br>8 e PAPER 8.

Note-se, aliás, que todas as variáveis que abrigam dados de natureza dita permanente podem ser poqueadas, economizan do-se memória, tempo e comandos. Já para as de natureza temporária, o efeito de POKE é inócuo.

Quanto ao argumento 9, sua função é fazer com que, igualmente, o conteúdo de ATCLR P seja ignorado. Restrito às instruções INK e PAPER, ele não atua em proveito do ar quivo de atributos, e sim do que podemos chamar de "cor de contraste". Essa cor, que só pode ser 0 (preto) ou <sup>1</sup> (branco), é automaticamente estabelecida de tal forma a permitir o me lhor contraste entre o INK e o PAPER, segundo a tabelinha a seguir:

> BASE 0 preto <sup>1</sup> azul 2 vermelho 3 magenta 4 verde 5 ciano 6 amarelo 7 branco

7 branco 7 branco 7 branco 7 branco 0 preto 0 preto 0 preto 0 preto

篇

CONTRASTE

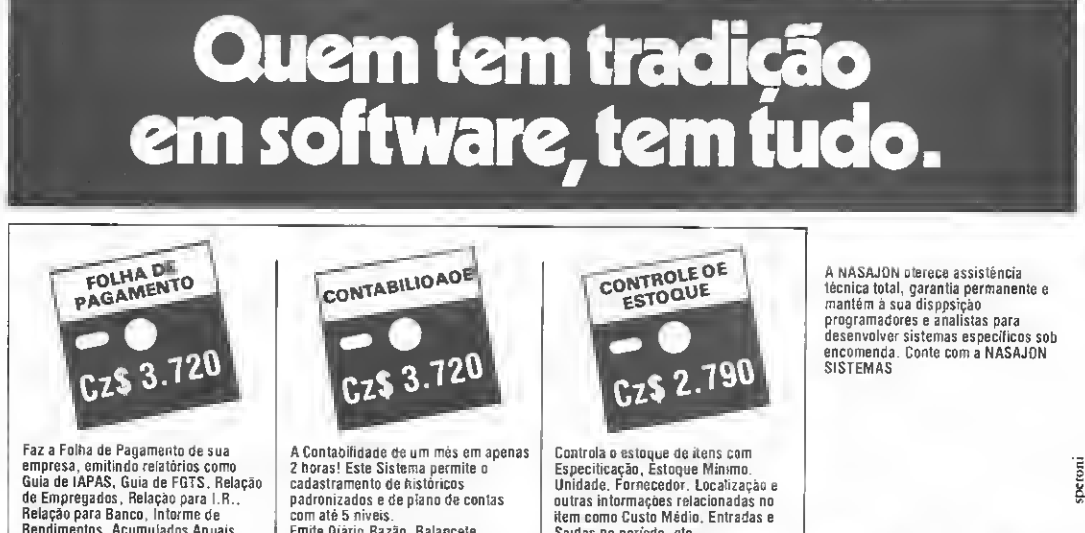

Rendimentos. Acumulados Anuais. RAIS e Recibo de Pagamento. <sup>A</sup> folha pode ser semanal ou mensal. As tabelas são modificadas pelo próprio usuário. Permite também, adiantamentos de

salário, reajusta salarial, alterações de acumulados e outras funções que agilizem o processamento da Folha de Pagamento da empresa.

Emite Diário.Razão. Balancete. Balanço, Demonstração de Resultados. Demonstração de Lucros e Prejuízos acumulados Listagem por centro de custo e extrato de contas, entre outras tunções.

Saidas no período, etc. Fornece Listagens Geral e Parcial dos produtos. Listagem Físico-Financeira. Listagem dos produtos abaixo do estoque mínimo. Lista de Preços e Etiquetas, entre outras. Admite também. Reajuste de Preços. Alteração de Dados e Exclusão de Produtos.

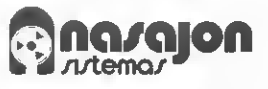

Av. Rio Branco, 45 - Grupo 1.311 Rio de Janeiro - CEP 20.090 Tels.: (021) 263-1241 e 233-0615

Compaliveis com as liahas TRS-80 e Apple. Também disponíveis para IBM-PC. Procure-nos para maiores inlormações

Empresa filiada a ASSESPR0

Assim, PAPER 9 resultará branco se INK tiver valor de 0 a 3 e preto nos demais casos. Veja o exemplo a seguir:

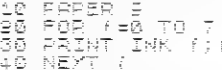

Se você ainda não tinha reparado, isso é exatamente o que ocorre, de forma automática, com o INK da tela inferior quando mudamos a cor do BORDER. Experimente variá-lo de 0 a 7 e observe a mensagem "Executado".

0 argumento 9 também pode ser temporário ou permanen te, e a informação é armazenada em um par de bits na mesma variável SFLAG4, já citada para os casos de OVER e INVER-SE. Os bits pares do conteúdo dessa variável referem-se a condições temporárias; e os ímpares, a condições permanentes. Um bit no estado set (igual a 1) significa que a condição está ligada. Veja a estrutura a seguir:

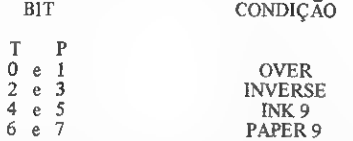

E, por fim, o PRINT#0, que serve para imprimir na tela in ferior, com todos os recursos normais de uma instrução PRINT, ou seja, com AT, TAB, OVER, cores, etc.

Os atributos permanentes na tela inferior são armazenados na variável BORCLR (endereço 23624), cujos bits de PAPER definem também a cor do BORDER. Essa variável só pode ser manipulada pelo usuário através da própria instrução BOR-DER, que é bastante restritiva, ou mais livremente com POKE. Os atributos temporários são armazenados na mesma variável ATCLR T usada pela tela superior.

#### CUIDADOS ESPECIAIS

Alguns cuidados especiais são necessários no uso da tela inferior, em virtude das seguintes particularidades:

1) A tela inferior cresce automaticamente (sem a mensagem "scroll?"), diminuindo o espaço útil da tela superior);

2) Mensagens de erro e instruções INPUT apagam a tela inferior e reduzem-na à duas linhas originais.

3) A instrução BORDER atualiza a cor do PAPER, muda o INK para a cor de contraste e apaga o BRIGHT e FLASH.

Deixo para o leitor a tarefa de criar os seus próprios exemplos com PRINT#0.

Mas, a mente imprevisível de Sir Clive Sinclair houve por bem inventar nomes diferentes no manual do ZX Spectrum, para designar as mesmas variáveis aqui citadas. Para evitar possíveis confusões, segue-se a correlação entre elas:

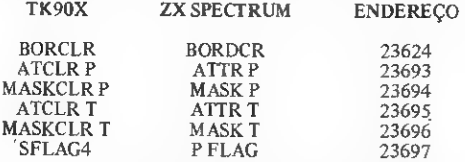

A propósito, abro um parêntese para registrar que, no TK90X, a variável do sistema chamada STKEND não aponta o endereço do fim da pilha de cálculo, como sugere o nome, e sim o início. Faço essa ressalva, que nada tem a ver com cores, para poupar surpresas aos desavisados, pois existe uma STKEND no ZX Spectrum, apontando para o fim da pilha; e uma STKBOT, apontando para o início.

Fechado o parêntese, vai aqui tfma dica interessante. O manual do TK90X nos ensina que, para conhecer os atributos de uma dada posição da tela, usamos a instrução ATTR (Y,X), onde Y e X têm o mesmo significado que em PRINT AT Y,X. O retorno da instrução é um número entre 0 e 255, resultando da seguinte conta:

Atributo = 128<sup>ª</sup>FLASH+64<sup>&</sup>BRIGHT+8<sup>\*</sup>PAPER+INK Mas suponha que você queira saber os valores de FLASH, BRIGHT etc. e não a combinação deles. Aqui estão as instruções BASIC que permitem calculá-los:

LET FLASH=(atributo > 127)

LET BRIGHT=INT(atributo/64)-2\*(atributo>l 27)

LET PAPER =INT(atributo/8)-8\* INT(atributo/64)

LET INK =atributo-8\* INT(atributo/8)

#### ATRIB. GGMI

Se vocé ainda nos acompanha, dedicado leitor, eu o parabenizo pela persistência e ofereço, sob a chancela de GGMI, o programinha ATRIB. como aplicação prática do que foi abor. dado.

Atrib. serve para escrever-se na tela com o arquivo de atributos, e não com o de imagens.

E para que vou desejar uma coisa dessas? — Estará você perguntando.

Pois lhe asseguro que Atrib. não é de todo inútil, como parece à primeira vista. Por acaso você conhece o famoso joguinho Manic Miner? Se conhece, deve ter notado (e se não conhece fique sabendo) que a imagem apresentada durante o carregamento do programa, ou seja, as duas palavras Manic e Miner, de efeito inusitado, são escritas com atributos em uma tela limpa. Jogando engenhosamente com PAPER, INK e FLASH, a palavra Manic fica acesa enquanto Miner permanece apagada, e vice-versa. Há, além do belo efeito, a vantagem de que o tempo gasto para carregar a imagem é dez vezes menor do que o LOAD ""SCREEN normal.

ATRIB. é bastante versátil, pois, além dos caracteres normais da ROM, você pode usar caracteres previamente defini¬ dos com UDG 2 e criar belas figuras piscantes. O programa denomina de palavra ao conjunto de um a quatro caracteres, que são impressos em bloco, a partir de uma posição X/Y definida por você, indicando o canto superior esquerdo. Há a alternativa de centralização automática da coordenada X.

As palavras são organizadas em dois grupos, que irão piscar alternadamente. Esses grupos são identificados pelos algaris mos 0 e I, que aparecem à esquerda, no INPUT da palavra. Na entrada do programa apresenta-se o grupo 0, que assim ficará até que você, em vez de uma nova palavra, pressione a tecla ENTER, abrindo o grupo 1. Neste grupo, se você teclar ENTER numa palavra vazia, avançará para as opções <R>de Retoca,<P>de Pára, <S>de Save,ou<L>de Load. Estas opções realizam respectivamente o retorno ao grupo 0, interrompem a execução do programa, efetuam a gravação auto mática em fita do arquivo ou ainda carregam um arquivo pre viamente gravado com o ATRIB.

Você também pode apagar uma região da tela onde tenha cometido algum equívoco, digitando uma palavra só de espaços (código 32 do manual). Mas se houver pelo menos um caráter diferente deste, a palavra será normalmente impressa.

A cor de cada caráter é escolhida por você, havendo as alter nativas adicionais 8 e 9 com os seguintes efeitos:

- Cor 8 = imprime o caráter utilizando todas as cores, em matizes crescentes ou decrescentes, conforme se esteja no grupo 0 ou 1.
- Cor 9 = interrompe a execução da palavra e solicita uma nova.

Observe que a cor de fundo, definida por você no início do programa, é proibida para os caracteres.

Para obter um belo efeito, as palavras de um grupo podem e devem ser sobrepostas às do outro, mas nunca às do seu próprio grupo.

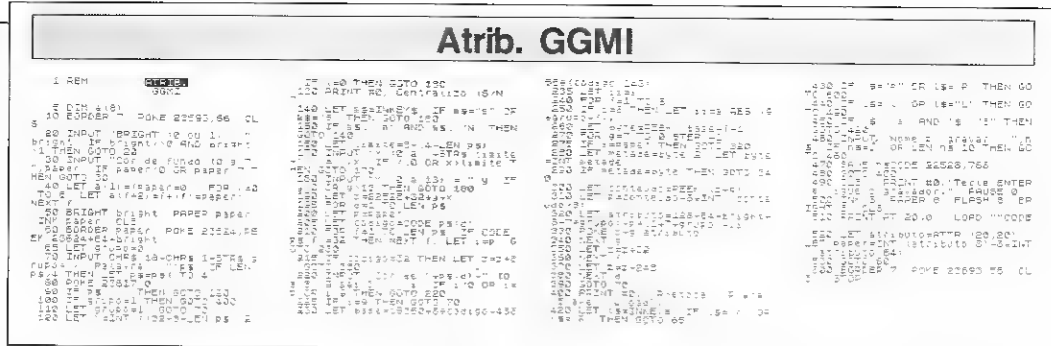

Se, por acaso, você interromper a execução do ATRIB., digite logo RUN 600, para restabelecer as cores de inicialização do micro, sob pena de não poder listá-lo.

Para transformar o trabalho produzido em "tela de carregamento" de um programa de sua própria lavra, você deve utilizar-se de um programinha carregador, como o abaixo listado, que se encarregará de automatizar as operações:

IS SfiUE "carregador'1 LINE 20: STÜP <sup>21</sup>20 INK 8: PAPER 8: FLASH 8: BR<br>IGHT 8: CLS<br>80 PRINT AT 20,0;: LOAD ""CODE 40 PRINT AT 20., 8; : LOAD ""

Finalmente você deve colocar a seguinte seqüência na fita: 0 programa carregador (gravado com RUN e não com SAVE), a tela de átributos e, gpr último, o seu programa. Convém que este entre rodando (grave-o com SAVE "nome" LINE X), para evitar que a UCP tente continuar a execução do carregador, que já não mais existe.

Repare que o programinha carregador transfere a impressão dos nomes dos programas seguintes para a última linha da tela superior. Como ATRIB. impede a utilização dessa linha, PAPER e INK são, aí, iguais, fazendo com que os nomes não apareçam. Contibuem também para isso os argumentos 8 usa dos no carregador. Convém ainda que, no seu programa, você desabilite esse argumento, se necessário. Se desejar que o nome do seu programa apareça durante o carregamento, simplesmente substitua o INK 8 da linha 20 por INK 9, no programa carregador.

Cláudio de Freitas B. Bittencourt é formado em engenharia metalúrgica e Professor de Pós-Graduação em engenharia nuclear do IME, Instituto Militar de Engenharia, no Rio de Janeiro.

m

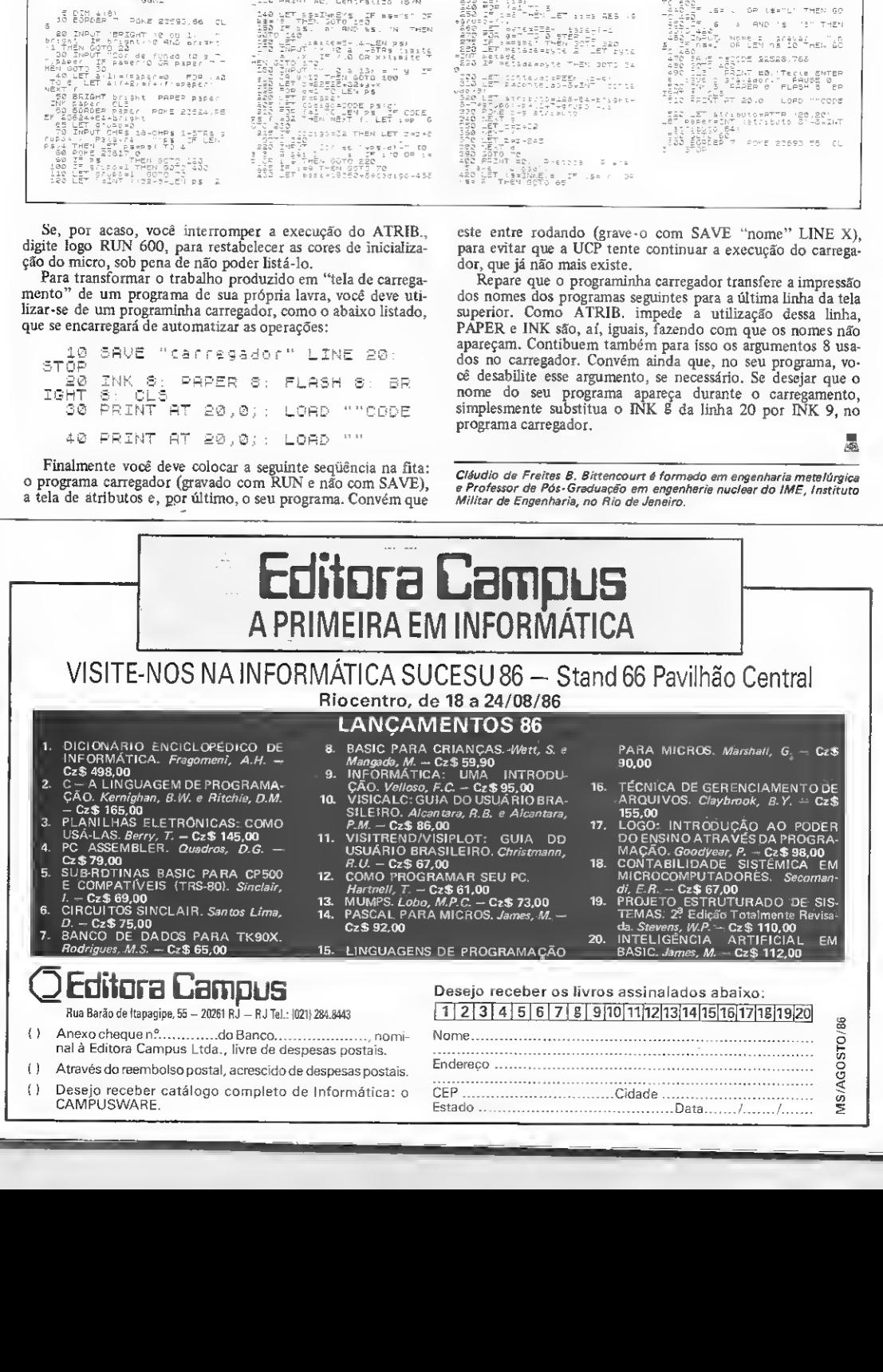

() Desejo receber catálogo completo de Informática: o CAMPUSWARE.

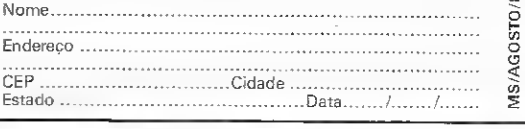

## D E O T E X T

Para os usuários de microcomputadores que tenham interesse em utilizar o Videotexto, vale lembrar que a Telesp já homologou 13 kits de acesso ao serviço, para várias linhas de equipamentos. São eles: kit Telesp e kit da Rhede Tecnologia, ambos para TRS-80 Modelo III; kit da Dígitus, para TRS-80 modelo I; kits da Rhede Tecnologia, Fonte Infor mática, Videosoft e Embracom, todos para Apple; kit Unitron, para os micros da empresa, AP II e AP II TI, tam bém compatíveis com Apple; kit Itautec, para o micro I-7000; kit Spectrum, para o Microengenho; kits RC e BMK, para equipamentos compatíveis com o PC da IBM e o kit da Rensi, para os micros TK82, 83 e 85.

De posse dos micros e respectivos kits de acesso, os interessados devem entrar em contato com a Telesp ou no Rio, com a Rumo, Rua Visconde de Inhaúma, 58 - salas 607 a 609, tel.: 263-7159 ou 263-9434, para se inscreverem no Videotexto.

 $\blacksquare$  Já estão em funcionamento os dois novos equipamentos da ABC Computadores que vieram ampliar a central do Videotexto (Telebrás). Com estes são agora cinco máquinas no total. Desta forma o número de ligações simultâneas que podem ser atendidas pelo serviço aumentou para 272.

**Em** recente pesquisa, a Telesp constatou que 72% dos entrevistados, atuais usuários do Videotexto, não possuíam nenhum dos periféricos necessários ao ingresso no sistema quando se cadastraram e, por isso, adquiriram o kit completo (modem, RS 232-C, cabo e software/manual).

Os usuários afirmaram não terem grandes dificuldades no uso e manutenção dos periféricos, atribuindo os poucos problemas ao modem e ao software, mais especificamente ao manual que acompanha este último, considerado insuficiente.

Também foi confirmado na pesquisa que apenas 50% dos usuários do VDT têm o hábito de gravar suas páginas. Alguns deles justificaram tal procedimento alegando falta de interesse com relação aos assuntos apresentados, enquan to outros efirmaram não usar a gravação por falta de conhecimento ou por preferirem imprimir as telas.

O quadro abaixo mostra o resultado de outra pesquisa realizada pela Telesp, na qual verificou-se a distribuição de terminais dedicados e microcomputadores nas principais cidades de São Paulo.

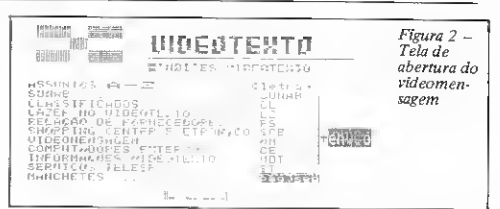

A videomensagem é um serviço de comunicação interati va que pode ser usado por usuários e fornecedores de informações, participantes do projeto Videotexto.

Ao entrar no videomensagem estão disponíveis as seguintes opções: 1 - Mensagens pessoais: permite enviar uma mensagem para um ou mais usuários, bastando para isso listar os nomes dos destinatários; 2 — Mensagens gerais: são informações de interesse geral; 3 — Relação de participan tes: através dela é possível saber quem participa do videomensagem.

Para utilizar o videomensagem, basta que o usuário dirijase às concessionárias telefônióas para fazer a inscrição e receber a sua senha individual.

A editora Nobel está colocando no mercado o livro "Vi deotexto no Brasil", de Vergínio Zaniboni Netto. Nele o autor se propõe a divulgar as técnicas do videotexto oferecendo dados sobre o surgimento dessa nova mídia eletrônica, as vantagens de sua utilização, os fatores para confeccionar uma boa página de informação, além de resultado de pesquisas junto à usuários e fornecedores de serviço. O livro tem 162 páginas e custa Cz\$ 95,00, e estará sendo autografado pelo autor na 9? Bienal Internacional do Livro, no próximo dia 30, no stand da Nobel, das 19:00 às 20:30h, no Parque Ibirapuera, em São Paulo.

O próximo Estado que passará a acessar o Videotexto da Telesp é Pernambuco, onde o serviço está em fase final de implantação. A ligação interurbana para acesso ao serviço tem um preço especial que é de 31 centavos por minuto, com redução de 50% após às 20:00 horas, nos domingos e em feriados nacionais. Os outros Estados onde o serviço também já está sendo implantado são Rio de Janeiro (através da Telerj e da CETEL), Espírito Santo e Santa Catarina.

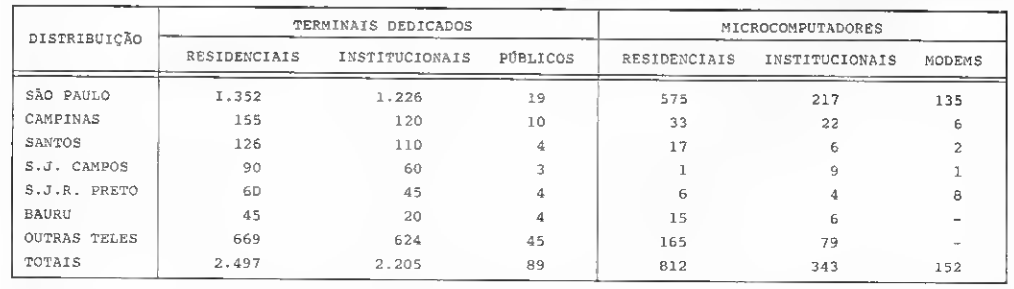

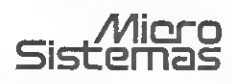

Apoio da<br>**RUMO**<br>TELEINFORMÁTICA

Apoio da

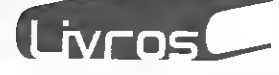

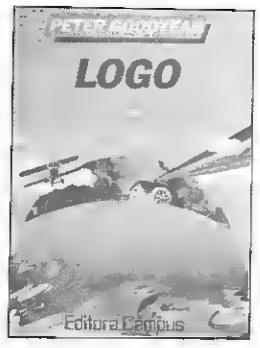

GOODYEAR, P., LOGO - Introdução ao poder do ensino através da programação. Editora Campus.

Destinado a professores e pes soas ligadas è área educacional, este livro visa apresentar ao leitor as potencialidades da linguagem LOGO no ansino a as vantagens de se eprender através do desenvolvimento de programas.

A obra é dividida em três partes, que são: "Computadores e

aprendizes", "Aprendendo LO¬ GO" e "Ensinando LOGO". O autor ilustra a terceira parte, em especial, apresentando o resultado de trabalhos realizados por educadores em todo o mundo.

#### AMSBURY, W., BASIC programação estruturada. Editora Guanabara Dois.

Apresentando a programação BASIC de maneira simples, o autor destaca os conceitos de pro gramação estruturada, incluido também aqueles relacionados a es trutura de dados, arquivos,cadeias de caracteres e listas, pilhas e filas.

O livro é composto de nove capftulos (entre eles estão: Loops e Estruturas; Nomes e Mensagens; As Três Estruturas de Dados; Ex pressões e Funções; Arquivos e Estruturas do Tipo Árvore), haven do ainda um apêndice com respostas de exercícios apresentados no decorrer do texto.

#### CARVALHO, J. E. M., BASIC a*vançado para o TK90X,* Editora<br>McGraw-Hill,

Em uma linguagem bastante acessível, BASIC avançado para o TK90X mostra ao leitor as mui-

tas possibilidades oferecidas pela aos programas, gravá-los a apz sua maquina. Para isso, o autor los e como copiar disquevai além das instruções contidas Assim, logo nos primeiros capi no manual e descreve "segredos" los, o leitor já pode rodar um p

BASIC.<br>Objetivando explorar na práti-<br>Após fornecer este emba Objetivando explorar na práti-<br>ca o potencial, tanto do micro mento, a obra mostra progressiva-<br>quanto da linguagem, o livro traz - mente, como armazenar, recupe vários jogos e utilitários. Entre rar, alterar e comparar dados;<br>eles estão: aquário, blackjack, utilizar funções metemáticas; usar eles estão: aquário, blackjack, utilizar utilizar estado: aquário, blackjack, utilizar funções matemáticas; usar<br>bola, colecionador de ovos; jóquei os recursos de som e cor do micro bola, colecionador de ovos; jóquei os recursos de som e cor do micro<br>clube do TK90X; análise de até que o usuário possa alterar ou clube do TK90X; análise de até que o usuário possa alterar vendas; folha de pagamentos; mesmo criar programas processador de texto; carregador de código de máquina; renumerador de linhas e relógio do TK90X. LIVROS RECEBIDOS

HARTNELL, T., Como programarseu PC, Editora Campus.

Este livro destina-se a quem está iniciando em programação. Por isso, o autor aborda noções básicas do tipo como dar nome

Editora Campus — Rua Barão de Itapagipe, 55, CEP 20261, tel.: (021) 284-8443, Rio de Janeiro; Editora Guanabara Dois — Travessa do Ouvidor, 11, CEP

no manual e descreve "segredos" los, o leitor já pode rodar um pro-<br>e "truques" da máquina e do grama, controlar a tela e a impres-<br>BASIC,

mente como armazenar, recupe-

• Ao Livro Técnico Editora — Sua majestade o computador. • Centro de Ensino e Desenvolvimento Gerencial (CEDEG) — Programa de Informática. • Editora Campus — Banco de Dados para o TK90X.

#### ENDEREÇOS DAS EDITORAS

20040, tel.: (021) 224-5877, Rio de Janeiro; Editora McGraw-Hill - Rua Tabapuã. 1105, CEP 04533, tel.: (011) 280-6622, Itaim Bibi, São Paulo.

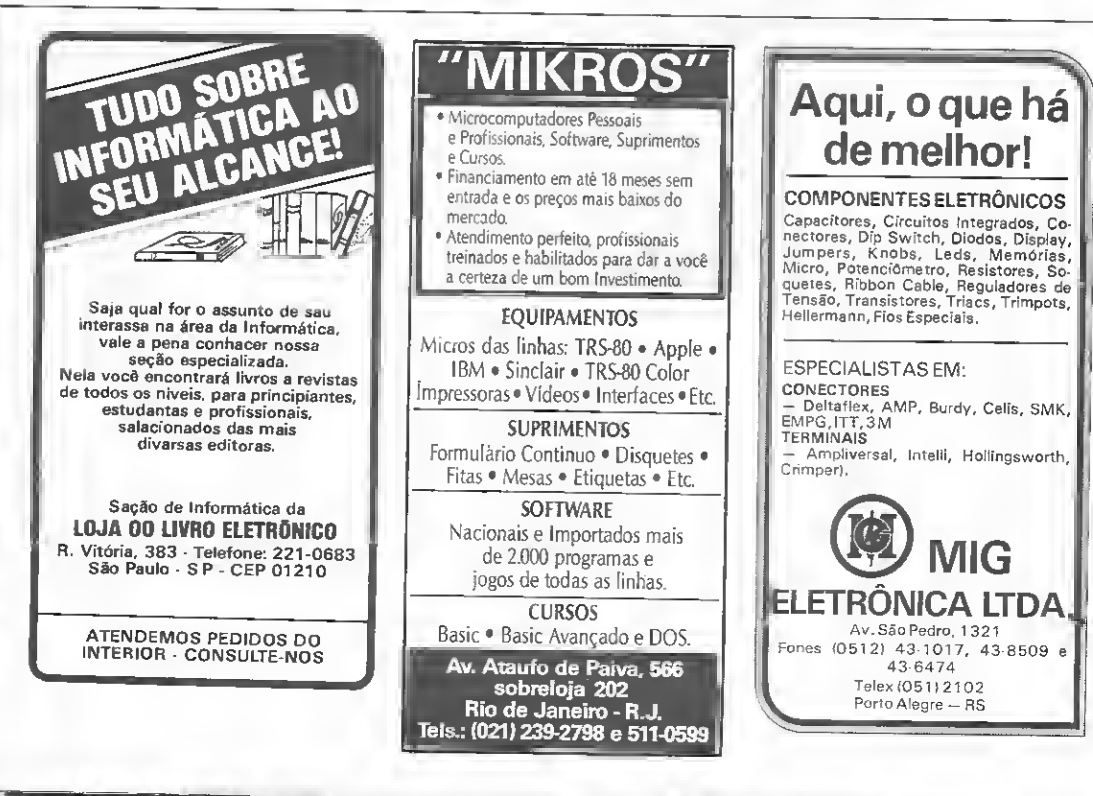

#### Linha ZX Spectrum

#### CLS em bloco

Esta dica permite um CLS diferente, que divide apagando-as alternadamente e criando ainda um efeito bastante interessante.

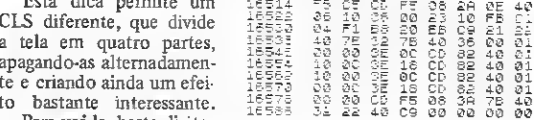

Para usa-la, basta digitar uma linha REM com 76

caracteres e digitar os có¬

digos abaixo. Depois, crie um programinha em BASIC para encher a tela (inclusive as linhas de edição) e chame a rotina com RAND USR 16536.

Linha TRS-80

Casas decimais Com este programa, você poderá executar uma divisão com quantas casas decimais desejar. O resultado exato aparecerá na tela. 10 CLS:PRINT "DIVISÃO":INPUT "DIVIDENTO= ";X:INPUT "DIVISOR= "íY:Z=FIX(X/Y>:PRINT Z; 20 X—10\*(X—Z\*Y):IF X=0 THEN END ELSE Z=I NT(X/Y):PRINT RIGHT\*(STR\*(Z),1)!:BOTO 20

Linha MSX

Adail Muniz Rematai — MG

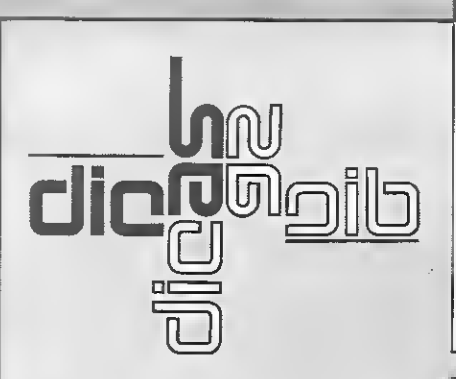

Envie suas dicas para a Redação de MICRO SISTEMAS na Av. Presidente Wilson, 165 - grupo 1210. Centro, Rio de Janeiro, RJ. CEP 20030

#### Linha TRS-COLOR

#### EXEC no Color

Eis algumas formas de utilização do comando EXEC que podem ajudá-lo no manuseio do seu micio.

42136...equi comanda CLOAD Pedro Américo A. M. Júnior — MG

43319.. .1.prime na parte suporior da tela o nome do fabricante de seu micro

44313.. .equivaie ao comando NEW

44321.. .equivaie ao comando RUN

EXEC 46946...equivale ao comando LIST

BASIC Computer Clube — SP

## Linha TRS-80

#### Economizando combustível

Esta dica, muito simples, pode ajudá-lo a controlar o consumo de combustível do seu automóvel. Rode-a e veja quanto ele está fazendo por litro.

 $10E$  CLS 20 PRINT "DIG.KM INICIAL: 30 INPUT Kl 40 PRINT "DIG.KM FINAL: 50 INPUT KF 60 PRINT 'DIC.LITROS: 70 INPUT LI 80 LET  $D=kF-Y1$ 100 LET K—D/L I 120 PRINT "MED1A=. "5KS" KM/L"

Alexandre Cabral de Azevedo — RN

## Linha ZX Spectrum

Trava Use POKE 64683,X onde:  $e$  destrava  $\frac{1}{x}=0$   $\rightarrow$  dectrs vs a teclado em maiusculas.

#### Em Destaque

Com esta dica, você dará a qualquer mensagem (AS) do seu programa um ótimo efeito de destaque.

 REM Camilo de V.R. BORDER 0:PAPER 0:INK 5:OVER 1:BRIGHT <sup>1</sup> :cls LET A\*="MICRO SISTEMAS" LET A=LEN A\* LET B=(INT(16—(A/2)))\*8 50 PRINT OVER 1; AT 1, B/B; As

 $X = 0 \rightarrow$ destrava o teclado em minúsculas.  $X = 255 \rightarrow$  destrava o teclado em maiusculas.

Eduardo Toledo Santos — SP

Camilo de V. Rebouças — SP

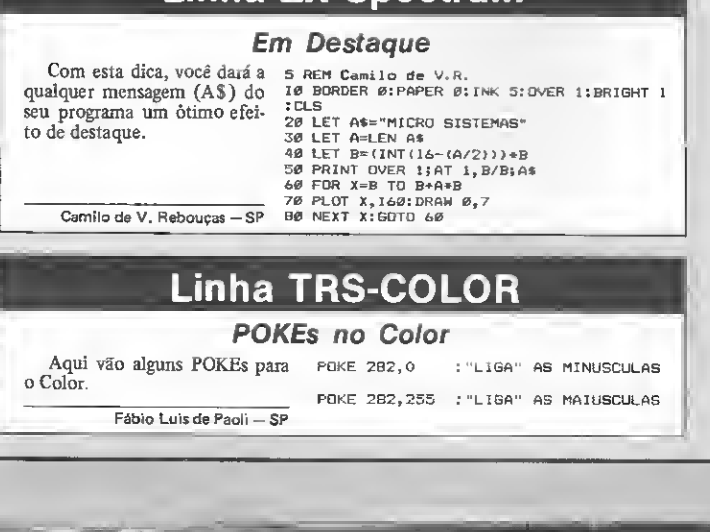

60 FOR X=B TO B+A\*8 70 PLOT X,160:DRAW 0,7 80 NEXT X:GOTO 60

### Linha APPLE

#### Linha ZX81

#### **Empacotando telas**

Com esta pequena rotina em Assembler, você pode arquivar a tela em seis linhas PRINT. Sua utilização é simples: o programa em BÁSIC que estiver na memória não deverá ter linhas menores que sete.

Para utilizar a rotina, crie primeiro uma linha 1 REM com 102 caracteres e execute as seguintes operações;

1) Utilizando um Monitor Assembler entre com a seguinte listagem:

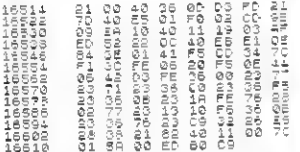

2) Digite o seguinte programa em BASIC, gravando-o com RUN.

1 REM (192 CARACTERES)<br>2 PRINT AT 1,5:" ELAM DE<br>2 PRINT AT 1,5:" ELAM DE<br>2 PRINT AT 1,5:" DIGITE ""NELA"<br>"217414" 22:" PARA USAR, RANC USO<br>"21741","AT 16,5;" (MAACS PROCRA<br>MAS)>" - 31744.";AT 19,9, ...<br>Mas:);<br>- 4 poke 16369.usr 16604+124

3) Por último, teste a rotina com o programinha abaixo:

10 FOR F=1 TO T04<br>20 Frint Chr: (pnd:20);<br>30 Next F<br>40 Rand Usr 31744

Marco Aurélio A. C. Silva - GO

#### Linha **TRS-COLOR**

#### Halley no Color

Esta dica pode ser chamada de Halley pela formação de um desenho circular na tela que lembra o famoso cometa. Rode o programa e veia.

 $\mathsf{C}$ 

 $\mathsf{C}$ 

 $\mathsf{C}^1$ 

 $\mathbf{d}$ 

 $d<sub>1</sub>$ Q

te

n

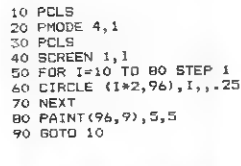

Alessandro G. Bonfiel - MG

#### **Efeitos sonoros** ä 3

ā  $\bar{3}$ 

> з з

Usando o conhecimento adquirido dos outros programas do gênero publicados pela MI-CRO SISTEMAS, montei esse pequeno bloco em HEXA a partir de \$300.

Com o auxílio de um outro programa, já em BASIC, é possivel acessa-lo de modo a permitir o controle do período, das frequências e tempo de atuação.

Talvez seja útil a alguem como criação de efeitos sonoros para jogos ou, como foi meu caso, o aprendizado de alguma coisa de Assembler do 6502.

Linha MSX

Caracteres gigantes

Coloque quaisquer caracteres<br>na linha 80 e veja os "agiganta-

dos" na tela. Esta dica serve para

telas de apresentação, evitando a

construção de uma tabela de ca-

mero por linha é definido em X1. Nessa versão, o número máximo

por linha è de 17 caracteres (256/

19 READ NAISCRÉENZIFOR A=1 70 LEN(N1)<br>29 C=14119BF-ReadC(N1DENN, A<sub>1</sub>1))<br>39 Y=491PDR-ReadC(N1DENN, A<sub>1</sub>1))<br>39 Y=491PDR-C=C TO C+77X=X1<br>40 BF-B1114(2264-PEEX(C1)1PDR B=2 TO 7<br>50 JF VAL(N1D4\B6, B<sub>1</sub>1)) THEN LINE VA<sub>1</sub><br>4(X-

O formato e o tamanho dos caracteres podem ser modificados nas linhas 50 e 60 (X e Y), e o nú-

racteres.

 $15 = 17,07$ .

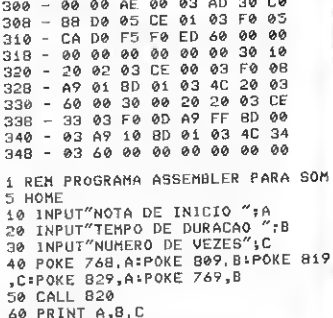

**20 PRINTLGOTO 10** Marcus Possi - RJ

## Linha ZX81

## Efeito em BASIC II Digite a listagem abaixo e veja o efeito com o conteudo da STRINGS AS. 10 POKE 15418,0<br>NGC LET AB="ALEXANDRE GOUVER LO<br>NGC LET AB="ALEXANDRE GOUVER LO<br>SO POR B=1 THEN GOSUE 150<br>50 PPINT AT A, A, AB, AB<br>70 DERATA TO LEN AB<br>30 POR AB="TO LEN AB<br>100 POR AB="TO LEN AB<br>100 POR AB="TO LEN AB<br>100 NE 170 PETUAN

OBS.: A linha 10 pode ser eliminada se o conteúdo de A\$ for menor ou igual a 21, porém o conteúdo de A\$ nunca poderá ultrapassar 24 caracteres.

A linha 160 deve ser sempre igual a linha 20, mas com seu conteúdo em vídeo inverso.

Alexandre Gouvêa Longo - MG

Luiz Carlos Nardy - SP

#### Linha APPLE Testa Paddle

Clodoaldo Pinto Neto - SP

Este programa pode ser muito util para o teste de seu Paddle, principalmente se voce tentar montar o Paddle descrito por Evandro Mascarenhas de Oliveira  $(MS n<sup>0</sup> 28)$ .

Paramao da ideia desse coleborador, montei este programa 20 X = PDL (0):Y = PDL (1)<br>30 VTAB 3; PRINT TAB( 10)"TESTA PADLE" VTGB 7: PRINT TAB( 10) "P 0"; 40 VTAB 10: PRINT TAB( 10)"  $\pi_{\rm G}$  $5.769(20)^n$ VTAB 10: PRINT TAB( 10)X; TAB(  $66$ 201Y GOTO 29

que permite testar, ao mesmo tempo, as duas unidades do seu controlador.

 $1<sup>o</sup>$ HOME

OBS.: No teste, a leitura - tanto de P0 como de P1 - deverá variar de 0 a 255. Na linha 50, são três espaços entre aspas.

Com este artigo, iniciamos a segunda etapa da série " Gráficos no TURBO Pascal", onde trataremos dos gráficos de alta resolução. Para começar, veremos como utilizar PROCEDURES em Assembler.

# Criando PROCEDURES em Assembler \_Antonio Carlos Salgado Guimarães--

ara construirmos Procedures totalmente em Assembler devemos, em primeiro lugar, escolher o local no qual elas ficarão. A melhor opção é colocá-las logo após a biblioteca do TURBO Pascal, que vai até lFC9h. Porém, para que não haja uma invasão de área por parte do programa a ser compilado, devemos alterar a posição inicial deste, utilizando a opção do compilador que especifica o endereço inicial de armazenamento dos programas compilados.

Com este procedimento, faremos com que um programa .COM, gerado pelo TURBO, seja carregado em outro local. Como também queremos utilizar gráficos de alta resolução, devemos deixar livre a área que corresponde à página gráfica que utilizaremos (no nosso caso, a de número 2, já que parte da página <sup>1</sup> de alta resolução será ocupada pela biblioteca do TURBO). Com isto, a memória utilizada pelos nossos programas estará dividida da seguinte forma: • 100h a lFC9h — biblioteca do TUR¬ BO Pascal;

• 2000h a 2FFFh - rotinas em Assembler, tabelas e área livre para futuras rotinas;

• 3000h <sup>a</sup> 4FFFh - página <sup>2</sup> de alta resolução;

• 5000h em diante - programa Pascal.

Como vocês podem verificar, se utilizássemos o INLINE para construir as rotinas gráficas como fizemos anteriormente, o desperdício de memória seria grande, pois haveria uma área que vai de 1FDOh a 2FFFh que seria perdida. Por esse motivo, utilizaremos esta área para colocarmos nossas rotinas gráficas.

Para que um programa em Pascal possa utilizar uma PROCEDURE ou FUNCTION em Assembler, devemos declará-la exatamente da mesma forma que as feitas em Pascal, porém colocando após a definição normal a palavra EXTERNAL, seguida do endereço onde ela estará localizada na memória.

O nosso problema agora é como colocar uma PROCEDURE na memória. Para isto, teremos que construir uma PROCEDURE especialmente com esta finalidade, a qual deverá ser chamada assim que o nosso programa começar a rodar. Ela deverá ler o conteúdo do arquivo .HEX gerado pelo ASM.COM ao assemblar a rotina em Assembler que queremos e deverá ainda colocar os valores em hexadecimal encontrados neste arquivo nas posições de memória que indicarmos.

Como nas PROCEDURES em Pascal, também podemos passar parâmetros para a rotina em Assembler, o que pode

ser feito de duas formas:

· endereco - quando passamos uma variável utilizando o seu endereço (VAR), o endereço da variável é transfe rido para o STACK, na forma de WORD (2 bytes);

• valor — quando passamos um valor, este será transferido para o STACK, e o número de bytes que cada valor ocupará dependerá do seu tipo, isto é, inteiro, byte, boleano e caráter — uma WORD  $-$ ; e reais  $-$  três WORDS (6 bytes).

Para maiores detalhes sobre o que acabamos de ver, dê uma olhada na par te do manual do TURBO que trata do CP/M-80, a que apresenta o formato interno dos dados.

Uma observação importante: quando uma rotina em Assembler é chamada, a primeira informação que deve ser retirada do STACK é o seu endereço de retorno, o qual deverá ser novamente colocado antes de se retornar ao Pascal.

Para que você entenda melhor como estas coisas funcionam, vamos ver dois exemplos. No primeiro, criaremos uma rotina que terá por função trocar o valor de duas variáveis entre si. Os passos que você deverá seguir para rodar o exemplo são:

1 - digitar a rotina em Assembler que aparece na listagem <sup>1</sup> e salvá-la com o nome SWAMPASM.ASM;

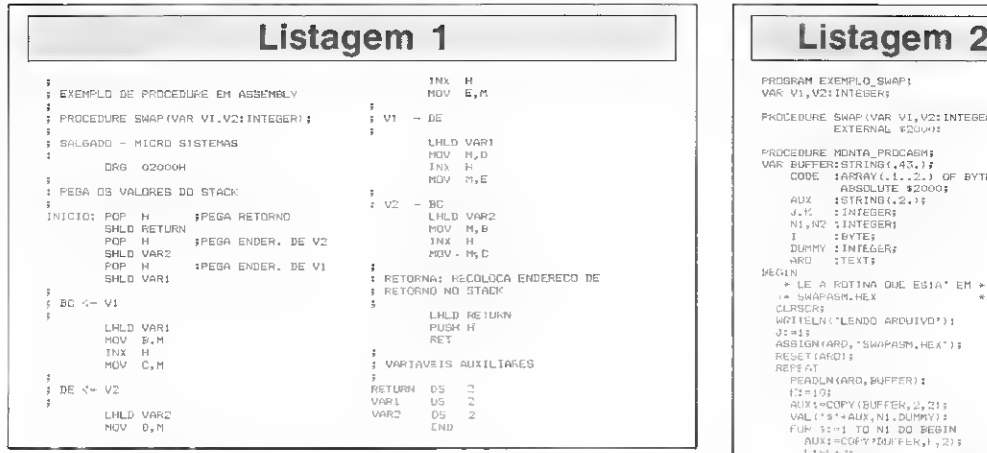

2 - assemblá-la com o ASM.COM; 3 — entrar no TURBO Pascal, digitar o programa que aparece na listagem 2 e salvá-lo;

 $4$  - entrar no menu que apresenta as opções do compilador (Compiler Options), escolher o item Com.file e colocar como endereco inicial (Start) o valor 5000:  $5 -$  voltar ao menu principal e compi-

lar o programa; e

<sup>6</sup> - sair do TURBO Pascal <sup>c</sup> rodar <sup>o</sup>

#### exemplo.

Como segundo exemplo (listagem 3 e 4), apresentamos uma rotina para a produção de som feita em Assembler e utilizando também uma rotina específica para o 6502. Note que agora passamos os valores ao invés dos endereços. Para rodar o exemplo, proceda exatamente como no anterior, porém salvando a rotina em Assembler com o nome SOMASM.ASM.

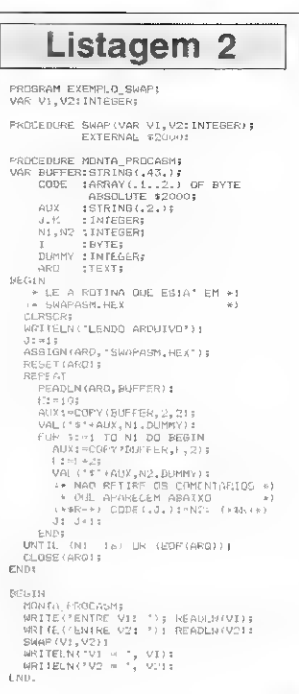

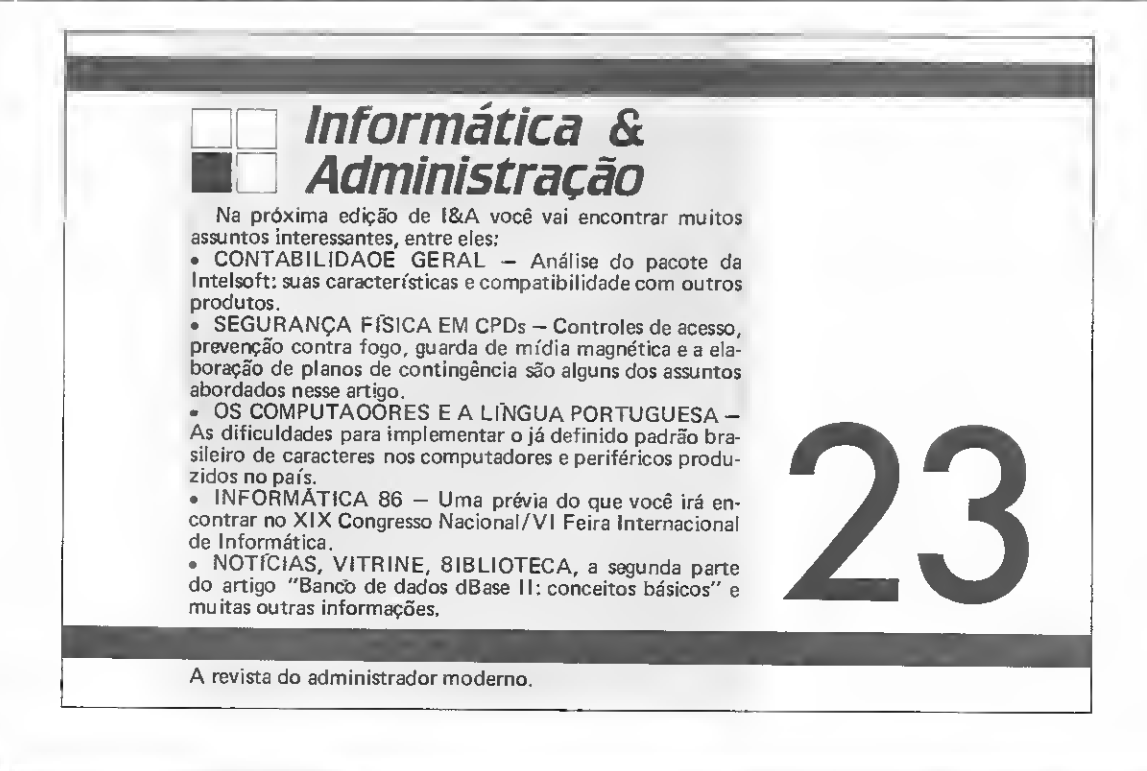

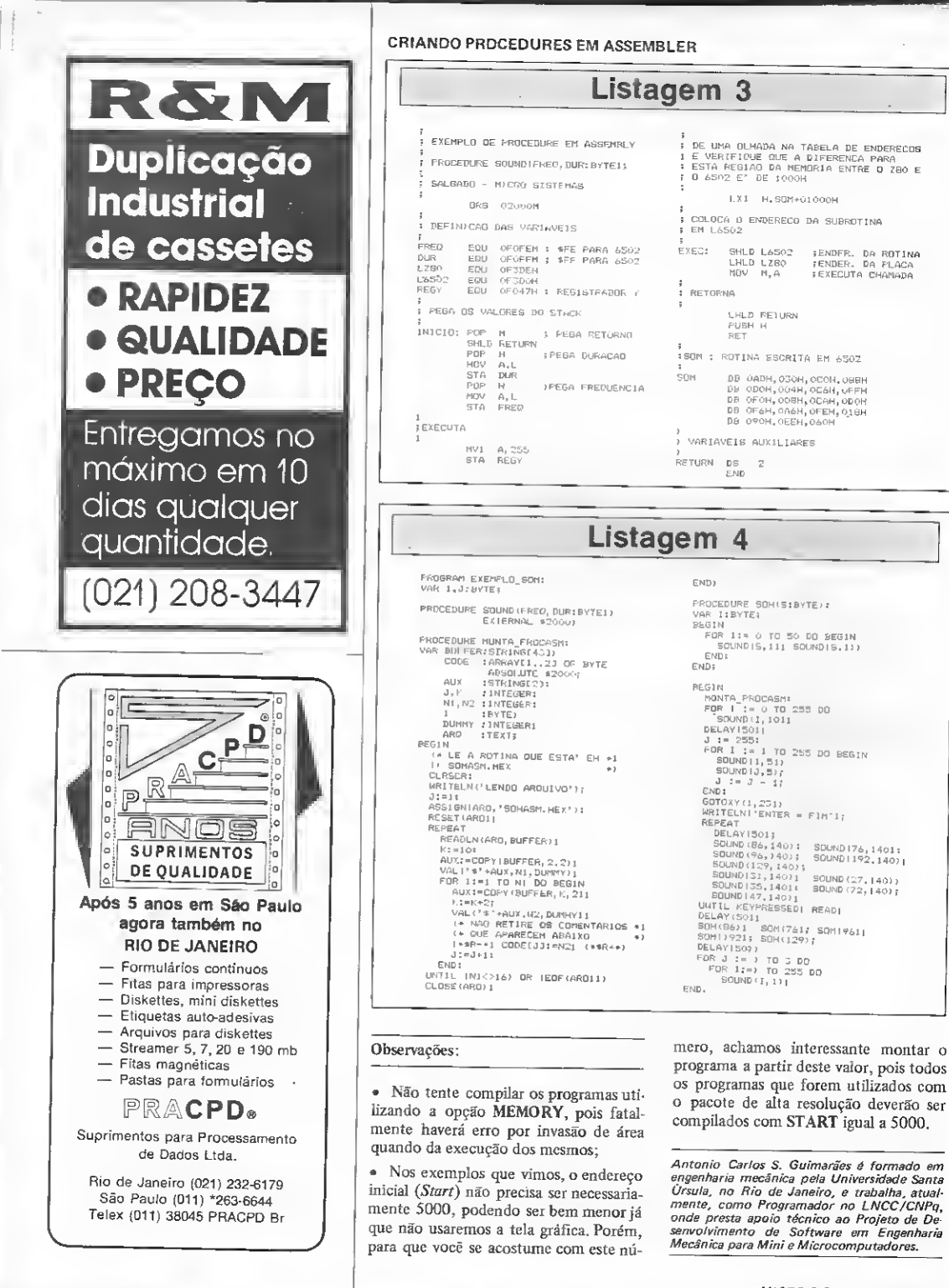

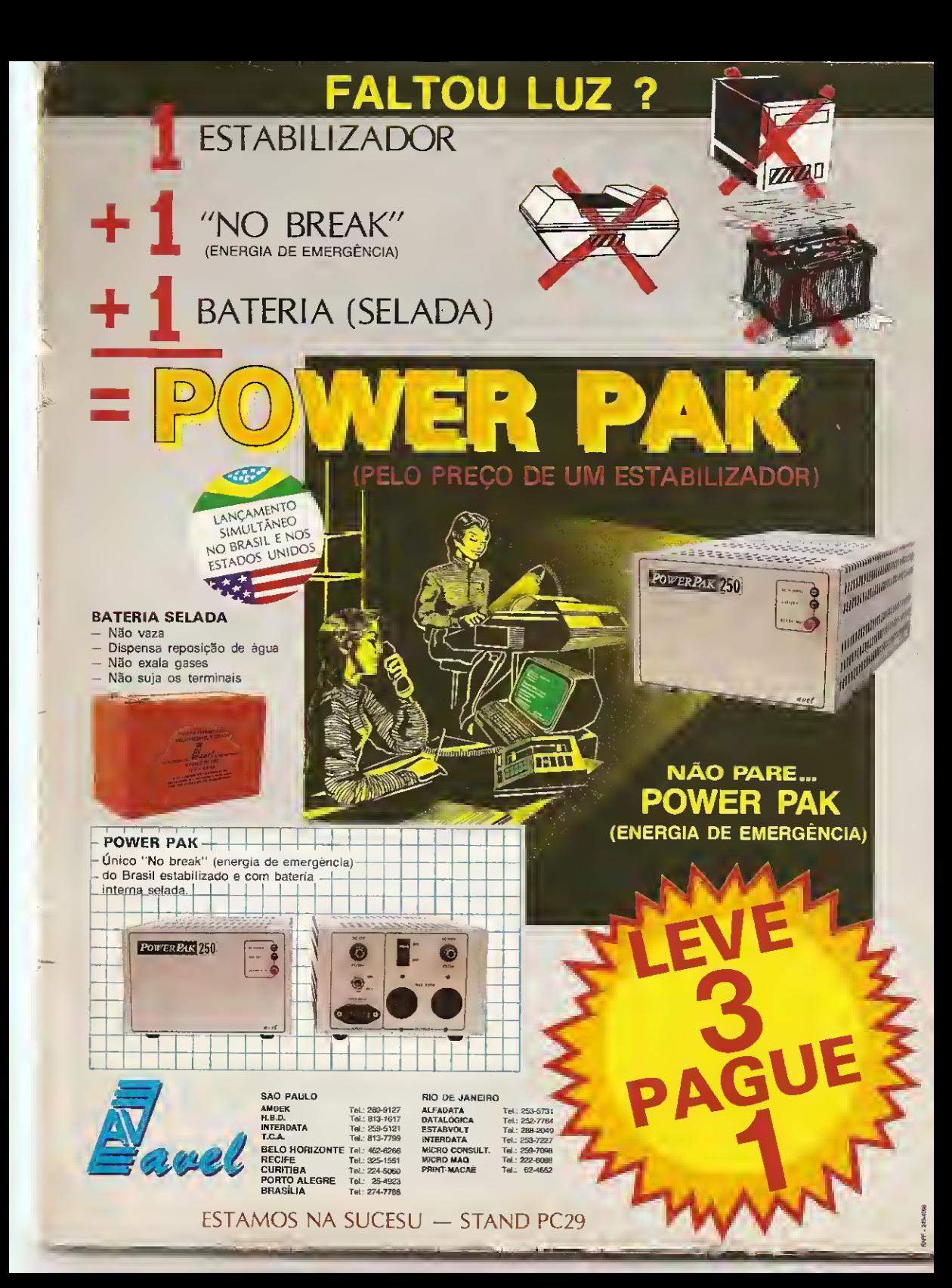

## A Microdigital lança o TK 3000 II e e tira os 8 anos de atraso do micro brasileiro.<br>e tira os 8 anos de atraso do micro brasileiro.

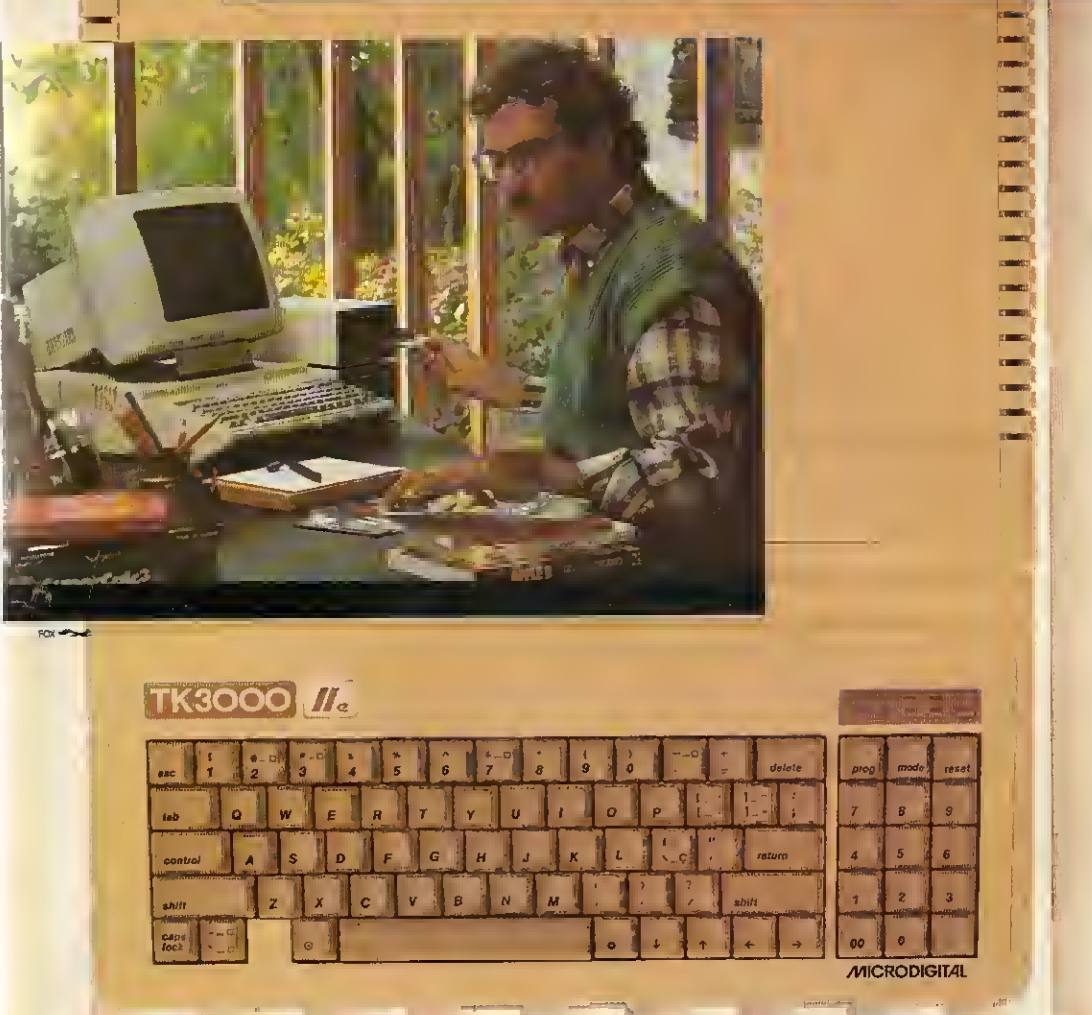

#### Chega ao Brasil o sucessor do Apple lie' "Enhanced".

Tire da cabeça tudo que você já teve, tem ou viu em matéria de micros em geral eApples' em particular.

Êa primeira vezque chega ao Brasil umApple'último modelo: o TK3000 lie é uma versão ainda mais avançada do

avançadissimo Apple IIe' "Enhanced", lançado em maio de 1985 nos Estados Unidos.

Eo único que roda Totalworks e Supercalc 3a, entre milhares de outros. Faz em segundos o que os demais micros levam

intermináveis minutos para fazer, tem memória básica de 64 Kbytes lexpandível com placas até 1 Megabytel e teclado numérico incorporado.

Escreve em português com todas asletras e acentos e com maior facilidade do que uma máquina de escrever eletrônica.

E, entre outras exclusividades, tem um design anatômico, para maior conforto do operador eprodutividade no trabalho. Venha logo conhecer e reservar o seu TK3000 lie nos Revendedores Autorizados Microdigital.

Os 8 anos-tecnologia que o separam dos outros micros, podem ser exatamente a distância que você vai colocar entre sua empresa e os concorrentes.

> **TK3000 IIe MICRODIGITAL**